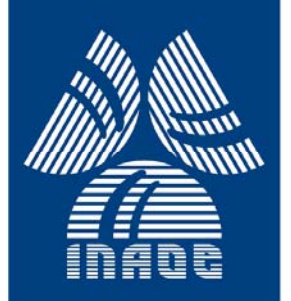

### **Diseño Eficiente de Transformadores de Hilbert**

por

### **Miriam Guadalupe Cruz Jiménez**

Tesis sometida como requisito parcial para obtener el grado de

### **MAESTRO EN CIENCIAS EN LA ESPECIALIDAD DE ELECTRONICA**

en el

### **Instituto Nacional de Astrofísica, Óptica y Electrónica**

Agosto 2010

Tonantzintla, Puebla

Supervisada por:

**Dra. Gordana Jovanovic Dolecek, INAOE** 

### **©INAOE 2010**

Derechos reservados

El autor otorga al INAOE el permiso de reproducir y distribuir copias de esta tesis en su totalidad o en partes

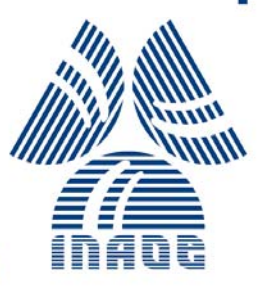

## **Diseño eficiente de Transformadores de Hilbert**

Miriam Guadalupe Cruz Jiménez

# **© INAOE**  MMX

## Resumen

Los transformadores de Hilbert son sistemas de uso fundamental en el procesamiento de señales y en telecomunicaciones. Por ejemplo, se utilizan en la caracterización de dispositivos acústicos, en detección de bordes y esquinas en imágenes digitales, en sistemas de modulación en amplitud y de modulación en fase, entre otros. En esta tesis se presenta un método de diseño eficiente de transformadores de Hilbert.

En principio se explica la importancia de diseñar transformadores de Hilbert con especificaciones de diseño estrictas y se da la motivación de este trabajo. Posteriormente, se estudia la derivación teórica de los transformadores de Hilbert y se explican las características de éstos. Además, se presentan unas técnicas generales para la realización de filtros eficientes que cumplen con especificaciones estrictas. Finalmente, se analizan algunas formas de diseñar transformadores de Hilbert de manera eficiente a partir de las técnicas descritas.

Se propone un método eficiente de diseño de transformadores de Hilbert con bandas de transición muy angostas sin multiplicadores. Se utiliza el método Transformación en Frecuencia (FT, Frequency Transformation) para diseñar un transformador de Hilbert con Respuesta al Impulso Finita (FIR, Finite Impulse Response) en base a la interconexión en cascada de múltiples copias de un subfiltro simple. Este subfiltro se diseña con la técnica Respuesta en Frecuencia Enmascarada (FRM, Frequency Response Masking) a partir del diseño de un filtro de media banda. Para obtener un diseño sin multiplicadores, se aplica la técnica de redondeo a los coeficientes del filtro prototipo y el subfiltro. Adicionalmente, se propone emplear la técnica Pipelining/Interleaving (PI) y el método de Eliminación de Sub-expresiones Comunes (CSE, Common Subexpression Elimination) para ahorrar sumadores. Además, se muestran algunas aplicaciones de los transformadores de Hilbert en sistemas de modulación en amplitud.

V

Al final de la tesis se incluye la descripción de las funciones realizadas en MATLAB para desarrollar la propuesta de esta tesis. También se enlistan los artículos derivados de este trabajo.

## Abstract

Hilbert transformers are systems of fundamental usage in signal processing and in telecommunications. Application examples include the characterization of acoustical devices, edge and corner detection in digital images, Amplitude Modulation systems and Phase Modulation systems, among others. In this thesis, an efficient technique to design Hilbert transformers is presented.

At first, the importance of designing very sharp Hilbert transformers is explained and the motivation of this work is given. After, we study the theoretical derivation of Hilbert transformers and the characteristics of they are given. In addition, we present some efficient general techniques for designing very sharp filters. Then, we analyze some forms to efficiently design Hilbert transformers based on the described design techniques.

A method for efficient design of multiplierless very sharp Hilbert transformer is proposed. Frequency Transformation (FT) method is used to design a Finite Impulse Response (FIR) Hilbert transformer based on the tapped cascaded interconnection of multiple copies of a simple subfilter. This subfilter is designed with Frequency Response Masking (FRM) technique from the design of a halfband filter. In order to obtain an overall multiplierless design, the rounding technique is applied to the coefficients of prototype filter and all subfilters. Additionally, we propose to employ the Pipelinign/Interleaving (PI) technique and the Common Subexpression Elimination (CSE) method for savings in the number of adders. Furthermore, some applications of Hilbert transformers in Amplitude Modulation systems are shown.

Finally, the MATLAB functions used for this work are described. The list of publications resulting from this research work is also given.

## Agradecimientos

A Dios, por todas las bendiciones que me ha dado desde niña, por darme las herramientas necesarias para alcanzar los objetivos que me he propuesto y las fuerzas para continuar hasta el final.

Al CONACyT, por el gran apoyo que me dio otorgándome la beca de maestría.

Al INAOE por darme la oportunidad de ingresar a su programa de maestría. A todos los profesores del INAOE que me enseñaron todo lo que ahora sé.

A la Dra. Gordana por todo el apoyo que me ha dado, por ser una excelente guía, por su paciencia y sobre todo por regalarme un poco de sus conocimientos.

A mis sinodales, el Dr. Juan Manuel Ramírez Cortes, el Dr. Roberto Rosas Romero y el Dr. Ignacio Enrique Zaldívar Huerta, por sus comentarios y consejos para la realización de esta tesis.

A mi tío, el Ing. Quirino Jiménez Domínguez, por ser el primero en confiar en mí apoyándome para continuar con los estudios de maestría.

A mi esposo David, por apoyarme en todo momento, por estar a mi lado, por sus consejos y por demostrarme su amor todos los días.

A mi mamá la Sra. Genoveva, a mi abuelito el Sr. Benito, mis tías María de Jesús, Francis y Marisol, a mis hermanos Moisés, Luz y Luis. Gracias por todo su apoyo, bendiciones y por estar siempre que los necesito.

A mi abuelita, la Sra. Gertrudis, que aunque ya no está con nosotros siempre me apoyó con todo lo que pudo, que me amó y a quien extraño infinitamente.

A mis suegros la Sra. Ricarda y el Sr. Victoriano, también por apoyarme en todo lo que ha hecho falta y desearme siempre lo mejor.

A toda la familia que siempre ha estado pendiente de mí, orando y mandando sus bendiciones.

A todos mis amigos, en especial a Orlando, Eric Mario, Gaudencio, Ignacio, Isaías, Oscar Addiel, Miguel Ángel, Élery, Cynthia, y Lupe.

A todas las personas que me han apoyado desinteresadamente y con las cuales cuento en todo momento.

Gracias.

A mi esposo David y a la memoria de mi amada abuela  $G$ ertrudis  $Q.$  E.  $P.$   $D.$ 

## Contenido

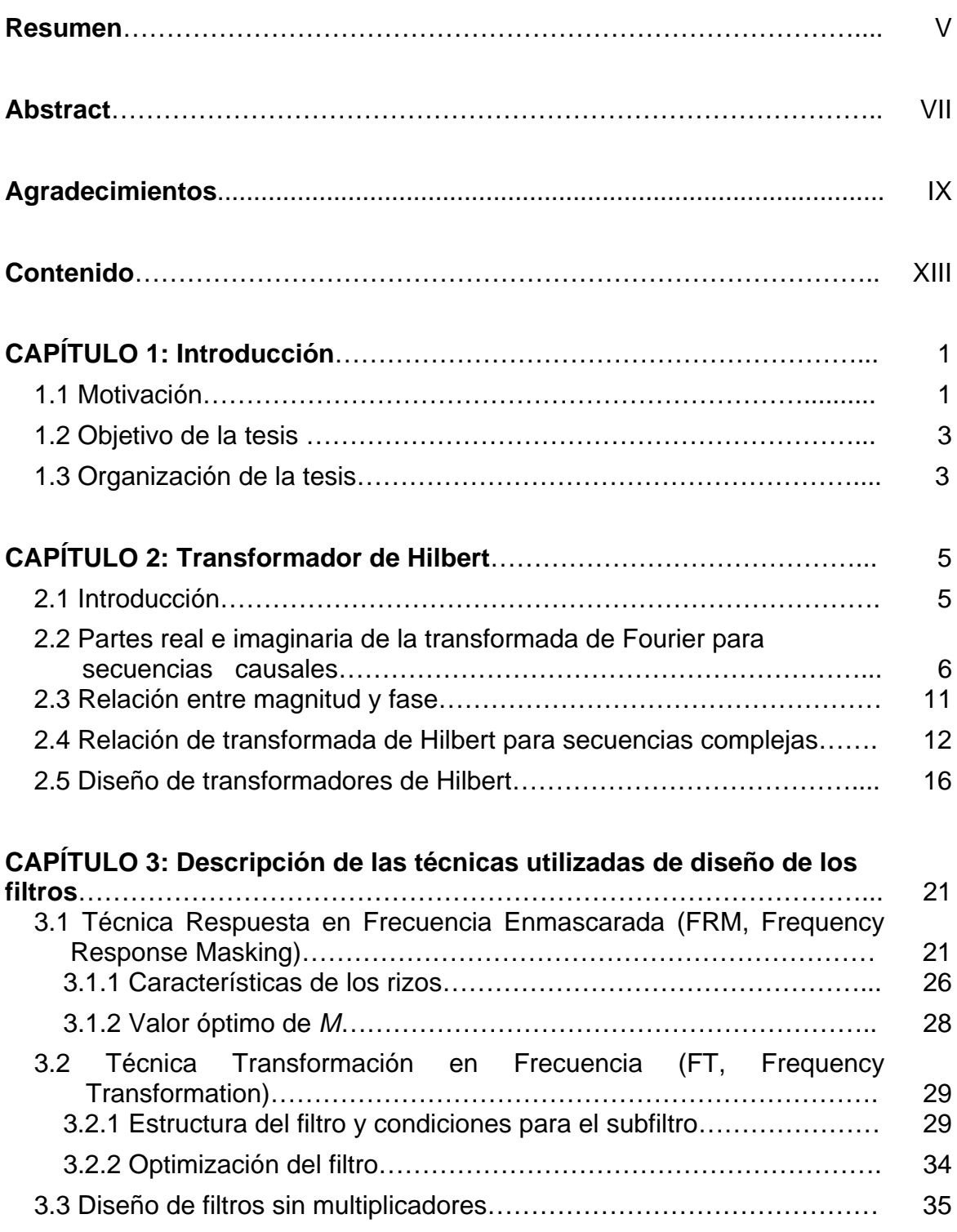

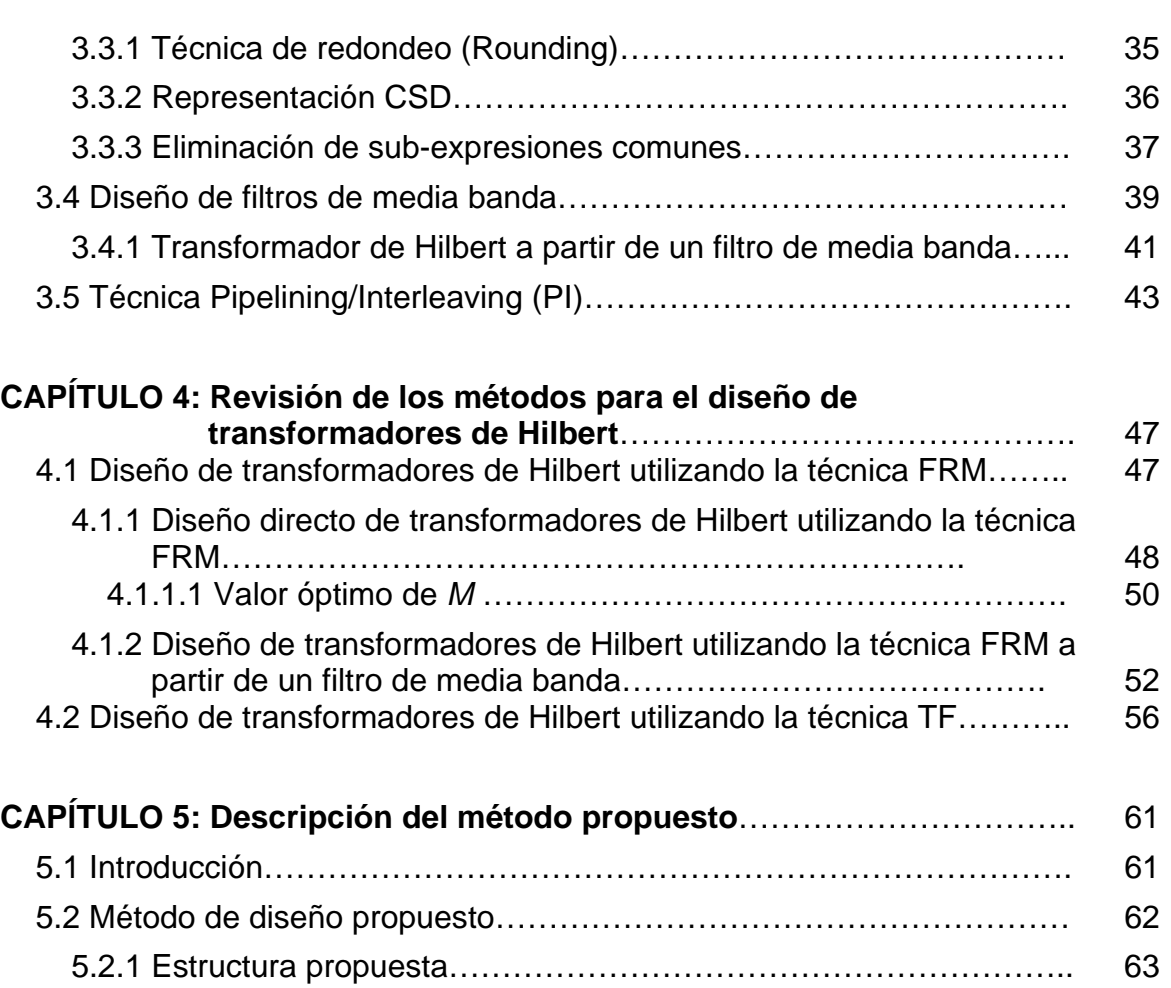

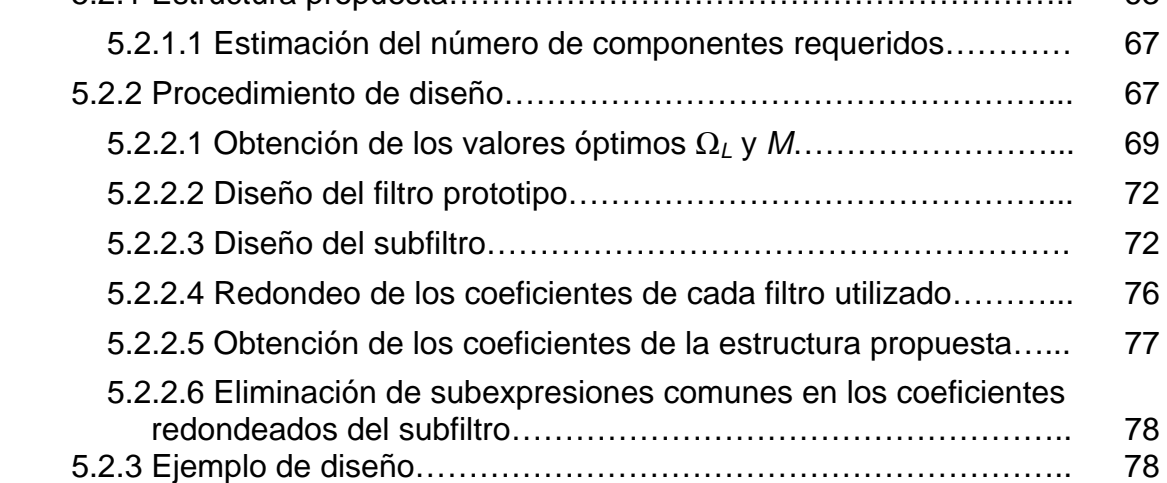

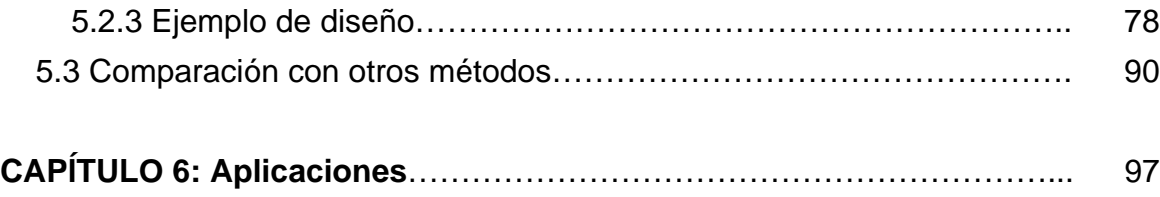

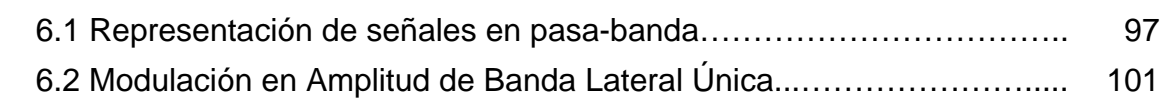

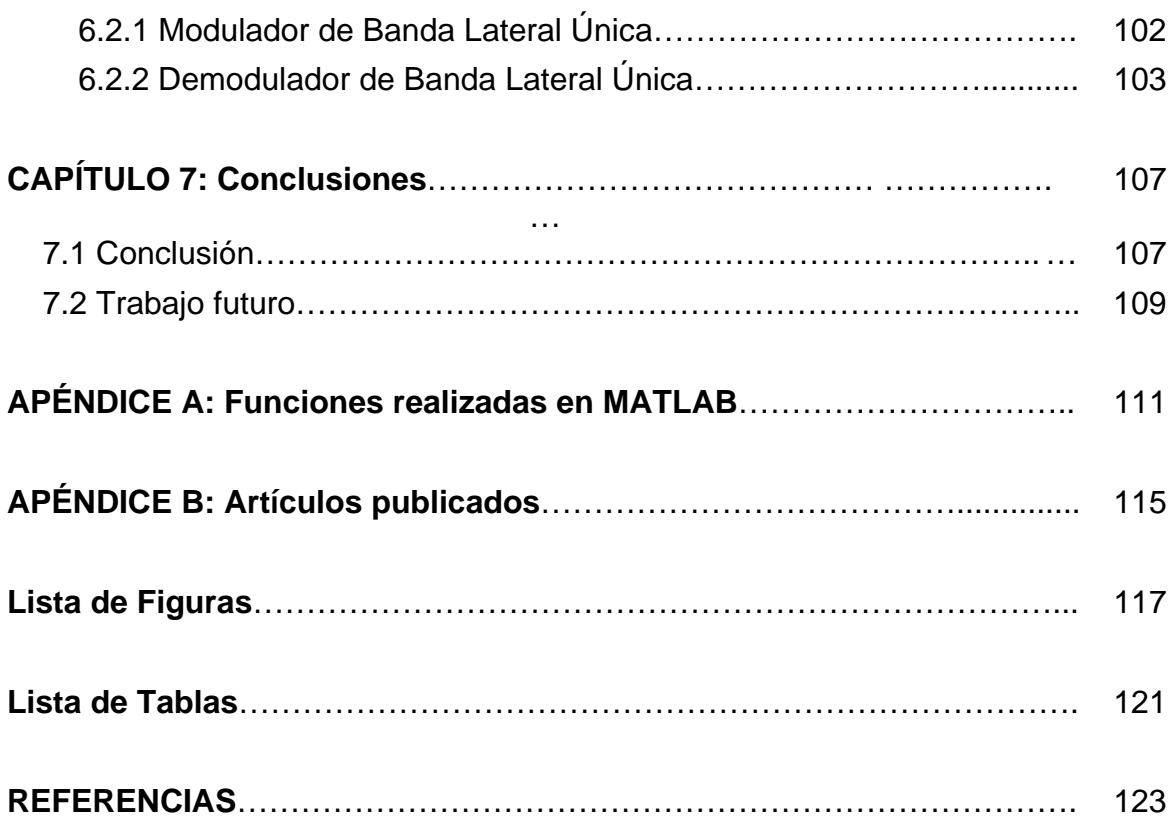

## Introducción CAPÍTULO 1

*En este capítulo se presenta la motivación de esta tesis. Además se describen el objetivo y el contenido de la misma.* 

#### **1.1 Motivación**

Gran parte del poder del Procesamiento de Señales Digitales en equipos de comunicaciones es producto de su habilidad de formar y manipular señales complejas. Estas señales complejas a menudo poseen un espectro en frecuencia que no es realizable usando señales reales. Una señal compleja puede tener componentes en frecuencia anti-simétricos positivos y negativos, y esto es usado frecuentemente como ventaja. Debido a lo anterior, los conceptos de una señal compleja son considerablemente diferentes a los que normalmente entendemos de las señales reales [1].

Una señal es compleja si ninguna de sus partes real e imaginaria es cero. Un subconjunto de las señales complejas son las señales analíticas, definidas como funciones complejas que solo tienen frecuencias positivas o solo frecuencias negativas [2]. Las señales analíticas tienen propiedades especiales que son de gran interés. Por ejemplo, su espectro es más angosto que el espectro de las señales reales que contienen la misma información. Las señales analíticas son usadas en un número amplio de aplicaciones, como en modulación de banda lateral única o en sistemas de Multiplexaje por División en Frecuencia, entre otras [3 – 9]. Las partes real e imaginaria de una señal analítica están interrelacionadas y la parte imaginaria se puede obtener de la parte real. Esto se puede lograr usando un transformador de Hilbert. Si la salida de este sistema es la versión

imaginaria de la señal de entrada se dice que la salida es la transformada de Hilbert de la señal de entrada [4].

Un transformador de Hilbert ideal retrasa la señal inversamente en la frecuencia para que todas las frecuencias positivas sean retrasadas 90 grados y todas las frecuencias negativas sean adelantadas 90 grados. Sin embargo, los transformadores de Hilbert ideales no pueden ser realizados físicamente, debido a que su respuesta al impulso es no causal y requiere una cantidad infinita de coeficientes [5]. No obstante, los transformadores de Hilbert pueden ser aproximados como filtros digitales de Respuesta al Impulso Finita (FIR, Finite Impulse Response) o de Respuesta al Impulso Infinita (IIR, Infinite Impulse Response) [4].

Los transformadores de Hilbert IIR realizan una aproximación de fase. Esto significa que la respuesta en fase del sistema es aproximada a los valores deseados dentro del máximo rango posible de frecuencias. La respuesta en magnitud permite el paso de todas las frecuencias, con el valor de magnitud deseado obtenido dentro de cierta tolerancia [6, 7]. Por otra parte, los transformadores de Hilbert FIR realizan una aproximación de magnitud. Esto significa que la respuesta en magnitud del sistema es aproximada a los valores deseados dentro del máximo rango posible de frecuencias. La ventaja de los transformadores de Hilbert FIR es que su respuesta en fase se mantiene siempre en el valor deseado en todo el rango de frecuencias [8].

Los filtros IIR pueden presentar inestabilidad y son sensibles a errores de redondeo en sus coeficientes. Por otra parte, los filtros FIR pueden tener fase lineal exacta y su estabilidad está garantizada. Además estos filtros son menos sensibles al redondeo de sus coeficientes y su respuesta en fase no se ve afectada por este redondeo [2]. Debido a eso, en los sistemas de comunicaciones a menudo se prefieren aproximaciones de transformadores de Hilbert basadas en filtros digitales FIR  $[8 - 12]$ .

2

Pese a lo anterior, los filtros FIR tienen una complejidad computacional más alta en comparación con los filtros IIR para una misma especificación. Esta complejidad aumenta conforme la banda de transición se hace más angosta. Así pues, diferentes técnicas han sido propuestas para llevar a cabo el diseño eficiente de transformadores de Hilbert FIR de baja complejidad con banda de transición angosta [9 – 12]. Estas propuestas han permitido obtener transformadores de Hilbert con banda de transición muy angosta, mientras utilizan una cantidad reducida de multiplicadores.

La motivación de este trabajo se debe a que los transformadores de Hilbert son frecuentemente usados en el procesamiento digital de señales y juegan un papel importante en la formación de señales analíticas. Por lo tanto es apropiado desarrollar un método eficiente para diseñar transformadores de Hilbert FIR, con una alta aproximación a la respuesta ideal, pero a la vez una baja complejidad computacional.

#### **1.2 Objetivo de la tesis**

El objetivo de esta tesis es desarrollar un método de diseño de transformadores de Hilbert FIR, que permita obtenerlos con banda de transición muy angosta, rizos muy pequeños y a la vez baja complejidad computacional.

Es de primordial importancia que el método de diseño genere filtros de baja complejidad, donde el uso de multiplicadores sea completamente evitado y el número de sumadores requerido en el diseño sea reducido.

#### **1.3 Organización de la tesis**

Para alcanzar el objetivo de esta tesis, primero se investigaron las características de las señales analíticas, se obtuvieron las relaciones de transformada de Hilbert y se estudiaron las características de los transformadores de Hilbert. Estos temas se presentan en el capítulo 2.

3

En el capítulo 3 se presentan las técnicas de diseño de filtros eficientes que cumplen con especificaciones de diseño estrictas, como banda de transición angosta y rizos pequeños, mientras mantienen una baja complejidad. Además se incluye una explicación de filtros de media banda, los cuales están ampliamente relacionados con los transformadores de Hilbert.

En el capítulo 4 se revisan los métodos utilizados en la propuesta de la tesis. Dichos métodos están basados en las técnicas presentadas en el capítulo 3, y son aplicadas para el caso especial de diseño eficiente de transformadores de Hilbert.

En base a los capítulos 3 y 4 se propone, en el capítulo 5, un método eficiente de diseño de transformadores de Hilbert FIR de baja complejidad, donde el uso de multiplicadores es completamente evitado y la cantidad de coeficientes distintos es minimizada utilizando optimización. Las comparaciones con otros métodos existentes son realizadas en ese mismo capítulo.

En el capítulo 6 se muestra una aplicación en Modulación en Amplitud (AM, Amplitude Modulation) de Banda Lateral Única (SSB , Single-Sideband), donde se utiliza un transformador de Hilbert diseñado con el método propuesto en esta tesis. Por último, en el capítulo 7 se presentan las conclusiones y el trabajo que puede derivarse de esta tesis a futuro.

Al final de la tesis se incluyen en el apéndice A las descripciones de las funciones realizadas en MATLAB para desarrollar la propuesta de esta tesis. En el apéndice B se enlistan los artículos derivados de este trabajo.

4

## Transformador CAPÍTULO 2

# de Hilbert

*En este capítulo, se introduce el término de transformador de Hilbert. Se consideran tres situaciones. Primero, se relacionan las partes real e imaginaria de la transformada de Fourier X(e<sup>j</sup><sup>ω</sup> ) de una secuencia x*(*n*) *que es cero para n<0. En el segundo caso, se relacionan las partes real e imaginaria del logaritmo de la transformada de Fourier bajo la condición que la transformada inversa del logaritmo de la transformada es cero para n<0. Relacionar las partes real e imaginaria del logaritmo de la transformada de Fourier corresponde a relacionar la magnitud relativa y fase de X(e<sup>j</sup><sup>ω</sup> ).Por último, se relacionan las partes real e imaginaria de una secuencia compleja cuya transformada de Fourier, considerada como una función periódica de ω, es cero en la segunda mitad de cada periodo. De esta relación se obtiene la definición de un Transformador de Hilbert ideal y su aproximación como un sistema lineal e invariante en el tiempo.*

#### **2.1 Introducción**

En general, la transformada de Fourier *X*(*e<sup>iω</sup>*) de una secuencia *x*(*n*) requiere un conocimiento completo de las partes real e imaginaria o la magnitud y la fase para todas las frecuencias en el rango –*π* < *ω* < *π*. Sin embargo, si *x*(*n*) es real, entonces su transformada de Fourier es simétrica conjugada, es decir,  $X(e^{j\omega}) = X^*(e^{-j\omega})$ . Por esto, para secuencias reales, si se conoce  $X(e^{j\omega})$  para 0 *< ω* < *π* también se conoce para –*π* < *ω* < 0. Similarmente, bajo los límites de fase mínima, la magnitud y fase de la transformada de Fourier no son independientes. La especificación de magnitud determina la fase y la

especificación de fase determina la magnitud dentro de un factor de escala. Para secuencias de longitud finita *N*, la especificación de *X*(*e*<sup>*i*ω</sup>) en *N* frecuencias igualmente espaciadas determina *X*(*e<sup>iω</sup>*) en todas las frecuencias [4].

La restricción de la *causalidad* de una secuencia implica relaciones únicas entre las partes real e imaginaria de la transformada de Fourier [2]. Las relaciones de este tipo entre las partes real e imaginaria de funciones complejas surgen en muchos campos, además de procesamiento de señales, y estas son comúnmente conocidas como *Las relaciones de transformada de Hilbert* [13].

### **2.2 Partes real e imaginaria de la transformada de Fourier para secuencias causales**

Una secuencia puede ser expresada como la suma de una secuencia par y una secuencia impar. Específicamente, si *xe*(*n*) y *xo*(*n*) denotan las partes par e impar de *x*(*n*) [4], entonces

$$
x(n) = xe(n) + xo(n),
$$
 (2.1)

donde

$$
x_e(n) = \frac{x(n) + x(-n)}{2}
$$
 (2.2)

y

$$
x_o(n) = \frac{x(n) - x(-n)}{2}
$$
 (2.3)

Las ecuaciones anteriores aplican a cualquier secuencia arbitraria, si ésta es o no causal y si ésta es o no real. Sin embargo, si *x*(*n*) es causal, es decir, *x*(*n*) = 0, *n* < 0, entonces es posible recuperar *x*(*n*) de *xe*(*n*), o recuperar x(*n*) de *xo*(*n*) para *n* ≠ 0. Considere, por ejemplo la secuencia causal *x*(*n*) y sus componentes par e impar como se muestra en la Figura 2.1. Debido a que *x*(*n*) es causal, *x*(*n*) = 0 para *n* < 0 y *x*(-*n*) = 0 para *n* > 0. Por lo tanto las porciones no cero de *x*(*n*) y *x*(-*n*) no se traslapan excepto en *n* = 0. Por esta razón sigue de las ecuaciones (2.2) y (2.3) que

$$
x(n) = 2x_e(n)u(n) - x_e(0)\delta(n)
$$
 (2.4)

donde *u*(*n*) es una secuencia escalón unitario y *δ*(*n*) es un impulso en el tiempo discreto, y

$$
x(n) = 2x_o(n)u(n) + x(0)\delta(n)
$$
 (2.5)

La validez de estas relaciones puede verse fácilmente en la Figura 2.1. Note que *x*(*n*) es completamente determinada por *xe*(*n*). Por otro lado, *xo*(*0*) = 0, así que podemos recuperar  $x(n)$  de  $x<sub>o</sub>(n)$  solo para  $n \neq 0$ .

Ahora, si *x*(*n*) también es estable, es decir, absolutamente sumable, entonces su transformada de Fourier existe. Denotamos la transformada de Fourier de *x*(*n*) como

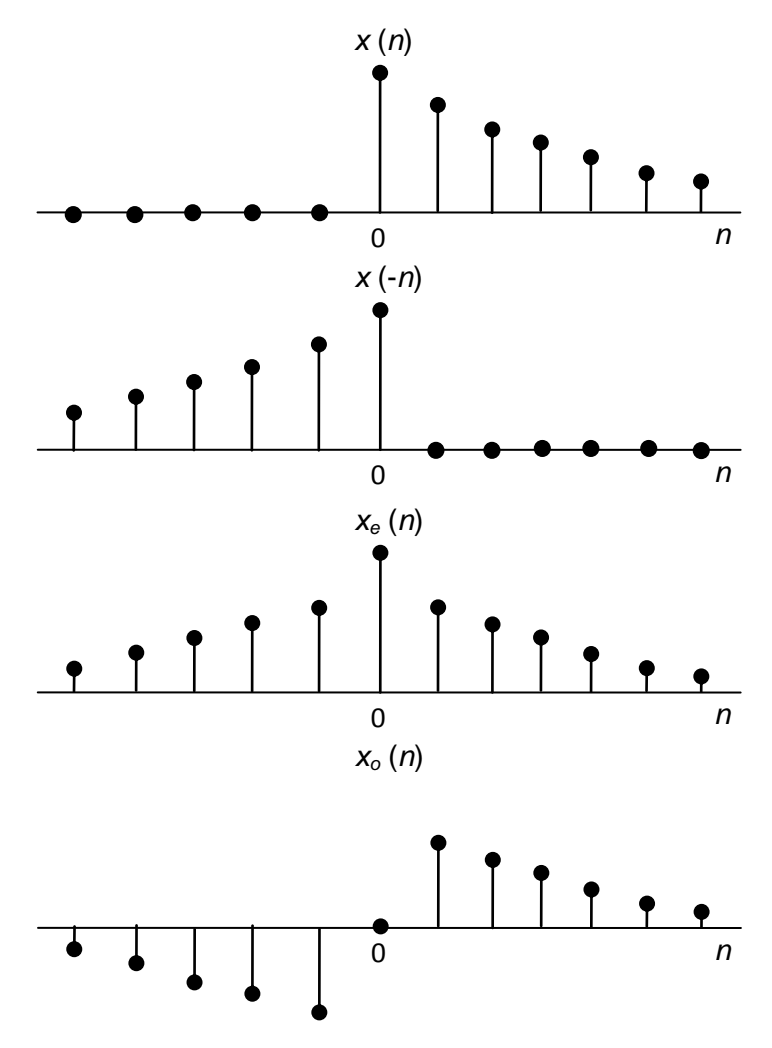

**Figura 2.1** Partes par e impar de una secuencia causal.

$$
X(e^{j\omega}) = X_{R}(e^{j\omega}) + jX_{I}(e^{j\omega}),
$$
\n(2.6)

donde  $X_R(e^{j\omega})$  es la parte real y  $X_I(e^{j\omega})$  es la parte imaginaria de  $X(e^{j\omega})$ . Si  $x(n)$  es una secuencia real,  $X_R(e^{j\omega})$  es la transformada de Fourier de  $x_e(n)$  y jX<sub>I</sub>( $e^{j\omega}$ ) es la transformada de Fourier de *xo*(*n*).

Por lo tanto para una secuencia causal, estable y real,  $X_R(e^{j\omega})$  determina completamente a  $X(e^{j\omega})$ , por consiguiente si damos  $X_R(e^{j\omega})$  podemos encontrar *X*(*e jω* ) con los siguientes pasos:

- 1. Encontrar  $x_e(n)$  como la transformada inversa de Fourier de  $X_R(e^{j\omega})$ .
- 2. Encontrar *x*(*n*) usando la ecuación (2.4).
- 3. Encontrar *X*( $e^{i\omega}$ ) como la transformada de Fourier de *x*(*n*).

Este procedimiento constructivo puede ser interpretado analíticamente para obtener una relación general que exprese *XI*(*e jω* ) directamente en términos de *XR*(*e jω* ). De la ecuación (2.4), el teorema de convolución compleja, y el hecho de que  $x_e(0) = x(0)$ , resulta que

$$
X(e^{j\omega}) = \frac{1}{\pi} \int_{-\pi}^{\pi} X_{R}(e^{j\theta}) U(e^{j(\omega-\theta)}) d\theta - x(0), \qquad (2.7)
$$

donde *U*(*e<sup>iω</sup>*) es la transformada de Fourier de la secuencia escalón unitario. A pesar de que el escalón unitario no es absolutamente sumable ni cuadráticamente sumable, puede ser representado por la transformada de Fourier

$$
U(e^{j\omega}) = \sum_{k=-\infty}^{\infty} \pi \delta(\omega - 2\pi k) + \frac{1}{1 - e^{-j\omega}}
$$
 (2.8)

o, debido a que el término 1/(1 – *e -jω* ) puede ser escrito de la forma

$$
\frac{1}{1 - e^{-j\omega}} = \frac{1}{2} - \frac{j}{2} \cot\left(\frac{\omega}{2}\right),
$$
 (2.9)

la ecuación (2.8) llega a ser

$$
U(e^{j\omega}) = \sum_{k=-\infty}^{\infty} \pi \delta(\omega - 2\pi k) + \frac{1}{2} - \frac{j}{2} \cot\left(\frac{\omega}{2}\right).
$$
 (2.10)

Usando la ecuación (2.10) podemos expresar la ecuación (2.7) como

Capítulo 2. Transformador de Hilbert  
\n
$$
X(e^{j\omega}) = X_R(e^{j\omega}) + jX_I(e^{j\omega})
$$
\n
$$
= X_R(e^{j\omega}) + \frac{1}{2\pi} \int_{-\pi}^{\pi} X_R(e^{j\theta}) d\theta - \frac{j}{2\pi} \int_{-\pi}^{\pi} X_R(e^{j\theta}) \cot\left(\frac{\omega - \theta}{2}\right) d\theta - x(0).
$$
\n(2.11)

Asociando las partes real e imaginaria de la ecuación (2.11) y notando que

$$
x(0) = \frac{1}{2\pi} \int_{-\pi}^{\pi} X_R(e^{j\theta}) d\theta,
$$
 (2.12)

obtenemos la relación

on  
\n
$$
X_{1}(e^{j\omega}) = -\frac{1}{2\pi} \int_{-\pi}^{\pi} X_{R}(e^{j\theta}) \cot\left(\frac{\omega - \theta}{2}\right) d\theta.
$$
\n(2.13)

Un procedimiento similar se puede seguir para obtener *x*(*n*) y *X*(*e<sup>jω</sup>*) de *X<sub>I</sub>*(*e<sup>jω</sup>*) y *x*(0) usando la ecuación (2.5). Este procedimiento da como resultado la siguiente ecuación para *X<sub>R</sub>*(e<sup>ίω</sup>) en términos de *X<sub>I</sub>*(e<sup>ίω</sup>),

$$
\text{where } \mathbf{X}_{\mathsf{R}}(\mathbf{e}^{j\omega}) = \mathbf{x}(0) + \frac{1}{2\pi} \int_{-\pi}^{\pi} \mathbf{X}_{j}(\mathbf{e}^{j\theta}) \cot\left(\frac{\omega - \theta}{2}\right) d\theta. \tag{2.14}
$$

Las ecuaciones (2.13) y (2.14) son llamadas *relaciones de la transformada de Hilbert Discreta* [14], las cuales son válidas para las partes real e imaginaria de la transformada de Fourier de una secuencia causal, estable y real. Las integrales en (2.13) y (2.14) son impropias dado que el integrando es singular en  $\omega - \theta = 0$ . Tales integrales pueden ser evaluadas cuidadosamente para obtener un resultado consistente finito. Esto puede hacerse formalmente interpretando las integrales

como valores principales de Cauchy. Por lo tanto, la ecuación (2.13) llega a ser  

$$
X_i(e^{j\omega}) = -\frac{1}{2\pi} \mathcal{I} \int_{-\pi}^{\pi} X_R(e^{j\theta}) \cot\left(\frac{\omega - \theta}{2}\right) d\theta \qquad (2.15)
$$

y la ecuación (2.14) llega a ser

lega a ser  
\n
$$
X_R(e^{j\omega}) = x(0) + \frac{1}{2\pi} \mathcal{F} \int_{-\pi}^{\pi} X_I(e^{j\theta}) \cot\left(\frac{\omega - \theta}{2}\right) d\theta,
$$
\n(2.16)

donde  $\mathscr P$  denota el valor principal Cauchy de la integral que sigue. El significado<br>del valor principal de Cauchy en la ecuación (2.15), por ejemplo, es<br> $X_i(e^{j\omega}) = -\frac{1}{2\pi} \lim_{\varepsilon \to 0} \left[ \int_{\omega+\varepsilon}^{\pi} X_R(e^{j\theta}) \cot\left(\frac{\omega$ del valor principal de Cauchy en la ecuación (2.15), por ejemplo, es

0 1 ( ) lim ( )cot ( )cot 2 2 2 *j j j X e X e d X e d I R R* . (2.17)

La ecuación (2.17) muestra que *XI*(*e jω* ) se obtiene por la convolución periódica de –cot (*ω*/2) con *XR(e<sup>j</sup><sup>ω</sup> )*, tomando especial cuidado en la cercanía de la singularidad en *θ* = *ω*. En una manera similar, la ecuación (2.16) involucra la convolución periódica de cot (*ω*/2) con *XI*(*e jω* ).

Las dos funciones involucradas en la integral de convolución de la ecuación (2.15) (o, equivalentemente, ecuación 2.17) son descritas en la Fig. 2.2. El límite en la ecuación (2.17) existe porque la función cot [(*ω* - *θ*)/2] es antisimétrica en el punto singular *θ* = *ω* y el límite se toma simétricamente cerca de la singularidad.

La discusión previa puede ser generalizada para mostrar que la parte real de la transformada de Fourier de una secuencia causal, estable y real determina completamente la transformada *z* en cualquier parte de su región de convergencia. Esto se puede ver notando que  $X(e^{j\omega})$  se puede encontrar de  $X_R(e^{j\omega})$  por los procedimientos aplicados; entonces por continuación analítica (informalmente, esto significa permitiendo  $e^{j\omega} = z$ ),  $X(z)$  se puede obtener de  $X(e^{j\omega})$ . Podemos obtener también una relación directa para *X*(*z*) en términos de *X<sub>R</sub>(e<sup>jω</sup>)* aplicando la ecuación (2.4) y el teorema de convolución compleja. Esta relación más general es la siguiente,

$$
X(z) = \frac{1}{2\pi j} \oint_C X_R(v) \left( \frac{z + v}{z - v} \right) \frac{dv}{v},
$$
 (2.18)

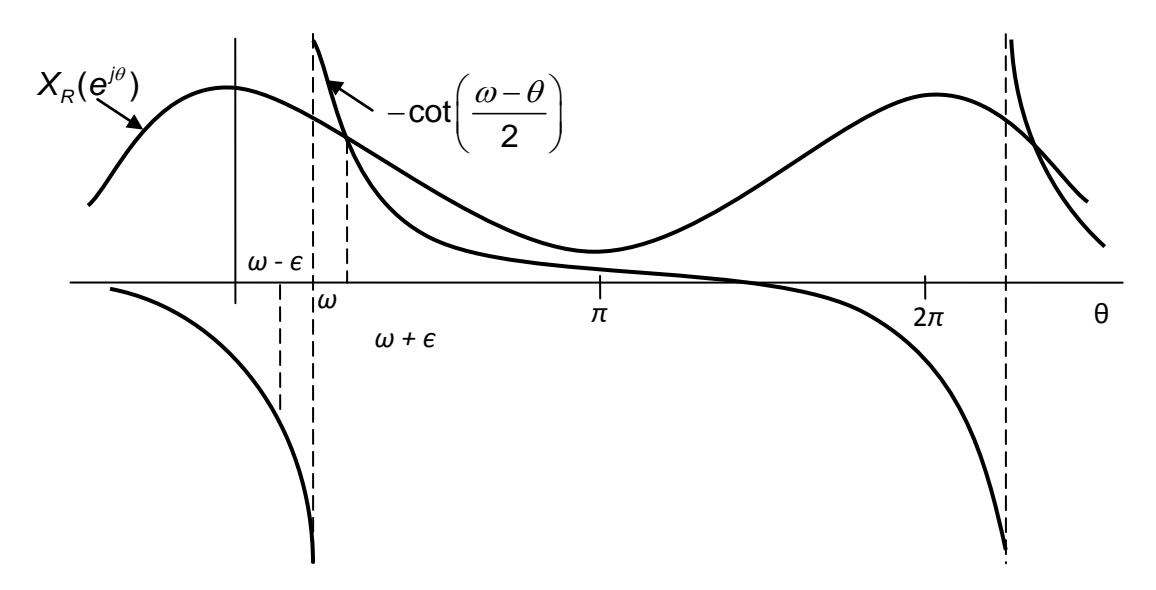

**Figura 2.2** Interpretación de la transformada de Hilbert como una convolución periódica.

donde *ν*, la variable de integración, es *ν* = *e*<sup> $\theta$ </sup>; es decir, el contorno cerrado *C* es el círculo unitario de el plano *v* puesto que *XR*(*e jθ* ) es todo lo que se supone que se conoce. Esta expresión para *X*(*z*) se cumple al menos para |*z*| > 1 ya que *x*(*n*) se asume como una secuencia causal y estable. Asimismo *X*(*z*) puede ser expresado en términos de *XI*(*e jω* ) como

$$
X(z) = \frac{1}{2\pi i} \oint_C X_i(v) \left( \frac{z+v}{z-v} \right) \frac{dv}{v} + x(0),
$$
 (2.19)

donde *C* es de nuevo el círculo unitario [5].

#### **2.3 Relación entre Magnitud y Fase**

La relación de transformada de Hilbert entre las partes real e imaginaria de la transformada de Fourier de una secuencia *x*(*n*) está basada sobre la causalidad de *x*(*n*). Podemos obtener una relación de transformada de Hilbert entre la magnitud y la fase por la imposición de la causalidad en una secuencia  $\hat{x}(n)$ derivada de x(*n*) para la cual su transformada de Fourier  $\hat{X}(e^{j\omega})$  es el logaritmo de la transformada de Fourier de x(n). Específicamente, definimos  $\hat{x}(n)$  tal que

$$
x(n) \leftarrow^{\mathcal{I}} \mathcal{X}(e^{j\omega}) = \left| X(e^{j\omega}) \right| e^{j \arg[X(e^{j\omega})]}, \tag{2.20a}
$$

$$
\hat{\mathsf{x}}(n) \xleftarrow{\mathsf{x}} \hat{\mathsf{x}}(e^{j\omega}),\tag{2.20b}
$$

donde

$$
\hat{X}(e^{j\omega}) = \log[X(e^{j\omega})] = \log|X(e^{j\omega})| + j\arg[X(e^{j\omega})].
$$
\n(2.21)

La secuencia  $\hat{x}(n)$  es comúnmente referida como *cepstrum complejo* de x(n) [15].

Si requerimos que  $\hat{x}(n)$  sea causal, entonces las partes real e imaginaria de  $\hat{X}(e^{j\omega})$ , correspondientes al log|X( $e^{j\theta}$ )| y arg[X( $e^{j\theta}$ )], estarán relacionadas a través

de las ecuaciones (2.15) y (2.16), es decir,  
\n
$$
\arg[X(e^{j\omega})] = -\frac{1}{2\pi} \mathcal{P} \int_{-\pi}^{\pi} \log |X(e^{j\theta})| \cot \left(\frac{\omega - \theta}{2}\right) d\theta \qquad (2.22)
$$

y

$$
\log[X(e^{j\omega})] = \hat{x}(0) + \frac{1}{2\pi} \mathcal{P}\int_{-\pi}^{\pi} \arg|X(e^{j\theta})| \cot\left(\frac{\omega - \theta}{2}\right) d\theta, \qquad (2.23a)
$$

donde  $\hat{x}(0)$  es igual a

$$
x(0) = \frac{1}{2\pi} \int_{-\pi}^{\pi} \log |X(e^{j\omega})| d\omega.
$$
 (2.23b)

Notamos que cuando  $\hat{x}(n)$  es causal, arg  $[X(e^{j\omega})]$  es completamente determinada a través de la ecuación (2.22) por log|*X*(*e jω* )|; sin embargo, la completa determinación de log  $|X(e^{j\omega})|$  por la ecuación (2.23) requiere ambas, la fase arg[X( $e^{i\omega}$ )] y la cantidad  $\hat{x}(0)$ . Si  $\hat{x}(0)$  no se conoce, entonces log |X( $e^{i\omega}$ )| solo se determina agregando una constante aditiva, o, equivalentemente,  $|X(e^{j\omega})|$  solo se determina agregando una constante multiplicativa (ganancia) [4].

### **2.4 Relación de transformada de Hilbert para secuencias complejas**

Se ha considerado la relación de transformada de Hilbert para la transformada de Fourier de secuencias causales. Ahora consideraremos las secuencias complejas para las cuales los componentes real e imaginario pueden ser relacionados a través de una convolución discreta. Estas relaciones de transformada de Hilbert son particularmente útiles en representación de señales pasa-banda como señales complejas en una manera completamente análoga a las señales analíticas de la teoría de señales en el tiempo continuo. Las señales analíticas son definidas como funciones complejas que solo tienen frecuencias positivas o solo frecuencias negativas [2].

Es posible basar la derivación de las relaciones de la transformada de Hilbert en una noción de causalidad o parcialidad. Debido a que el interés reside en relacionar las partes real e imaginaria de una secuencia compleja, la parcialidad se aplicará a la transformada de Fourier de la secuencia. No puede exigirse que la transformada de Fourier sea cero para *ω* < 0 ya que debe ser periódica. En

cambio, considerando secuencias para las cuales la transformada de Fourier es cero en la segunda mitad de cada periodo; es decir, la transformada z es cero en la mitad inferior (-*π* < *ω* < 0) de el circulo unitario [16]. Así, con *x*(*n*) denotando la secuencia y *X*(*e<sup>iω</sup>*) su transformada de Fourier, es necesario que

$$
X(e^{j\omega}) = 0, \qquad -\pi \le \omega < 0. \tag{2.24}
$$

La secuencia *x*(*n*) correspondiente a *X*(*e jω* ) debe ser compleja ya que si *x*(*n*) fuese real, *X*(*e<sup>iω</sup>*) sería simétrica conjugada, es decir, *X*(*e<sup>iω</sup>*) = *X*\*(*e<sup>-jω</sup>*).

Por lo tanto, expresamos *x*(*n*) como

$$
x(n) = x_r(n) + jx_i(n),
$$
 (2.25)

donde *xr*(*n*) y *xi*(*n*) son secuencias reales.

Si *X<sub>i</sub>*(*e*<sup>*iω*</sup>) y *X<sub>i</sub>*(*e<sup><i>iω*</sup>) denotan la transformadas de Fourier de las secuencias *x<sub>i</sub>*(*n*) y *xi*(*n*), entonces

$$
X(e^{j\omega}) = X_{r}(e^{j\omega}) + jX_{i}(e^{j\omega}),
$$
 (2.26a)

y se sigue que

$$
X_{r}(e^{j\omega}) = \frac{1}{2} [X(e^{j\omega}) + X^{*}(e^{-j\omega})]
$$
 (2.26b)

y

$$
jX_{i}(e^{j\omega}) = \frac{1}{2}[X(e^{j\omega}) - X^{*}(e^{-j\omega})].
$$
 (2.26c)

Nótese que la ecuación (2.26c) da una expresión para *jX<sub>i</sub>*(e<sup>*i*ω</sup>), la cual es la transformada de Fourier de la señal imaginaria *jxi*(*n*). *Xr*(*e jω* ) es simétrica conjugada, es decir, *Xr*(*e jω* ) = *Xr*\*(*e -jω* ). Similarmente, *jXi*(*e jω* ) es antisimétrica conjugada, es decir, *jXi*(*e jω* ) = -*jXi*\*(*e -jω* ) [3].

La Figura 2.3 describe un ejemplo de transformada de Fourier compleja unilateral de una secuencia compleja *x*(*n*) = *xr*(*n*) +*jxi*(*n*) y la correspondiente transformada bilateral de las secuencias reales *xr*(*n*) y *xi*(*n*).

Si *X*(*e jω* ) es cero para -*π* < *ω* < 0, entonces no hay traslape entre las porciones no cero de X( $e^{j\omega}$ ) y X\*( $e^{j\omega}$ ). Así X( $e^{j\omega}$ ) puede ser recuperada de X,( $e^{j\omega}$ ) o X,( $e^{j\omega}$ ). Dado que se asume que  $X(e^{i\omega})$  es cero en  $\omega = \pm \pi$ ,  $X(e^{i\omega})$  es totalmente recuperable de *jXi*(*e jω* ).

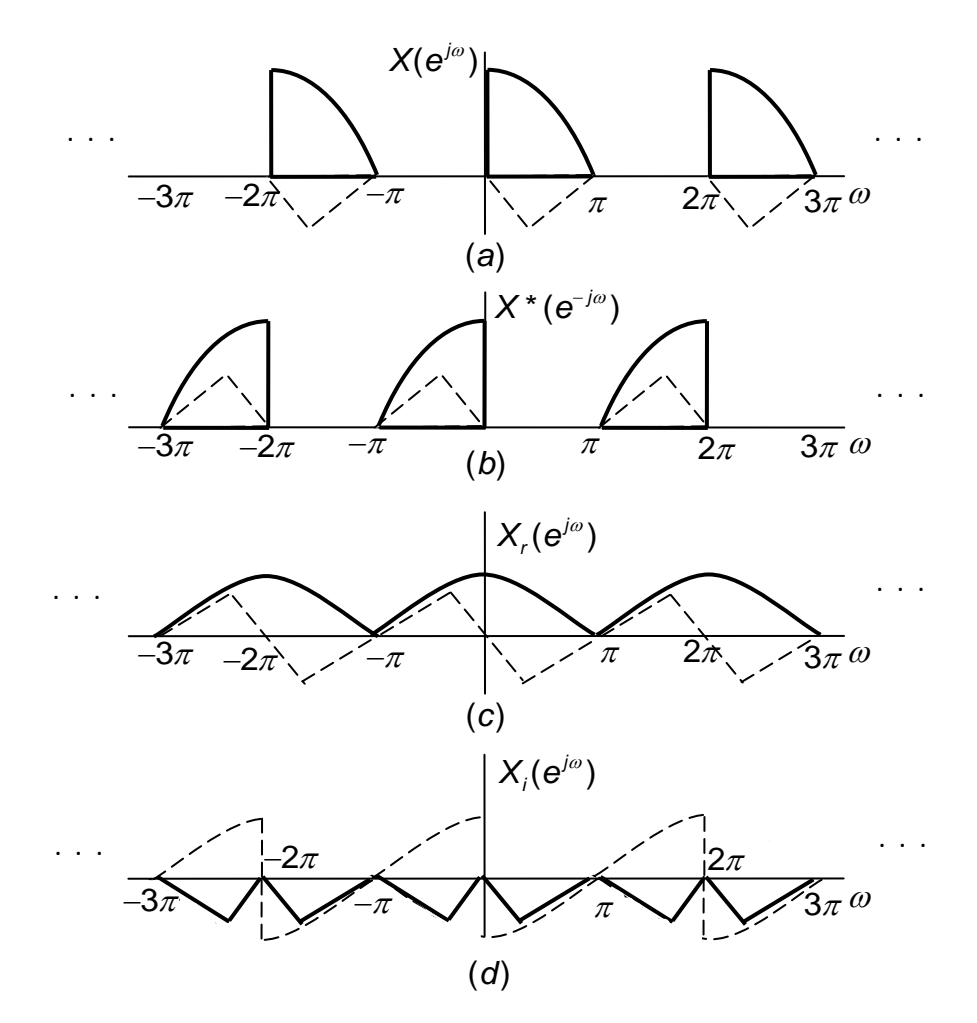

**Figura 2.3** Ilustración de la descomposición de una transformada de Fourier unilateral. (Las curvas solidas son las partes reales y las curvas punteadas son las partes imaginarias.)

En particular,

$$
X(e^{j\omega}) = \begin{cases} 2X_r(e^{j\omega}), & 0 \leq \omega < \pi, \\ 0, & -\pi \leq \omega < 0, \end{cases}
$$
 (2.27)

y, 
$$
X(e^{j\omega}) = \begin{cases} 2jX_i(e^{j\omega}), & 0 \leq \omega < \pi, \\ 0, & -\pi \leq \omega < 0. \end{cases}
$$
 (2.28)

Alternativamente, podemos relacionar *Xr*(*e jω* ) y *Xi*(*e jω* ) directamente:

$$
X_{i}(e^{j\omega}) = \begin{cases} -jX_{r}(e^{j\omega}), & 0 < \omega < \pi, \\ jX_{r}(e^{j\omega}), & -\pi \leq \omega < 0, \end{cases}
$$
 (2.29)

o

$$
X_i(e^{j\omega}) = H(e^{j\omega})X_i(e^{j\omega})
$$
 (2.30a)

donde

$$
H(e^{j\omega}) = \begin{cases} -j, & 0 < \omega < \pi, \\ j, & -\pi < \omega < 0. \end{cases} \tag{2.30b}
$$

( $e^{j\omega}$ ),  $0 < \omega < \pi$ ,  $-\pi$ :<br>  $e^{j\omega}$ ),  $-\pi$ :<br>  $= H(e^{j\omega})X_r(e^{j\omega})$ <br>  $\begin{cases} -j, & 0 < \omega < \pi, \\ j, & -\pi < \omega < 0. \end{cases}$ <br>
radas mediante la contanta de Fansformada de Fourie<br>
es (2.30),  $x(n)$  se pu<br>
discreto lineal e inva<br>
pritud unit Las ecuaciones (2.30) son ilustradas mediante la comparación de las Figuras 2.3(c) y 2.3(d). Ahora  $X_i(e^{j\omega})$  es la transformada de Fourier de  $x_i(n)$ , la parte imaginaria de *x*(*n*), y  $X_i(e^{i\omega})$  es la transformada de Fourier de *x<sub>i</sub>*(*n*), la parte real de *x*(*n*). Así conforme a las ecuaciones (2.30), *xi*(*n*) se puede obtener procesando *xr*(*n*) con un sistema de tiempo discreto lineal e invariante en el tiempo con respuesta en frecuencia *H*( $e^{j\omega}$ ) como esta dado en la ecuación (2.30b). Esta respuesta en frecuencia tiene magnitud unitaria, un ángulo de fase de -*π*/2 para 0 < *ω* < *π*, y un ángulo de fase de +*π*/2 para –*π* < *ω* < 0.

Tal sistema es llamado un desfasador de 90 grados ideal. Alternativamente, también llamado un *transformador de Hilbert*. De las ecuaciones (2.30) se tiene

$$
X_{r}(e^{j\omega}) = \frac{1}{H(e^{j\omega})} X_{i}(e^{j\omega}) = -H(e^{j\omega}) X_{i}(e^{j\omega}).
$$
 (2.31)

Así *xr*(*n*) se puede también obtener de *xi*(*n*) con un desfasador de 90 grados.

La respuesta al impulso *h*(*n*) de un desfasador de 90 grados, correspondiente a la respuesta en frecuencia *H*( $e^{j\omega}$ ) dada en la ecuación (2.30b), es<br>  $h(n) = \frac{1}{2\pi} \int_{-\pi}^{0} je^{j\omega n} d\omega - \frac{1}{2\pi} \int_{0}^{\pi} je^{j\omega n} d\omega$ 

$$
h(n) = \frac{1}{2\pi} \int_{-\pi}^{0} je^{j\omega n} d\omega - \frac{1}{2\pi} \int_{0}^{\pi} je^{j\omega n} d\omega
$$

o

$$
h(n) = \begin{cases} \frac{2}{\pi} \frac{\sin^2(\pi n/2)}{n}, & n \neq 0 \\ 0, & n = 0. \end{cases}
$$
 (2.32)

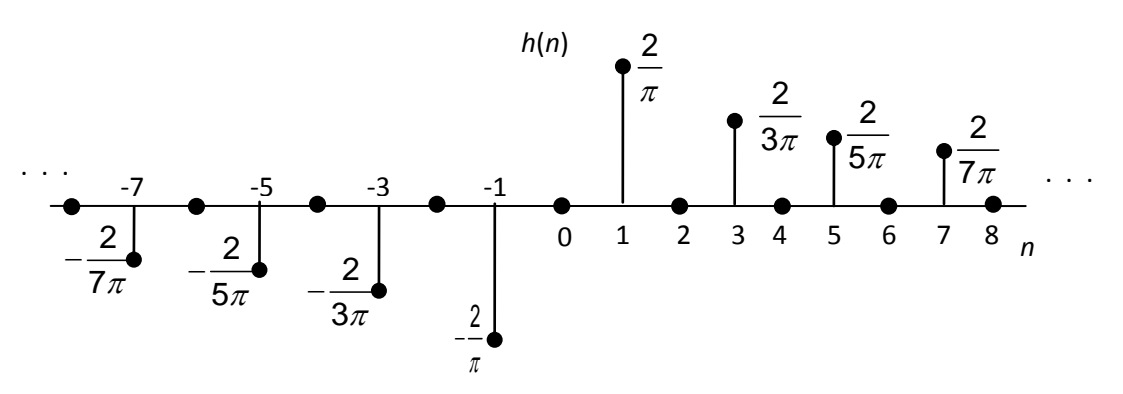

**Figura 2.4** Respuesta al impulso de un transformador de Hilbert ideal o desfasador de 90 grados.

La respuesta al impulso está dibujada en la figura 2.4. Usando las ecuaciones (2.30) y (2.31), obtenemos las expresiones

$$
x_i(n) = \sum_{m=-\infty}^{\infty} h(n-m)x_i(m)
$$
 (2.33a)

y

$$
x_{r}(n) = -\sum_{m=-\infty}^{\infty} h(n-m)x_{i}(m).
$$
 (2.33b)

Las ecuaciones (2.33) son la relación entre el transformador de Hilbert deseado y las partes real e imaginaria de una señal analítica en el tiempo discreto [3, 4].

La figura 2.5 muestra cómo un sistema transformador de Hilbert en el tiempo discreto puede ser usado para formar una señal analítica compleja, la cual es simplemente un par de señales reales.

#### **2.5 Diseño de Transformadores de Hilbert**

La respuesta al impulso de un transformador de Hilbert, tal como está dado en la ecuación (2.32), no es absolutamente sumable. Consecuentemente

$$
H(e^{j\omega}) = \sum_{n=-\infty}^{\infty} h(n)e^{-j\omega n}
$$
 (2.34)

converge a la ecuación (2.30) solo en el sentido cuadrático-medio. Entonces el

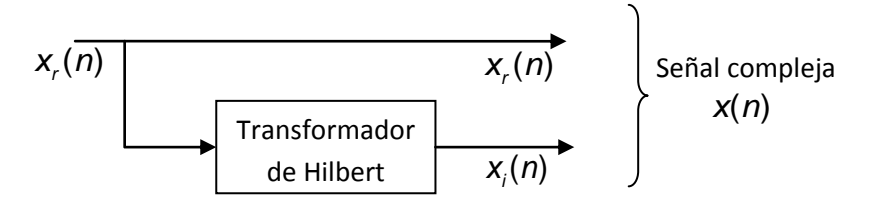

**Figura 2.5** Representación de un diagrama a bloques de la creación de una secuencia compleja cuya transformada de Fourier es unilateral.

transformador de Hilbert ideal toma su lugar junto a un filtro pasabajas ideal como sistemas no causales.

De acuerdo a la ecuación (2.30b), la respuesta en frecuencia ideal del transformador de Hilbert se puede expresar como [3]

$$
H(e^{j\omega}) = M(\omega)e^{j\theta(\omega)},
$$
\n(2.35a)

donde

$$
M(\omega) = 1 \quad y \quad \theta(\omega) = \begin{cases} -90^{\circ} & \text{para } 0 < \omega < \pi, \\ 90^{\circ} & \text{para } -\pi < \omega < 0. \end{cases}
$$
 (2.35b)

La respuesta ideal de un transformador de Hilbert causal se puede expresar en la forma *e -jωc jD*(*ω*) donde

$$
D(\omega) = \begin{cases} -1 & \text{para} & 0 < \omega < \pi \\ 1 & \text{para} & -\pi < \omega < 0 \end{cases}
$$
 (2.36)

 $y c = (N - 1)/2$ .

Se pueden obtener aproximaciones de un transformador de Hilbert ideal, basadas en filtros IIR y FIR.

Los transformadores de Hilbert IIR se pueden diseñar asumiendo un conjunto de secciones pasa-altas en cascada, y entonces forzando la respuesta en fase total aproximarse a -90 grados para el rango 0 < *ω* < *π*/2 y 90 grados para el rango –*π*/2 < *ω <* 0 dentro de una tolerancia prescrita. Esto se puede hacer usando métodos de optimización [3, 6 – 7].

Los transformadores de Hilbert FIR tienen una respuesta al impulso antisimétrica y se pueden diseñar con longitud *N* impar (filtro FIR Tipo III) o par (filtro FIR Tipo IV), usando la técnica de ventanas [2, 3, 17], o con aproximación de magnitud equiripple usando el algoritmo Parks-McClellan [18]. Los transformadores de Hilbert con aproximación equiripple tienen un mejor resultado en el error de aproximación de magnitud que aquellos filtros diseñados con el método de ventanas para la misma longitud. En los transformadores de Hilbert FIR el desfase de 90 grados se realiza exactamente, con un componente de fase lineal adicional requerido para un sistema causal FIR [2 – 4].

La Tabla 2.1 presenta la respuesta en frecuencia de transformadores de Hilbert FIR Tipo III y Tipo IV. Cuando *N* tiene un valor impar, la respuesta en

| h(n)                                 | Longitud N       | $H(e^{i\omega})$                                                                                                  |
|--------------------------------------|------------------|----------------------------------------------------------------------------------------------------|
| Antisimétrica,<br>$h(n) = -h(N-1-n)$ | Impar (Tipo III) | $e^{-j c\omega} j P_c'(\omega)$<br>$P_c'(\omega) = \sum_{k=1}^c a_k \sin k\omega$                                 |
|                                      | Par (Tipo IV)    | $e^{-j c\omega}iP_{d}(\omega)$<br>$P_{d}(\omega) = \sum_{k=1}^{d} b_{k} \sin \left(k - \frac{1}{2}\right) \omega$ |
| $a_k = 2h(c-k)$                      | $c = (N-1)/2$    | $d = N/2$<br>$b_{k} = 2h(d - k)$                                                                                  |

**Tabla 2.1** Respuesta en frecuencia *H*(*e jω* ) de filtros FIR con respuesta al impulso antisimétrica

amplitud *Pc'*(*ω*) es cero para *ω* = 0 y *ω* = *π*. El ancho de banda útil que se puede alcanzar es restringido a algún rango dado como 0 < *ωL* < *ω* < *ω<sup>H</sup>* < *π* donde *ω<sup>L</sup>* y *ω<sup>H</sup>* pueden hacer una aproximación a 0 y *π*, respectivamente, tan estrecha como se desee, aumentando el valor de *N*. Por otra parte, para *N* par la respuesta en amplitud  $P_d'(\omega)$  tiene un valor cero en  $\omega = 0$ . En este caso, el transformador de Hilbert puede ser diseñado tal que  $\omega_H = \pi$ . Un transformador de Hilbert con

longitud impar puede ser derivado de uno con longitud par reemplazando cada retraso del transformador de Hilbert de longitud par por dos retrasos [11].

El diseño de transformadores de Hilbert basado en el algoritmo de Parks-McClellan permite obtener bandas de transición tan estrechas como se desee y bandas de paso con desviaciones tan pequeñas como se requiera. No obstante, como desventaja se tiene un filtro de muy grande longitud *N*, lo cual incrementa la complejidad computacional del filtro. En general, un transformador de Hilbert FIR requiere *N<sup>m</sup>* multiplicadores, *N<sup>s</sup>* sumadores y *N<sup>r</sup>* retrasos, con *Nm*, *N<sup>s</sup>* y *N<sup>r</sup>* dados como

$$
N_{m} = \begin{cases} \frac{N+1}{4} & \text{para } N \text{ impar,} \\ \frac{N}{2} & \text{para } N \text{ par,} \end{cases}
$$
 (2.37a)  

$$
N_{s} = \begin{cases} \frac{N-1}{2} & \text{para } N \text{ impar,} \\ N & \text{para } N \text{ par,} \end{cases}
$$
 (2.37b)

$$
N_r = N. \tag{2.37c}
$$

La banda de transición de un transformador de Hilbert deseado está dada como Δ *= ωL*/2*π*. La desviación de la banda de paso es *δ*. Entonces la longitud *N*  del filtro óptimo diseñado usando el algoritmo Parks-McClellan puede ser estimada por [11]

$$
N \approx \frac{\Phi_H(\delta)}{\Delta} + 1 \tag{2.38a}
$$

donde  $\Phi_{\scriptscriptstyle H}(\delta)$  está dado por

$$
\Phi_{H}(\delta) = 0.002655 \left( \log_{10}(\delta) \right)^3 + 0.031843 \left( \log_{10}(\delta) \right)^2 - 0.554993 \log_{10}(\delta) - 0.049788. \tag{2.38b}
$$

Los métodos que permiten una realización de transformadores de Hilbert con bandas de transición muy angostas y rizos muy pequeños, manteniendo una complejidad baja, se presentarán en el capítulo 4. Estos métodos han sido derivados de las técnicas que se revisarán en el capítulo 3.
# CAPÍTULO 3

# Descripción de las técnicas utilizadas de diseño de los filtros

*En este capítulo se revisan las técnicas utilizadas en esta tesis para el diseño de los filtros. Estas técnicas son, la técnica Respuesta en Frecuencia Enmascarada (FRM, Frequency Response Masking) propuesta por Lim en* [19]*, y la técnica Transformación en Frecuencia (FT, Frequency Transformation) propuesta por Saramaki en* [20]*. Además se explicarán brevemente los métodos utilizados para diseñar filtros sin multiplicadores. También analizaremos el diseño de filtros de Media banda. Por último, se explica la técnica Pipelining/Interleaving (PI).*

# **3.1 Técnica Respuesta en Frecuencia Enmascarada (FRM, Frequency Response Masking)**

Para diseñar filtros con banda ancha y banda de transición angosta, la técnica FRM ha sido propuesta en la literatura [19].

La Figura 3.1 ilustra a la estructura FRM, la cual está compuesta por tres filtros: un filtro modelo *Ha*(*z*) y dos filtros de enmascaramiento, *HMa*(*z*) y *HMc*(*z*).

La función de transferencia total esta expresada como  

$$
H(z) = H_a(z^M)H_{Ma}(z) + [z^{-M(L_a-1)/2} - H_a(z^M)]H_{Ma}(z)
$$
(3.1)

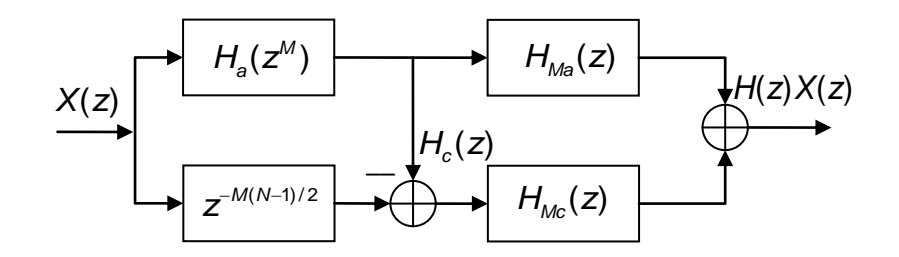

**Figura 3.1** Implementación de *H*(*z*) usando FRM.

donde *L<sup>a</sup>* es la longitud de *Ha*(*z*). El filtro *Ha*(*z M* ) es formado remplazando cada retraso de *Ha*(*z*) por *M* retrasos. La siguiente explicación de la técnica FRM se va a basar en el ejemplo de diseño de un filtro FIR de fase lineal pasa-bajas. Este ejemplo de diseño es ilustrado en la Figura 3.2.

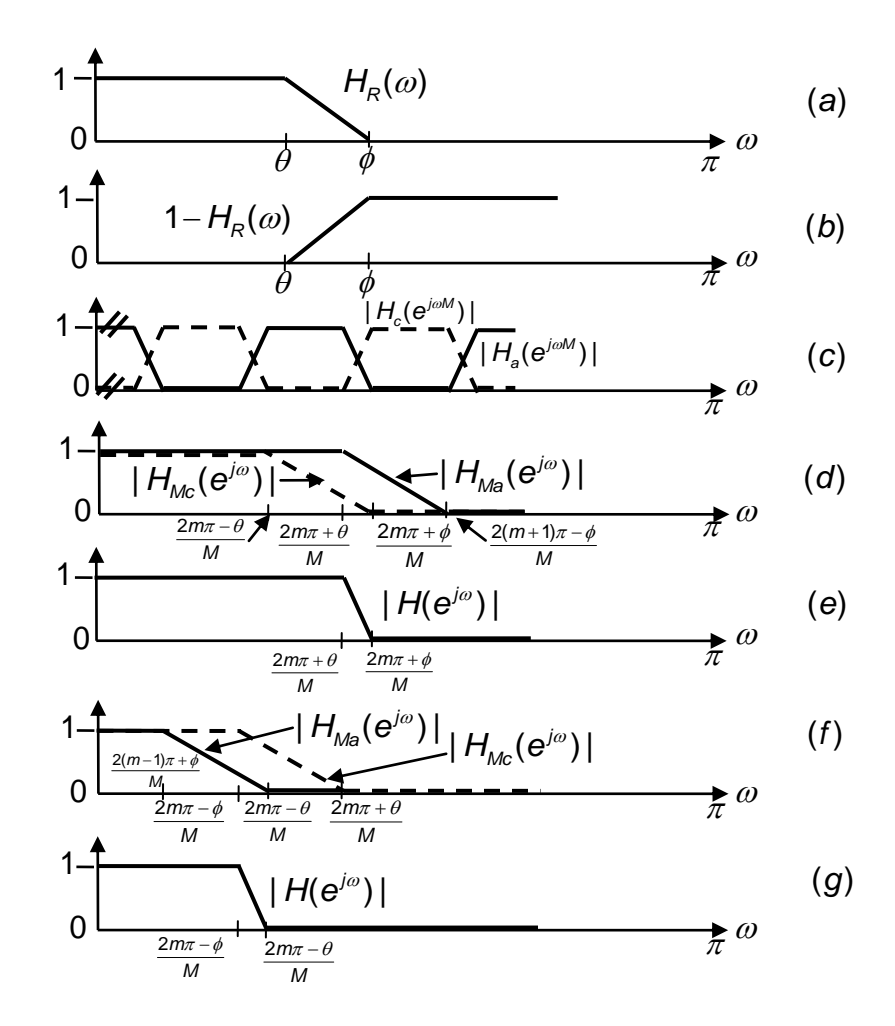

**Figura 3.2** Respuestas en frecuencia de los correspondientes filtros en la aproximación FRM.

Dos filtros son un par complementario si [21]

$$
H_{a}(z) + H_{c}(z) = z^{-(L_{a}-1)/2}.
$$
 (3.2)

Si el filtro *Ha*(*z*) tiene la propiedad de fase lineal, entonces en base a la ecuación (3.2), el filtro complementario *Hc*(*z*) puede expresarse como

$$
H_c(z) = z^{-(L_a-1)/2} - H_a(z).
$$
 (3.3)

Las respuestas en frecuencia de  $H_a(z)$  y  $H_c(z)$  son  $H_a(e^{j\omega})$  y  $H_c(e^{j\omega})$ , respectivamente. Considerando que  $H_a(e^{j\omega})$  puede ser representado como  $H_a(e^{j\omega})=e^{-j(L_a-1)\omega/2}H_{\!\scriptscriptstyle R}(\omega)$ , la respuesta en frecuencia de  $H_c(e^{j\omega})$  está dada por

$$
H_c(e^{j\omega}) = e^{-j(L_a-1)\omega/2} (1 - H_R(\omega))
$$
\n(3.4)

donde *HR*(*e jω* ) es una función real de *ω*.

De este modo a partir de un filtro pasabajas con frecuencias de corte *θ* y *ϕ*, es posible determinar el filtro complementario como se muestra en la ecuación (3.4).  $H_R(\omega)$  y 1 –  $H_R(\omega)$  se ilustran en las Figura 3.2(a) y 3.2(b), respectivamente. Las respuestas en magnitud de  $H_a(z^M)$  y  $H_c(z^M)$  son  $|H_a(e^{j\omega M})|$  y  $|H_c(e^{j\omega M})|$ , respectivamente. Éstas se muestran en la Figura 3.2(c). Los filtros  $H_a(z^M)$  y  $H_c(z^M)$ son puestos en cascada con sus respectivos filtros de máscara, *HMa*(*z*) y *HMc*(*z*). Las respuestas en magnitud de los filtros de máscara son |*HMa*(e*<sup>j</sup><sup>ω</sup>* )| y |*HMc*(e*<sup>j</sup><sup>ω</sup>* )|, respectivamente. Éstas se muestran en la Figura 3.2(d). Si las salidas de *HMa*(*z*) y *HMc*(*z*) se suman como se muestra en la estructura de la Figura 3.1, se tienen dos casos [19].

**Caso A**. En este caso la banda de paso de *HMa*(*z*) es más grande que la de *HMc*(*z*), como se muestra en la Figura 3.2(d). La respuesta en magnitud |*H*(e*<sup>j</sup><sup>ω</sup>* )| del filtro resultante *H*(*z*) se muestra en la Figura 3.2(e). Si *ω<sup>p</sup>* y *ω<sup>s</sup>* son las frecuencias de paso y de rechazo de *H*(*z*), respectivamente, éstas pueden expresarse como

$$
\omega_p = \frac{2\pi m + \theta}{M},\tag{3.5a}
$$

$$
\omega_{\rm s} = \frac{2\pi m + \phi}{M},\tag{3.5b}
$$

donde *m* es un entero menor que *M*.

Los siguientes puntos son importantes.

- El retraso de grupo de *HMa*(*z*) y el de *HMc*(*z*) deben ser iguales. Esto significa que las longitudes de *HMa*(*z*) y *HMc*(*z*) deben ser ambas pares o impares y que los retrasos necesarios se deben añadir a cualquiera, *HMa*(*z*) o *HMc*(*z*), para ecualizar su retraso de grupo.
- El valor (*L<sup>a</sup>* 1)*M* debe ser par, para evitar un retraso fraccionario.

Nótese que la banda de transición de la respuesta en frecuencia de *H*(*z*) es determinada solamente por *Ha*(*z M* ).

 $\frac{\pi m + \phi}{M}$ ,<br>tes.<br>y el d<br> $H_{Ma}(z)$  y<br>sarios se<br>o de gru<br>ara evita<br>de la r $\omega_s$  estál<br>pueden<br>selecc<br>ea mínir<br> $\omega_p M$ <br> $\geq \pi$ ,<br> $M-2\pi n$ <br>edonde Debido a que las frecuencias *ω<sup>p</sup>* y *ω<sup>s</sup>* están dadas como especificaciones del filtro deseado, los valores de *m, θ* y *ϕ* pueden ser determinados a partir de ellas. Particularmente, el valor de *M* es seleccionado tal que el número de multiplicadores de la estructura FRM sea mínimo. De la Figura 3.2(a) se observa que,

$$
0 < \theta < \phi < \pi. \tag{3.6}
$$

Como consecuencia, los valores *m, θ, ϕ* pueden calcularse como

$$
m = \left[ \frac{\omega_p M}{2\pi} \right],
$$
 (3.7a)

$$
\theta = \omega_p M - 2\pi m, \qquad (3.7b)
$$

$$
\phi = \omega_{\rm s} M - 2\pi m \,, \tag{3.7c}
$$

donde *x* representa la operación de redondeo al entero más cercano menor que *x*.

Las frecuencias de paso y de rechazo, *θMa* y *ϕMa*, del filtro de máscara *HMa*(*z*), junto con las frecuencias de paso y de rechazo, *θMc* y *ϕMc*, del filtro de máscara *HMc*(*z*), están dadas respectivamente por

$$
\theta_{Ma} = \omega_p = \frac{2\pi m + \theta}{M},
$$
\n(3.8a)

$$
\phi_{Ma} = \frac{2\pi (m+1) - \phi}{M}, \qquad (3.8b)
$$

$$
\theta_{Mc} = \frac{2\pi m - \theta}{M},\tag{3.8c}
$$

$$
\phi_{Mc} = \omega_s = \frac{2\pi m + \phi}{M} \,. \tag{3.8d}
$$

**Caso B**. En este caso la banda de paso de *HMc*(*z*) es más grande que la de *HMa*(*z*), como se muestra en la Figura 3.2(f). La respuesta en magnitud de *H*(*z*) es como se ilustra en la Figura 3.2(g). La banda de transición de la respuesta en frecuencia de *H*(*z*) es determinada solamente por *Hc*(*z M* ). En este caso las frecuencias *ω<sup>p</sup>* y *ω<sup>s</sup>* están dadas por

$$
\omega_p = \frac{2\pi m - \phi}{M},\tag{3.9a}
$$

$$
\omega_{\rm s} = \frac{2\pi m - \theta}{M} \,. \tag{3.9b}
$$

Para calcular *m*, *θ* y *ϕ* se usan las siguientes relaciones,

$$
m = \left\lceil \frac{\omega_s M}{2\pi} \right\rceil, \tag{3.10a}
$$

$$
\theta = 2\pi m - \omega_s M, \qquad (3.10b)
$$

$$
\phi = 2\pi m - \omega_p M, \tag{3.10c}
$$

donde *x* representa la operación de redondeo al entero más cercano mayor que *x*.

Las frecuencias de paso y de rechazo, *θMa* y *ϕMa*, del filtro de máscara *HMa*(*z*), junto con las frecuencias de paso y de rechazo, *θMc* y *ϕMc*, del filtro de máscara *HMc*(*z*), están dadas respectivamente por

$$
\theta_{Ma} = \frac{2\pi (m-1) + \phi}{M},\tag{3.11a}
$$

$$
\phi_{Ma} = \omega_s = \frac{2\pi m - \theta}{M}, \qquad (3.11b)
$$

$$
\theta_{Mc} = \omega_p = \frac{2\pi m - \phi}{M},\tag{3.11c}
$$

$$
\phi_{Mc} = \frac{2\pi m + \theta}{M} \,. \tag{3.11d}
$$

Para un conjunto de *ωp*, *ω<sup>s</sup>* y *M*, solo una de las ecuaciones (3.7) o (3.10) (pero no ambas) dará como resultado un conjunto de *θ* y *ϕ* que satisface (3.6).

#### **3.1.1 Características de los rizos**

Assumiendo que la respuesta en magnitud deseada de 
$$
H(z)
$$
 es
$$
1 - \delta_{\rho} \le |H(e^{j\omega})| \le 1 + \delta_{\rho} \quad \text{para} \quad 0 \le \omega \le \omega_{\rho}, \tag{3.12a}
$$

$$
\left| H(e^{j\omega}) \right| \leq \delta_s \quad \text{para} \quad \omega_s \leq \omega \leq \pi, \tag{3.12b}
$$

de la ecuación (3.1), tenemos

1 (3.1), tenemos  
\n
$$
H(\omega) + \delta(\omega) = (H_{M_a}(\omega) + \delta_{M_a}(\omega))(H_a(M\omega) + \delta_a(M\omega)) + (H_{M_c}(\omega) + \delta_{M_c}(\omega))(1 - H_a(M\omega) + \delta_a(M\omega)),
$$
\n(3.13)

donde

- $\triangleright$  *H*( $\omega$ ), *H<sub>a</sub>*(*M* $\omega$ ), *H<sub>Ma</sub>*( $\omega$ ) y *H<sub>Mc</sub>*( $\omega$ ) son los valores deseados de *H*(*z*), *H<sub>a</sub>*(*z*<sup>*M*</sup>), *HMa*(*z*) y *HMc*(*z*), respectivamente.
- *δ*(*ω*), *δa*(*Mω*), *δMa*(*ω*) y *δMc*(*ω*) son las desviaciones correspondientes de *H*(*z*), *Ha*(*z M* ), *HMa*(*z*) y *HMc*(*z*), respectivamente.

Ahora se estimarán las desviaciones *δ<sup>p</sup>* y *δ<sup>s</sup>* usando el caso A, donde la banda de paso de *HMa*(*z*) es más ancha que la de *HMc*(*z*), y analizando tres diferentes regiones.

**Región 1**. La primera región es  $ω ∈ [0, θ<sub>Mc</sub>]$ , donde  $θ<sub>Mc</sub>$  está dado en (3.8c). En esta región ambos filtros, *HMa*(*ω*) y *HMc*(*ω*), tienen valor uno. Consecuentemente, *H*(*ω*) = 1. Usando la ecuación (3.13) e ignorando el término segundo orden se tiene,

$$
\delta(\omega) \approx \begin{cases}\n|\delta_{Ma}(\omega)| & H_a(M\omega) = 1, \\
|\delta_{Mc}(\omega)| & H_a(M\omega) = 0, \\
\le \max\{|\delta_{Ma}(\omega)|, |\delta_{Mc}(\omega)|\} & 0 < H_a(M\omega) < 1,\n\end{cases} \tag{3.14}
$$

**Región 2**. La segunda región es *ω* [*ϕMa*, *π*], donde *ϕMa* está dado en (3.8b). En esta región,  $H_{Ma}(\omega) = H_{Mc}(\omega) = H(\omega) = 0$ . De la ecuación (3.13) y después de ignorar el término segundo orden, se llega a la misma ecuación dada en (3.14).

**Región 3**. La última región se divide en dos subregiones. En la primera subregión se tiene que  $\omega \in [\theta_{Mc}, \omega_p]$ . Entonces  $H(\omega) = H_{Ma}(\omega) = H_a(\omega) = 1$  y 0 < *HMc*(*ω*) < 1. Usando la ecuación (3.13) e ignorando el término segundo orden, el peor de los casos para *δ*(*ω*) está dado por,

$$
\left|\delta(\omega)\right| \leq \left|\delta_{\text{Ma}}(\omega)\right| + \left|\delta_{\text{a}}(\text{Ma})\right|.
$$
 (3.15)

En la segunda subregión se tiene que  $\omega \in [\omega_{s}, \phi_{Ma}]$ . Entonces  $H(\omega) = H_{Mc}(\omega)$  =  $H_a(\omega) = 0$ , y 0 <  $H_{Ma}(\omega)$  < 1. Por lo tanto, para el peor de los casos se puede escribir,

$$
\left|\delta(\omega)\right| \leq \left|\delta_{\text{Mc}}(\omega)\right| + \left|\delta_{\text{a}}(\text{M}\omega)\right| \,. \tag{3.16}
$$

Basados en las ecuaciones (3.14) - (3.16), las desviaciones de los filtros en la estructura FRM deberían ser 15% menores que el rizo permitido.

De lo anterior, las especificaciones de diseño de los filtros *Ha*(*z*), *HMa*(*z*) y *HMc*(*z*) son dadas por,

n dados por,  
\n
$$
H_a(z) \begin{cases}\n1-0.85\delta_p \le |H_a(e^{j\omega})| \le 1+0.85\delta_p & 0 \le \omega \le \theta, \\
|H_a(e^{j\omega})| \le 0.85\delta_s & \phi \le \omega \le \pi,\n\end{cases}
$$
\n(3.17)

$$
H_{Ma}(z) = \begin{cases} \n1 - 0.85\delta_p \le |H_{Ma}(e^{j\omega})| \le 1 + 0.85\delta_p & 0 \le \omega \le \theta_{Ma}, \\
|H_{Ma}(e^{j\omega})| \le 0.85\delta_s & \phi_{Ma} \le \omega \le \pi,\n\end{cases} \tag{3.18}
$$

$$
|f'_{Ma}|^{\sigma} = 0.55\delta_{s}
$$
\n
$$
H_{Mc}(z) \begin{cases} 1 - 0.85\delta_{p} \le |H_{Mc}(e^{j\omega})| \le 1 + 0.85\delta_{p} & 0 \le \omega \le \theta_{Mc}, \\ |H_{Mc}(e^{j\omega})| \le 0.85\delta_{s} & \phi_{Mc} \le \pi, \end{cases}
$$
\n(3.18)

donde *θ* y *ϕ* están dadas en (3.7b) y (3.7c); *θMa* y *ϕMa* están dadas en (3.8a) y (3.8b); mientras que *θMc* y *ϕMc* están dadas en (3.8c) y (3.8d). En manera similar, se puede obtener las ecuaciones de (3.14) – (3.19) usando el caso B, para los filtros de enmascaramiento mostrados en la Figura 3.2(f).

#### **3.1.2 Valor óptimo de** *M*

El valor óptimo de *M* se obtiene minimizando el número aproximado de multiplicadores requeridos en la estructura FRM, *NFRM*, dado por,

$$
N_{FRM} \approx \frac{L_a + L_{Ma} + L_{Mc}}{2},
$$
\n(3.20)

donde

$$
L_a = \frac{1}{M} L_0, \tag{3.21}
$$

$$
L_{Ma} = L_{Mc} = 2M\beta L_0, \qquad (3.22)
$$

$$
L_0 = \frac{\Phi_1(\delta_1, \delta_2)}{\beta} - \Phi_2(\delta_1, \delta_2)\beta + 1,
$$
\n(3.23a)

$$
\beta = \frac{(\omega_s - \omega_p)}{2\pi} \tag{3.23b}
$$

$$
\beta = \frac{\cos \omega_p}{2\pi},
$$
\n(3.23b)  
\n
$$
\Phi_1(\delta_1, \delta_2) = \left[ 0.005309 (\log_{10}(\delta_1))^2 + 0.07114 \log_{10}(\delta_1) - 0.4761 \right] \cdot \log_{10}(\delta_2)
$$
\n
$$
-0.00266 (\log_{10}(\delta_1))^2 - 0.5941 \log_{10}(\delta_1) - 0.4278,
$$
\n(3.23c)

$$
\Phi_2(\delta_1, \delta_2) = 11.01217 + 0.51244 \left( \log_{10}(\delta_1) - \log_{10}(\delta_2) \right), \tag{3.23d}
$$

siendo *La*, *LMa*, *LMc*, y *L*<sup>0</sup> las longitudes estimadas de los filtros *Ha*(*z*), *HMa*(*z*), *HMc*(*z*) y *H*(*z*), respectivamente. Consecuentemente, el valor óptimo de *M* puede expresarse aproximadamente por (para más detalles ver [22]),

$$
M_{opt} \approx \frac{1}{2} \sqrt{\frac{2\pi}{\omega_s - \omega_p}} \,. \tag{3.24}
$$

# **3.2 Técnica Transformación en Frecuencia (FT, Frequency Transformation)**

 $\frac{\delta_1, \delta_2}{\beta} - \Phi_2$ <br>  $= \frac{(\omega_s - \omega_\rho)}{2\pi}$ <br>  $(\delta_1)^2 + 0.0$ <br>  $(\delta_1)^2 - 0.58$ <br>  $(7 + 0.51244)$ <br>
itudes esti<br>
isecuenter<br>
or (para ma<br>  $M_{opt} \approx$ <br> **formaci**<br> **tion)**<br>
uce el cost<br>
nexión de<br>
sumadores<br>
Kaiser y F<br>
s vamos a<br>
ra Otra aproximación que reduce el costo de implementación de un filtro FIR es el diseño basado en la interconexión de un número de idénticos subfiltros con ayuda de la adición de pocos sumadores y multiplicadores. Tal aproximación ha sido sugerida originalmente por Kaiser y Hamming [23] y mejorada por Nakamura y Mitra [24]. A continuación nos vamos a concentrar en una aproximación más general propuesta por Tapio Saramaki [20]. La principal ventaja de usar copias de idénticos subfiltros se encuentra en el hecho de que con esta aproximación es relativamente fácil sintetizar un filtro FIR selectivo sin multiplicadores [25].

#### **3.2.1 Estructura del filtro y condiciones para el subfiltro**

La Figura 3.3 da una estructura general para la implementación de un filtro FIR de fase lineal como una interconexión en cascada de idénticos subfiltros. El

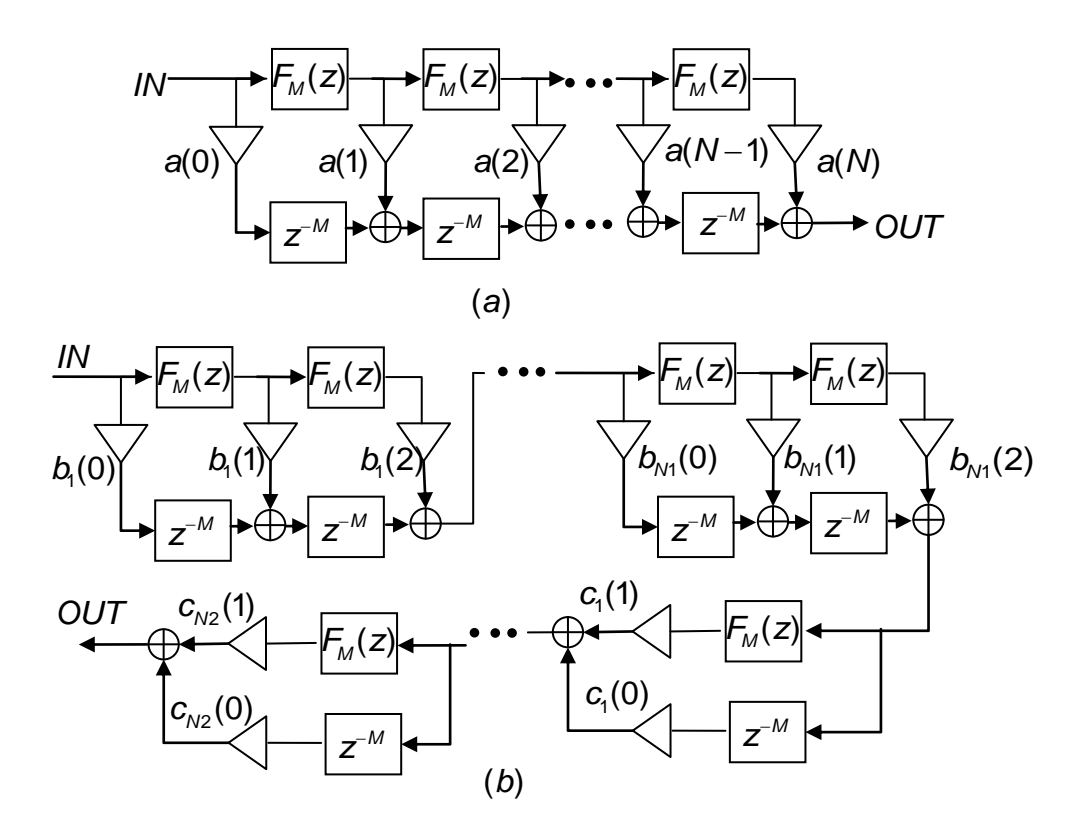

**Figura 3.3** Dos estructuras generales para implementación de un filtro FIR de fase lineal como una interconexión en cascada de *N* idénticos subfiltros de orden par 2*M*.

subfiltro tiene una función de transferencia de fase lineal Tipo I dada por,

$$
F_M(z) = \sum_{n=0}^{2M} f(n) z^{-n}, \qquad f(2M - n) = f(n).
$$
 (3.25)

El subíndice *M* es usado para enfatizar que el retraso del subfiltro es *M*. La respuesta en frecuencia de la estructura que se muestra en la Figura 3.3 es

$$
H(e^{j\omega})=e^{-jNM\omega}H(\omega),\qquad \qquad (3.26a)
$$

donde

$$
H(\omega) = \sum_{n=0}^{N} a(n) [F_{M}(\omega)]^{n}
$$
 (3.26b)

con

$$
F_M(\omega) = f(M) + 2\sum_{n=1}^{M} f(M-n)\cos n\omega.
$$
 (3.26c)

Los coeficientes adicionales *a*(*n*) y el subfiltro *FM*(*z*) se pueden determinar tal que *H*(*ω*) sea definido por,

$$
1 - \delta_{\rho} \le H(\omega) \le 1 + \delta_{\rho} \quad \text{para} \quad \omega \in X_{\rho}, \tag{3.27a}
$$

$$
-\delta_{s} \le H(\omega) \le \delta_{s} \quad \text{para} \quad \omega \in X_{s}, \tag{3.27b}
$$

donde las regiones de la banda de paso y banda de rechazo, *X<sup>p</sup>* y *Xs*, respectivamente, pueden consistir de varias bandas. Basados en el hecho que *H*(*ω*) se puede obtener del polinomio

$$
P(x) = \sum_{n=0}^{N} a(n)x^{n}
$$
 (3.28)

usando sustitución (ver ecuación 3.26b)

$$
x = F_M(\omega), \tag{3.29}
$$

las condiciones generales para las *a*(*n*) y *FM*(*z*) se pueden expresar como

$$
1 - \delta_p \le P(x) \le 1 + \delta_p \quad \text{para} \quad x_{p1} \le x \le x_{p2}, \tag{3.30a}
$$

$$
-\delta_{s} \le P(x) \le \delta_{s} \quad \text{para} \quad x_{s1} \le x \le x_{s2}, \tag{3.30b}
$$

$$
x_{\rho 1} \le F_M(\omega) \le x_{\rho 2} \quad \text{para} \quad \omega \in X_{\rho}, \tag{3.31a}
$$

$$
\mathbf{x}_{s1} \le \mathbf{F}_M(\omega) \le \mathbf{x}_{s2} \quad \text{para} \quad \omega \in \mathbf{X}_s. \tag{3.31b}
$$

La Figura 3.4 ejemplifica estas relaciones. Como podemos ver en esta figura, la sustitución *x* = *FM*(*ω*) se puede considerar como una transformación que mapea la región de la banda de paso  $x_{p1} \le x \le x_{p2}$  y la región de la banda de rechazo *x<sup>s</sup>*<sup>1</sup> < *x* < *x<sup>s</sup>*<sup>2</sup> de *P*(*x*), sobre la región de la banda de paso de *X<sup>p</sup>* y la región de la

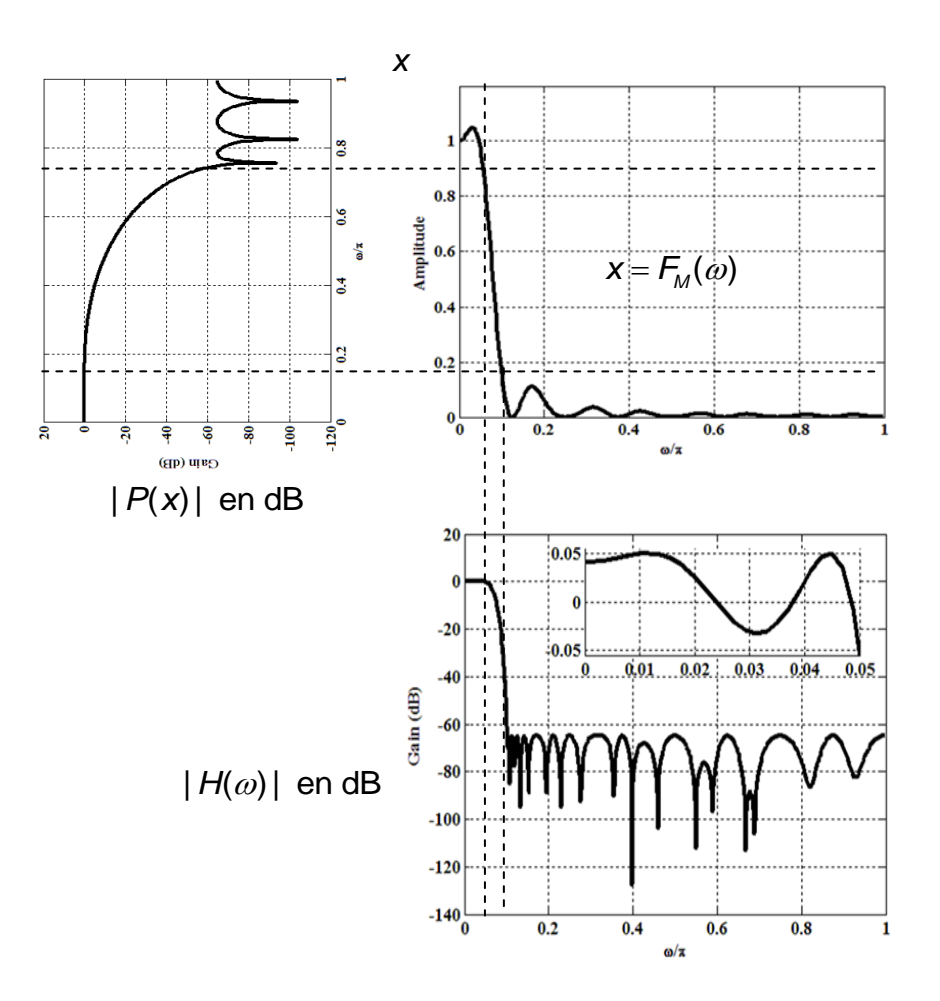

**Figura 3.4** Diseño de un filtro compuesto usando 4 subfiltros prescritos conociendo el criterio pasabajas: *ωp*=0.05*π*, *ωs*=0.1*π*, *δp*=0.01, y *δs*=0.001. En este caso, *x<sup>s</sup>*1=0, *x<sup>s</sup>*2=0.1549, *x<sup>p</sup>*1=0.9706, y  $x_{p2}=1.0488$  son determinados por la respuesta al impulso  $F_M(\omega)$ .

banda de rechazo *X*<sup>s</sup> de *H*(*ω*), respectivamente. Aquí los valores de amplitud se preservan y solo el argumento de los ejes cambia. Alternativamente, *P*(*x*) puede ser interpretado como una *función de cambio de amplitud*, que indica que si la respuesta del subfiltro *FM*(*ω*) alcanza el valor *x*0, entonces la respuesta total *H*(*ω*) alcanza el valor *P*(*x*0) sin tener en cuenta la frecuencia. Las regiones de la banda de paso y banda de rechazo de *FM*(*ω*) y *H*(*ω*) son las mismas entonces el uso del mismo subfiltro reduce las variaciones grandes en la banda de paso y de rechazo en *FM*(*ω*) a pequeñas variaciones en *H*(*ω*).

Los siguientes dos problemas se pueden resolver de una manera sencilla [20]:

**Problema 1**. Dado *N*, el número de subfiltros, optimizar los coeficientes *a*(*n*) y el subfiltro *FM*(*z*) para reunir la especificación requerida con el mínimo orden del subfiltro, 2*M*.

**Problema 2**. Dado *FM*(z), optimizar los coeficientes *a*(*n*) para reunir la especificación requerida con el valor mínimo de *N*.

Para el Problema 2, los parámetros *x<sup>p</sup>*1, *x<sup>p</sup>*2*, x<sup>s</sup>*<sup>1</sup> *<sup>y</sup>x<sup>s</sup>*<sup>2</sup> son fijos y determinados por *FM*(z) (véase Figura 3.4). Para el problema 1, estos parámetros son ajustables y su número se puede reducir, sin pérdida de generalidad, de cuatro a dos en las siguientes dos maneras útiles:

**Caso A**:  $x_{s1} = -1$ ,  $x_{p2} = 1$ ;  $x_{s2}$  y  $x_{p1}$  son ajustables.

**Caso B**:  $x_{s1} = \overline{\delta}_s$ ,  $x_{s2} = \overline{\delta}_s$ ,  $x_{p1} = 1 - \overline{\delta}_p$ ,  $x_{p1} = 1 + \overline{\delta}_p$ ;  $\overline{\delta}_p$  y  $\overline{\delta}_s$  son ajustables.

El caso A es adecuado cuando el subfiltro es un diseño de forma directa convencional, debido a que en este caso el subfiltro es escalado automáticamente con los valores mínimo y máximo de *FM*(z) siendo +1 y -1, respectivamente. En el caso B, la especificación del subfiltro es convencional, con las máximas desviaciones de la banda de paso y la banda de rechazo siendo  $\overline{\delta}_\rho$  y  $\overline{\delta}_\text{s}$ , respectivamente.

Los coeficientes adicionales en la estructura de la Figura 3.3(b) se pueden obtener factorizando *P*(*x*) como está dado en la ecuación (3.28) en términos de primer y segundo orden, como

ndo orden, como  
\n
$$
P(x) = \prod_{k=1}^{N_1} [b_k(2)x^2 + b_k(1)x + b_k(0)] \prod_{k=1}^{N_2} [c_k(1)x + c_k(0)],
$$
\n(3.32)

donde  $2N_1 + N_2 = N$ . La ventaja de esta estructura comparada con la que se muestra en la Figura 3.3(a) es que los retrasos extra *z -M* se pueden compartir con los del subfiltro y su sensitividad a variaciones en los coeficientes es menor [20].

#### **3.2.2 Optimización del filtro**

Para los problemas anteriores, el diseño de *P*(*x*) se puede lograr convenientemente con ayuda de un filtro FIR usando la sustitución

$$
x = \alpha \cos \Omega + \beta \tag{3.33}
$$

en *P*(*x*), produciendo

produciendo  
\n
$$
G(Ω) = P(α cos Ω + β) = \sum_{n=0}^{N} a(n)(α cos Ω + β)n = \sum_{n=0}^{N} g(n) cosn Ω,
$$
\n(3.34a)

donde *a*(*n*) y *g*(*n*) quedan relacionados por

$$
g(n) = \sum_{r=n}^{N} a(r) {r \choose n} \alpha^{n} \beta^{r-n}.
$$
 (3.34b)

Si se expresa el término 'cos $\Omega$ ' como un polinomio de *N*-ésimo grado,  $G(\Omega)$ es la respuesta en frecuencia de fase cero de un filtro FIR de fase lineal Tipo I de orden 2*N*. Entonces este filtro se puede diseñar usando el algoritmo estándar de diseño de filtros FIR. Seleccionando

$$
\alpha = (x_{p2} - x_{s1})/2, \qquad \beta = (x_{p2} + x_{s1})/2, \qquad (3.35)
$$

las regiones del plano *x*, dadas como [*x<sup>p</sup>*1, *x<sup>p</sup>*2] y [*x<sup>s</sup>*1, *x<sup>s</sup>*2], son mapeadas

respectivamente en la regiones del plano 
$$
\Omega
$$
 dados como  $[0, \Omega_p]$  y  $[\Omega, \pi]$ , donde  
\n
$$
\Omega_p = \cos^{-1} \left[ \frac{2x_{p1} - x_{p2} - x_{s1}}{x_{p2} - x_{s1}} \right], \quad \Omega_s = \cos^{-1} \left[ \frac{2x_{s2} - x_{p2} - x_{s1}}{x_{p2} - x_{s1}} \right], \quad (3.36)
$$

y las condiciones para *P*(*x*) se pueden expresar en términos de *G*( ) como

$$
1 - \delta_p \le G(\Omega) \le 1 + \delta_p \quad \text{para} \quad 0 \le \Omega \le \Omega_p,
$$
 (3.37a)

$$
-\delta_s \le G(\Omega) \le \delta_s \quad \text{para} \quad \Omega_s \le \Omega \le \pi. \tag{3.37b}
$$

Cuando  $G(\Omega)$  cumpla estas especificaciones pasa-bajas convencionales, se puede convertir de nuevo en el polinomio *P*(*x*) usando la sustitución

$$
\cos \Omega = [x - \beta]/\alpha. \tag{3.38}
$$

Los coeficientes resultantes *a*(*n*) se pueden determinar a partir de los coeficientes *g*(*n*) conforme a la ecuación (3.34b).

## **3.3 Diseño de filtros sin multiplicadores**

Desde el punto de vista de complejidad de hardware, una implementación utilizando multiplicadores consume una gran cantidad de potencia y área de chip. Por lo tanto, se puede obtener un filtro mucho más eficiente si éste se implementa con coeficientes que pueden ser representados como valores enteros escalados por una potencia de dos adecuada.

### **3.3.1 Técnica de redondeo (Rounding)**

La técnica de redondeo presentada aquí está basada en la siguiente ecuación [26],

$$
g(n) = \alpha \cdot g_i(n) = \alpha \cdot h(n)/\alpha , \qquad (3.39)
$$

donde

- *h*(*n*) es la respuesta al impulso con valores de precisión infinita de un filtro FIR que satisface ciertas especificaciones;
- *α* es un valor elegido de la forma 2*-N* , que determina la aproximación de los coeficientes redondeados a los coeficientes de precisión infinita;
- *x* Indica la operación de redondeo hacia el entero más cercano a *x*;
- $\geq$   $g_i(n)$  es la respuesta al impulso obtenida de la operación de redondeo, expresando los coeficientes en valores enteros; y,
- *g*(*n*) es la respuesta al impulso obtenida de la operación de redondeo, escalada por *α* para expresar la ganancia en dB en la forma (0 + *Rp*), con *Rp* como rizo en la banda de paso.

Debe notarse aquí que los coeficientes obtenidos en *g*(*n*) son expresados en palabra de longitud finita, cuya precisión está determinada por *α*. Debido a que *g*(*n*) representa coeficientes enteros escalados por una potencia de dos, los coeficientes obtenidos están expresados en representación de *Suma de Potencias de Dos*, *SOPOT* (*Sum-Of-Powers-Of-Two*) [27]. Por lo tanto, para la implementación de estos coeficientes no es necesario utilizar multiplicadores, sino únicamente sumadores.

### **3.3.2 Representación CSD**

La representación *CSD* (CSD, *Canonical Signed Digit*) forma parte de una representación numérica general denominada *Signed Digit* (*SD*). Las representaciones basadas en *SD* son diferentes de las representaciones binarias ordinarias debido a que están constituidas por un conjunto de tres dígitos distintos, {-1, 0, 1}. Algunas veces -1 puede ser denotado como 1.

Un número *N* codificado en *SD* puede ser expresado como [28]

$$
N = \sum_{k=1}^{B} S_k 2^{p_k} , \qquad (3.40)
$$

donde

- $\triangleright$   $s_k \in \{-1, 0, 1\};$
- $\triangleright$   $p_k \in \{-l_b, \ldots, -1, 0, 1, \ldots, u_b\}$ , donde  $l_b$  y  $u_b$  son enteros positivos que determinan el rango dinámico de *N*;
- *B* es el número de dígitos de *N*.

Las representaciones *SD* resultan mejores que las representaciones binarias tradicionales debido a que incluyen menos elementos no-cero en su código. La representación *CSD* para cierto número *N* es única, y tiene las siguientes características:

 El número de dígitos no-cero en el código es mínimo. En un número de *B* bits, solo puede haber un máximo de *B*/2 bits no-cero.

 $\triangleright$  El producto entre dos dígitos adyacentes es 0. Esto significa que cada dígito en la representación *CSD* está separado al menos por un bit cero.

Existen varios procedimientos que permiten desarrollar la representación en *CSD* de un número dado *N*. Un algoritmo simple puede ser encontrado en [29] y ejemplos detallados de este algoritmo pueden verse en [30]. La representación *CSD* es adecuada para reducir el número requerido de sumadores en cada coeficiente debido a que se incluyen términos 0, 1 y -1.

#### **3.3.3 Eliminación de sub-expresiones comunes**

Cuando un filtro FIR es implementado en forma directa transpuesta, sus coeficientes pueden ser combinados dentro de un *bloque multiplicador* o *bloque de multiplicaciones por múltiples constantes* (MCM. Multiple Constant Multiplication) [31 – 33]. En esta estructura hay dos tipos de sumadores: los *sumadores estructurales* (SA, Structural Adders), que sirven para calcular la suma de las señales convolucionadas, y los *sumadores del bloque multiplicador* (MBA, Multiplier Block Adders), que sirven para calcular los productos parciales entre señales y coeficientes. Para un filtro de cierta longitud dada, el número de sumadores SA es fijo. Entonces el objetivo es reducir el número de sumadores MBA, ya que estos dominan el costo de hardware [33].

La reducción de sumadores MBA se realiza eficientemente con los algoritmos de *eliminación de sub-expresiones comunes* (CSE, Common Subexpression Elimination). En los algoritmos CSE la idea básica es hallar patrones de bits comunes dentro de cada coeficiente, llamados *sub-expresiones comunes horizontales* (HCS, Horizontal Common Subexpresion); o a través de varios coeficientes, llamados *sub-expresiones comunes verticales* (VCS, Vertical Common Subexpression) [32, 33].

El método recientemente propuesto en [33] consta básicamente de los siguientes pasos.

*Paso* **1.** Revisar los coeficientes del filtro para determinar la frecuencia con que aparecen las sub-expresiones HCS [101], [10-1], [1001], [100-1] y sus versiones negadas; y las sub-expresiones VCS [11], [101] y sus versiones negadas, con prioridad de búsqueda dada a las sub-expresiones HCS.

**Paso 2.** Formar el arreglo C dado en (3.41). Cada término C<sub>i,j</sub> indica el número de sub-expresiones HCS que tienen corrimiento idéntico entre ellas, ocurriendo en el par de coeficientes *h*(*i*) y *h*(*j*). *L* denota el número de distintos coeficientes. Poner *k* = 1, donde *k* es un índice apuntador.

$$
\tilde{\mathbf{C}} = \begin{bmatrix}\n0 & \tilde{C}_{1,2} & \tilde{C}_{1,3} & \cdots & \tilde{C}_{1,L} \\
0 & 0 & \tilde{C}_{2,3} & \cdots & \tilde{C}_{2,L} \\
0 & 0 & 0 & \cdots & \tilde{C}_{3,L} \\
\vdots & \vdots & \vdots & \ddots & \vdots \\
0 & 0 & 0 & \cdots & \tilde{C}_{L-1,L}\n\end{bmatrix}, \tilde{C}_{i+1,j+1} = C_{i,j},
$$
\n(3.41)

**Paso 3.** Revisar el *k*-ésimo renglón del arreglo C para obtener el valor más alto *Ckm*, , con *m* denotando la columna donde el más alto valor fue encontrado.

**Paso 4.** Revisar la columna *m*. Si existe un valor más alto  $C_{i,m}$ , ir al paso 5. De otro modo, elegir las sub-expresiones HCS del par de coeficientes *h*(*k*) y *h*(*m*) para implementarlas juntas, como una super sub-expresión; poner todos los elementos del *k*-ésimo renglón y de la *m*-ésima columna a cero e ir al paso 6.

**Paso 5.** Elegir el segundo valor más alto  $C_{k,n}$ , con *n* denotando la columna donde el segundo valor más alto fue encontrado. Entonces elegir las subexpresiones HCS del par de coeficientes *h*(*k*) y *h*(*n*) para implementarlas juntas, como una super sub-expresión y poner todos los elementos del *k*-ésimo renglón y de la *n*-ésima columna a cero.

*Paso* **6.** Si  $k = L$ , ir al paso 7. De otro modo, hacer  $k = k + 1$  y repetir desde el paso 3.

*Paso* **7.** Eliminar las sub-expresiones VCS.

El método anterior es eficiente para producir filtros con un número reducido de sumadores.

### **3.4 Diseño de filtros de media banda**

Los filtros de media banda tienen su función de trasferencia dada por

$$
H_{Hb}(z) = \sum_{n=0}^{2M} h_{Hb}(n) z^{-n},
$$
\n(3.42)

donde *hHb*(*n*) es la respuesta al impulso, *M* es un entero impar y 2*M* es el orden del filtro [34]. Los coeficientes son simétricos con respecto al coeficiente central *hHb*(*M*), es decir, cumplen con la siguiente relación,

$$
h_{\mu b}(2M - n) = h_{\mu b}(n) \quad \text{para} \quad n = 0, 1, \dots, 2M. \tag{3.43}
$$

La longitud *L* del filtro es un número impar dado como, *L*= 2*M* + 1, *M* = 1, 3, 5… En un filtro de media banda de fase lineal, la mitad de los coeficientes son cero, haciendo la implementación muy atractiva [35].

La Figura 3.5 ilustra el proceso de diseño de un filtro de media banda. Se parte de la función de transferencia de un filtro de fase lineal Tipo II, cuya longitud es par. Para estos filtros se tiene,

$$
Q(z) = \sum_{n=0}^{M} q(n) z^{-n} \text{ para } q(M-n) = q(n). \tag{3.44}
$$

Primero, se introducen las muestras con valor cero entre las *q*(*n*)'s (ver Figura 3.5(a) y 3.5(c)). Esto genera una función de transferencia Tipo I de orden 2*M* dada por,

$$
F(z) = \sum_{n=0}^{2M} f(n) z^{-n} = Q(z^2) = \sum_{n=0}^{M} q(n) z^{-2n}.
$$
 (3.45)

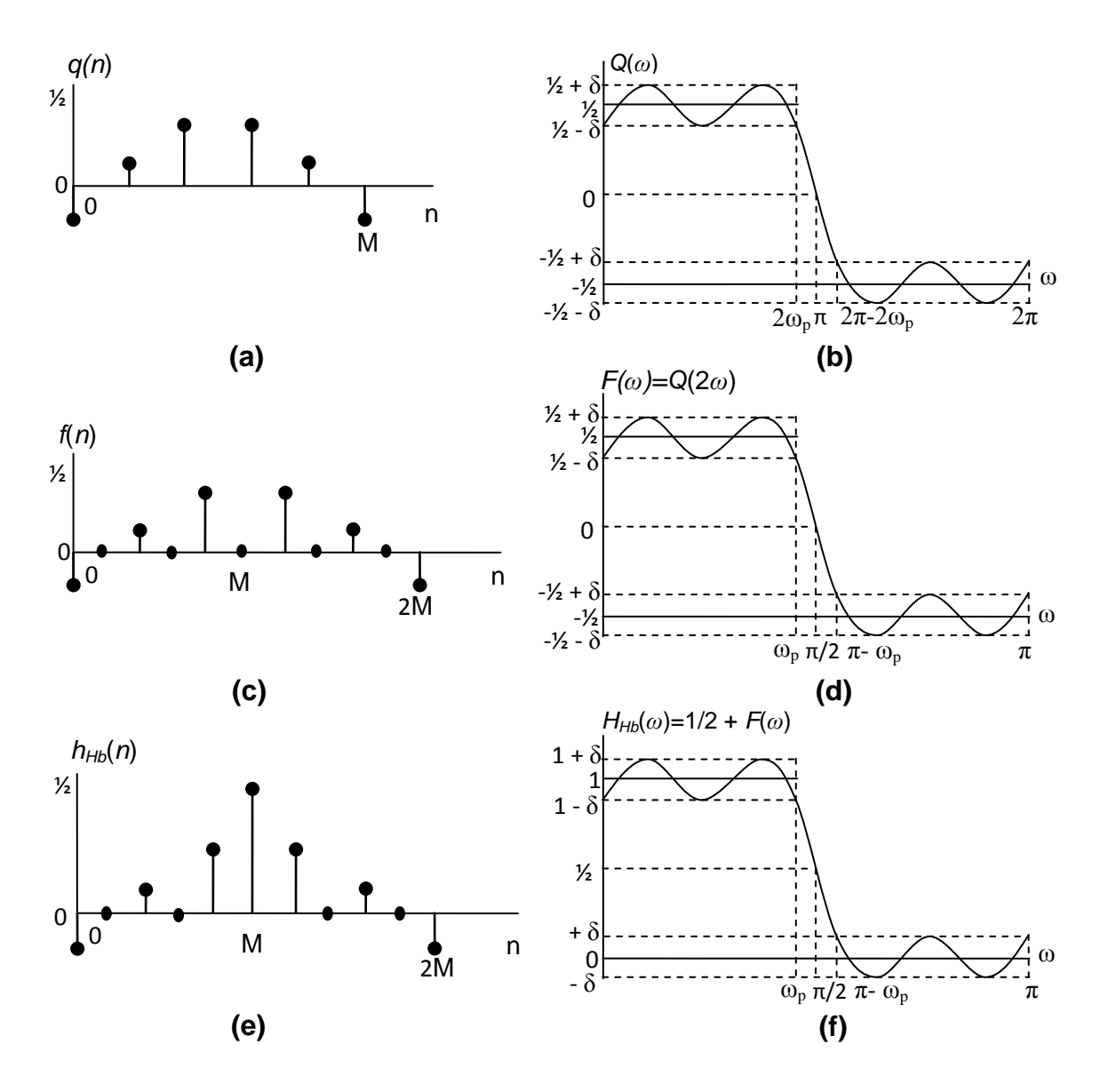

**Figura 3.5.** Diseño de un filtro pasabajas. (a) Respuesta al impulso del filtro Tipo II de orden *M*, *q*(*n*). (b) Respuesta en frecuencia de fase cero del filtro Tipo II de orden *M*, *Q*(*ω*).(c) Respuesta al impulso del filtro Tipo I de orden 2*M*, *f*(*n*). (d) Respuesta en frecuencia de fase cero del filtro Tipo I de orden 2*M*, *F*(*ω*). (e) Respuesta al impulso del filtro de media banda *hHb*(*n*). (f) Respuesta en frecuencia de fase cero del filtro de media banda *HHb*(*ω*).

Después se reemplaza la muestra de valor cero del índice *n*=*M* por el valor 1/2 (ver Figura 3.5(e)), así obtenemos

$$
H_{Hb}(z) = \frac{1}{2}z^{-M} + F(z) = \frac{1}{2}z^{-M} + \sum_{n=0}^{M} q(n)z^{-2n}.
$$
 (3.46)

Los coeficientes del filtro de media banda se obtienen de (3.42) y (3.46) como

$$
h_{\mu b}(M) = \frac{1}{2}, h_{\mu b}(n) = q\left(\frac{n}{2}\right) \text{ para } n \text{ par},
$$
 (3.47a)

$$
h_{\mu b}(n) = 0, \text{ para } n \text{ impar y } n \neq M. \tag{3.47b}
$$

La respuesta en frecuencia de fase cero de *HHb* (*z*) es

$$
H_{\mu b}(\omega) = \frac{1}{2} + Q(2\omega) = \frac{1}{2} + F(\omega).
$$
 (3.48)

En base a las relaciones anteriores, el diseño de un filtro pasa bajas de media banda con frecuencia de banda de paso *ωp* y rizo en la banda de paso *δ*, se puede llevar a cabo diseñando el filtro Q(*z*), tal que su respuesta en frecuencia de fase cero, Q(*ω*), oscile dentro de ½ + *δ* sobre el rango de frecuencias [0, 2*ωp*] (ver Figura 3.5(b)). Como *Q*(z) tiene una función de transferencia Tipo II, presenta un cero fijo en *z* = -1 (*ω* = *π*). Obsérvese de la Figura 3.5(b) que *Q*(*ω*) oscila dentro de -½ + *δ* sobre el rango de frecuencias [2*π* - 2*ωp,* 2*π*]. La correspondiente respuesta en frecuencia de fase cero del filtro *F*(*z*), dada como *F*(*ω*) = *Q*(2*ω*), permanece dentro de ½ + *δ* sobre el rango de frecuencias [0, *ωp*] y dentro de -½ + *δ* sobre el rango de frecuencias [*π* - *ωp, π*] (ver Figura 3.5(d)). Por último, *H*(*ω*) se aproxima a 1 sobre el rango de frecuencias [0, *ωp*] con tolerancia *δ* y a 0 sobre el rango de frecuencias  $[\pi - \omega_p, \pi]$  con la misma tolerancia  $\delta$  (ver Figura 3.5(f)).

#### **3.4.1 Transformador de Hilbert a partir de un filtro de media banda**

Un transformador de Hilbert se puede diseñar a partir de un filtro de media banda. En primer lugar, se reemplaza la muestra de valor ½, situada en el índice *n* = *M*, por el valor 0 (ver Figura 3.6). Así obtenemos

$$
\tilde{H}(z) = H_{Hb}(z) - \frac{1}{2} z^{-M}.
$$
\n(3.49)

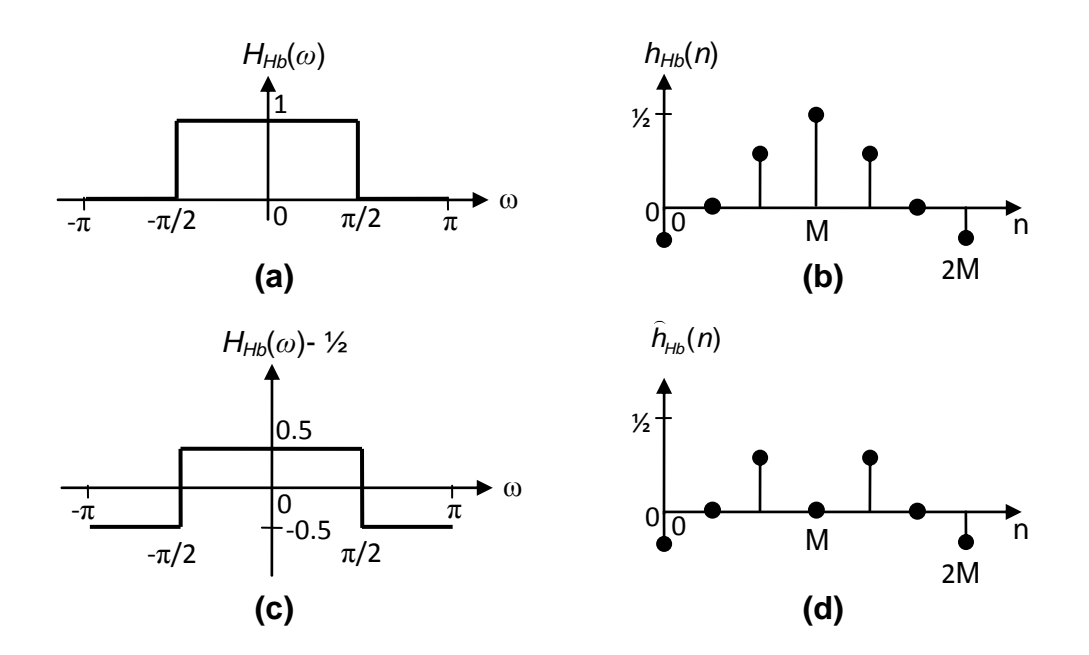

**Figura 3.6.** (a) Respuesta en frecuencia de fase cero del filtro de media banda  $H_{Hb}(\omega)$ . (b) Respuesta al impulso del filtro de media banda *hHb*(*n*).(c) Respuesta en frecuencia de fase cero resultante de la substracción del coeficiente central, situado en  $n = M$ ,  $\tilde{H}(\omega) = H_{\mu b}(\omega) - \frac{1}{2}$ . (d) Respuesta al impulso,  $h(n)$ .

La sustracción de este coeficiente, dibujada en la Figura 3.6d, provoca que la respuesta en frecuencia de fase cero del filtro de media banda sea desplazada hacia abajo, como se ilustra en la Figura 3.6c.

De lo anterior se tiene que *H*( ) se debe desplazar por *π/*2 en dirección horizontal en el dominio de la frecuencia. Esto se logra multiplicando los coeficientes restantes,  $\tilde{h}(n)$ , por ( *j* )<sup>-n</sup>. El efecto de esta acción producirá un transformador de Hilbert de longitud impar con una ganancia en la banda de paso de 0.5. Por lo tanto, un transformador de Hilbert de ganancia unitaria se obtendrá multiplicando todos los coeficientes por 2. Esto se ilustra en la Figura 3.7. La función de transferencia del transformador de Hilbert a partir de un filtro de media banda, está dada por

$$
H_{H}(z) = 2\left[H_{Hb}(jz) - \frac{1}{2}(jz)^{-M}\right] = 2\sum_{\substack{n=0 \ n \neq M}}^{2M} h_{Hb}(n)(jz)^{-n}.
$$
 (3.50)

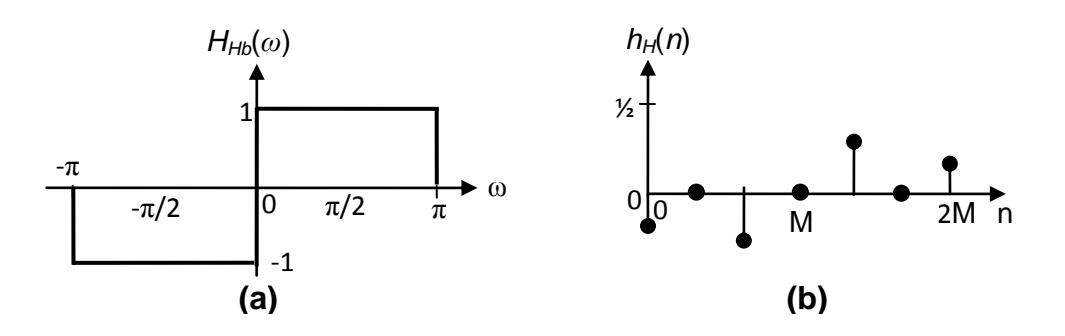

**Figura 3.7.** Diseño del transformador de Hilbert. (a) Respuesta en frecuencia de fase cero del transformador de Hilbert obtenido *HH*(*ω*). (b) Respuesta al impulso *h<sup>H</sup>*(n).

La respuesta al impulso del transformador de Hilbert está relacionada con la

del filtero de media banda mediante la siguiente expresión,  
\n
$$
h_{H}(n) =\begin{cases} 0; & n = 2k+1, \text{ con } k = 0, 1, 2, ..., (M-1), \\ & 2(-1)^{n}h_{Hb}(2n); & 0 \le n \le M. \end{cases}
$$
\n(3.51)

En el capítulo 2 se mencionó que el ancho de banda útil que se puede alcanzar en un transformador de Hilbert está restringido a algún rango dado como  $0 < ω<sub>L</sub> ≤ ω ≤ ω<sub>H</sub> < π$ , donde  $ω<sub>H</sub> = π − ω<sub>L</sub>$ . La relación de estas frecuencias límite con aquella del filtro de media banda, *ωp*, está dada por

$$
\omega_{\rm L} = (\pi/2) - \omega_{\rm p} \tag{3.52a}
$$

$$
\omega_{\rm L} = \omega_{\rm s} - (\pi/2) \tag{3.52b}
$$

donde  $\omega_s = \pi - \omega_p$ .

Los transformadores de Hilbert diseñados a partir de un filtro de media banda tienen longitud impar. Para éstos, entre cada uno de los coeficientes de su respuesta al impulso hay uno de valor cero; entonces un transformador de Hilbert de longitud par se puede obtener eliminando estos coeficientes de valor cero.

### **3.5 Técnica Pipelining/Interleaving (PI)**

La técnica Pipelining/Interleaving (PI) desarrollada en [36] provee estructuras eficientes de filtros digitales FIR que permiten evitar el uso repetitivo de un filtro idéntico.

Si un filtro digital tiene una función de transferencia *H*(*z*) expandida por un factor de dos, es decir, si cada elemento de retraso es remplazado por dos retrasos, la función de transferencia del filtro resultante llega a ser *H*(*z 2* ). Suponemos ahora que tenemos dos secuencias de señales independientes  $x_1(n)$  y *x*2(*n*) que son filtradas por *H*(*z*). Entonces se obtienen dos correspondientes secuencias de salida independientes,  $y_1(n)$  y  $y_2(n)$ . Una alternativa al uso de dos filtros separados para este propósito es la implementación multirate usando  $H(z^2)$ como se muestra en la Figura 3.8. Esta estructura usa un único filtro para implementar dos filtros idénticos. La velocidad de reloj para esta implementación debe ser el doble de la velocidad de los datos [36].

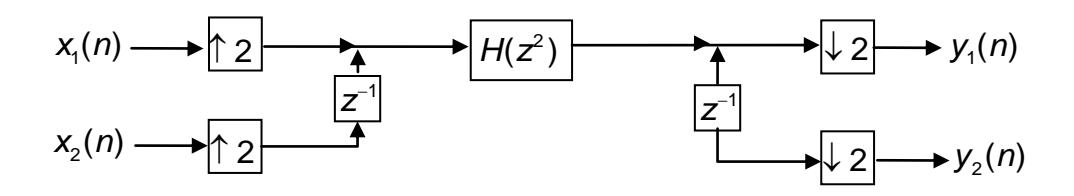

**Figura 3.8.** Filtrado digital de dos secuencias de señales independientes usando un único filtro.

Si solo una secuencia de señal de entrada es filtrada, es posible conectar la primera secuencia de salida  $y_1(n)$  a la segunda entrada  $x_2(n)$ . De este modo,  $H(z^2)$ es usado ahora para implementar *H* 2 (*z*), como se muestra en la Figura 3.9. El multiplicador de escalamiento *R* es insertado para asegurar una restricción apropiada de rango dinámico.

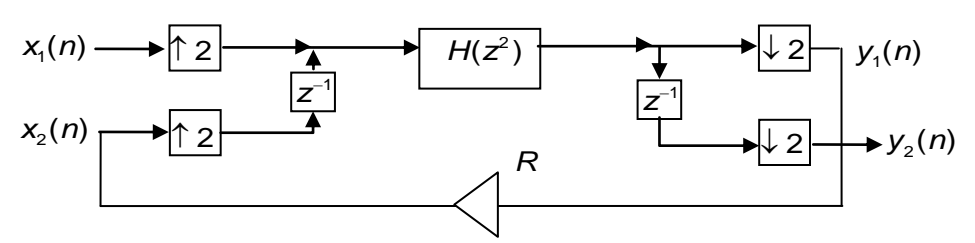

**Figura 3.9.** Una cascada de dos filtros idénticos realizada usando un único filtro, e incluyendo un multiplicador de escalamiento *R*.

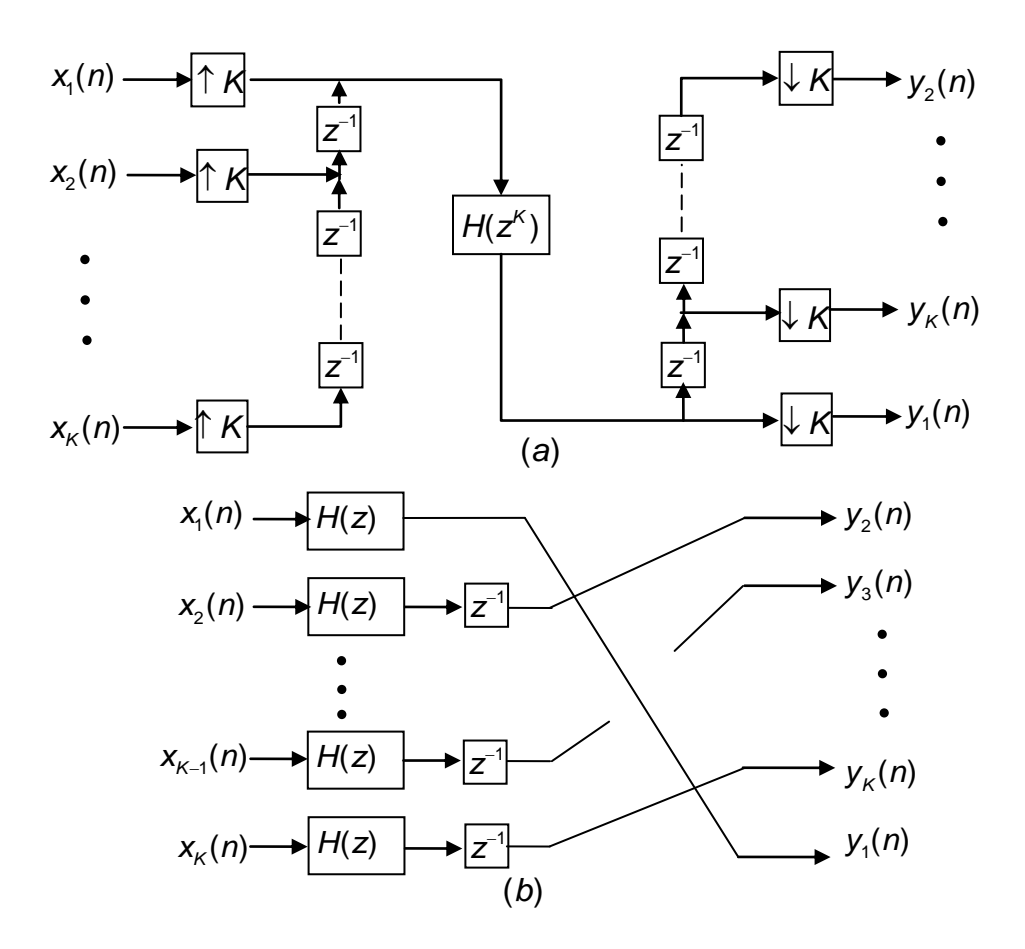

**Figura 3.10.** (a) Filtrado digital de *K* señales independientes usando un único filtro. (b) Estructura equivalente.

La estructura PI de la Figura 3.8 puede fácilmente ser extendida para implementar el filtrado de *K* señales distintas, cada una filtrada por un filtro idéntico *H*(*z*), con *K* siendo un entero positivo arbitrario. La Figura 3.10(a) presenta la estructura general para filtrar *K* señales distintas usando un solo filtro  $H(z<sup>K</sup>)$ , utilizando la técnica PI. La Figura 3.10(b) muestra la estructura equivalente, la cual consiste en el filtrado de *K* señales distintas, cada una por un filtro *H*(*z*).

La estructura PI de la Figura 3.9 puede ser extendida para implementar el filtrado de una sola señal por *K* filtros idénticos en cascada. La Figura 3.11(a) presenta la estructura general para filtrar una señal usando un solo filtro  $H(z<sup>K</sup>)$ , utilizando la técnica PI. La Figura 3.11(b) muestra la estructura equivalente, la cual

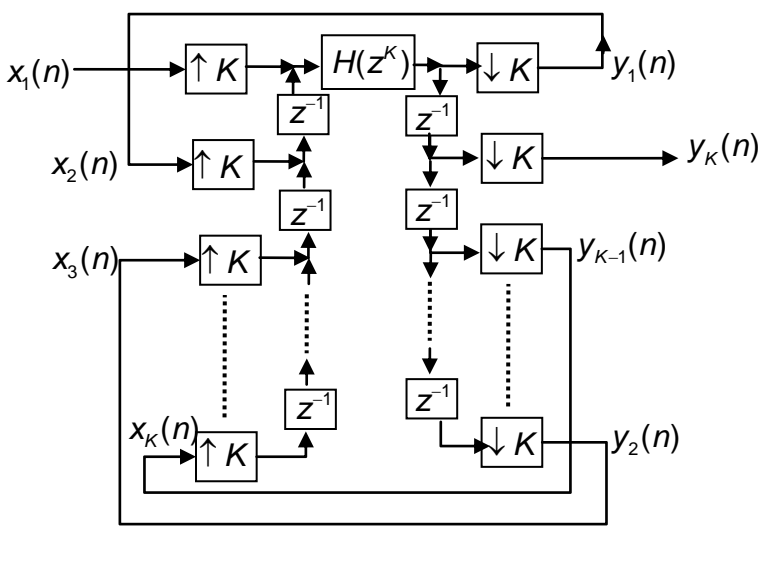

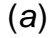

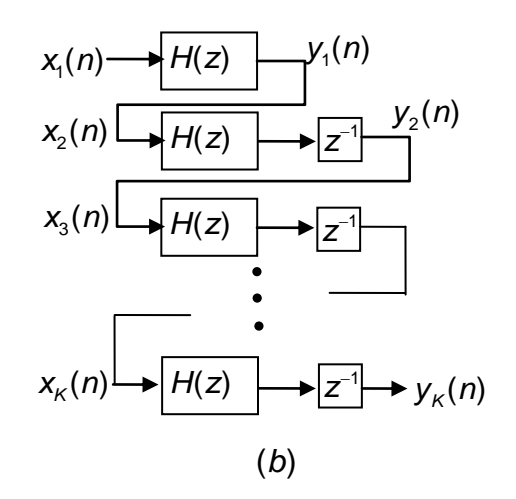

**Figura 3.11.** (a) Filtrado digital de una señal independiente usando un único filtro. (b) Estructura equivalente.

consiste en el filtrado de una señal por una cascada de *K* filtros *H*(*z*).

En las estructuras presentadas en las Figuras 3.10(a) y 3.11(a), la velocidad del reloj de *H*(z<sup>K</sup>) debe ser *K* veces la velocidad de los datos. Claramente, para aplicaciones de alta velocidad de datos, *K* debe elegirse relativamente pequeño, de otro modo se requerirán una muy alta velocidad de reloj y más registros [36].

# CAPÍTULO 4

# Revisión de los métodos para el diseño de trans formadores de Hilbert

*En este capítulo se revisan algunos métodos eficientes de diseño de transformadores de Hilbert. Se presentan los dos métodos basados en la técnica Respuesta en Frecuencia Enmascarada (FRM, Frequency Response Masking): el método directo, presentado en* [11] *y el método basado en el diseño de un filtro de media banda, presentado en* [10]*. Además se explica el método basado en la técnica Transformación en Frecuencia (FT, Frequency Transformation), presentado en* [9]*.*

# **4.1 Diseño de transformadores de Hilbert utilizando la técnica FRM**

Como se analizó en el capítulo anterior, la técnica Respuesta en Frecuencia Enmascarada es utilizada para diseñar filtros de baja complejidad computacional, con banda de transición angosta y desviaciones en la banda de paso pequeñas. Para diseñar transformadores de Hilbert utilizando esta técnica existen dos métodos. En el primero, el diseño del transformador de Hilbert se hace de manera directa re-diseñando la estructura FRM [11]. En el segundo método, se parte del diseño de un filtro de media banda [10], ya que entre estos filtros y los transformadores de Hilbert existe una relación muy estrecha, de tal forma que un filtro de media banda se puede derivar de un transformador de Hilbert y viceversa [34].

## **4.1.1 Diseño directo de transformadores de Hilbert utilizando la técnica FRM**

En este método, el transformador de Hilbert es sintetizado como una conexión en paralelo de dos ramas [10]. Una de las ramas en paralelo consiste en un filtro básico *Hb*(*z*), el cual es un transformador de Hilbert de bajo orden. La otra rama consiste de una cascada de un filtro modelo expandido en *M*, *H*1(*z M* ), y un filtro de máscara *HM*(*z*). El filtro básico *Hb*(*z*) proporciona una aproximación de bajo orden (con banda de transición amplia) a la especificación deseada. La cascada de *H*1(*z M* ) y *HM*(*z*) proporciona un término de corrección a la función de transferencia para disminuir el ancho de la banda de transición.

La Figura 4.1 muestra la estructura propuesta en [10] para la implementación de un transformador de Hilbert usando la técnica FRM. La función de transferencia para el filtro total está dada por

$$
H(z) = H_1(z^M)H_M(z) + H_b(z) .
$$
 (4.1)

Las longitudes de  $H_b(z)$ ,  $H_1(z)$ , y  $H_M(z)$  son  $N_b$ ,  $N_1$ , y  $N_M$ , respectivamente. La longitud de *H*1(*z M* )*HM*(*z*) es *MN*<sup>1</sup> + *N<sup>M</sup>* – *M*. El retraso de *Hb*(*z*) y el de *H*1(*z M* )*HM*(*z*) debe ser el mismo; de otro modo, se deben introducir retrasos en la rama de longitud más corta para igualar el retraso de ambas ramas. A fin de evitar insertar un retraso fraccionario en la implementación, la paridad de *N<sup>b</sup>* y la de *MN*<sup>1</sup> + *N<sup>M</sup>* – *M* debe ser la misma. Además,  $H_1(z^M)H_M(z)$  debe tener una respuesta al impulso antisimétrica.

Como se dijo en el capítulo 2, un transformador de Hilbert de longitud impar puede ser obtenido de uno de longitud par sustituyendo cada retraso por dos retrasos. Esto equivale a sustituir la variable  $z<sup>1</sup>$  por  $z<sup>2</sup>$  en (4.1). Por lo tanto, la estructura será explicada a continuación para un transformador de Hilbert cuya respuesta al impulso total es de longitud par.

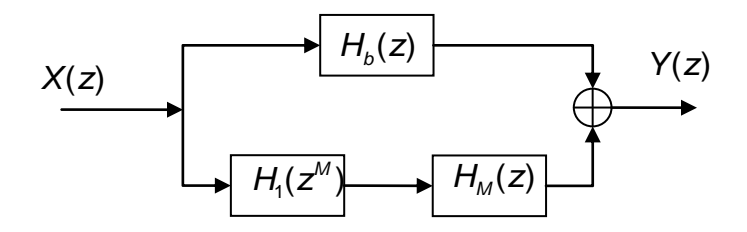

**Figura 4.1** Estructura para la síntesis de un transformador de Hilbert usando la técnica FRM.

Considere la respuesta en magnitud de *Hb*(*z*) como |*Hb*(*e jω* )|, como se muestra en la figura 4.2(a), donde *N<sup>b</sup>* es par. La complejidad computacional de *Hb*(*z*) es baja ya que su banda de transición es amplia. Ahora consideramos la respuesta en magnitud de un *filtro de corrección de banda de transición*, |*He*(*e jω* )|, como se muestra en la Figura 4.2(b). De la conexión en paralelo del filtro de corrección con *Hb*(*z*), se obtiene un transformador de Hilbert con banda de transición angosta, como se muestra en la Figura 4.2(c).

El objetivo es diseñar un filtro de corrección de muy baja complejidad usando la técnica FRM. Considerando un filtro modelo  $H_1(z)$  con respuesta en magnitud |*H*1(*e jω* )|, como se muestra en la Figura 4.2(d). La complejidad de *H*1(*z*) es baja porque este tiene una banda de transición amplia. Remplazando cada retraso de *H*<sub>1</sub>(*z*) por *M* retrasos, se obtiene una respuesta en magnitud  $|H_1(e^{jM\omega})|$ , como se muestra en la Figura 4.2(e). Un filtro de máscara *HM*(*z*), con respuesta en magnitud |*H<sub>M</sub>*(*e<sup>iω</sup>*)| mostrada en la Figura 4.2(f), es usado para enmascarar las bandas de paso no deseadas de |*H*1(*e jMω* )|. De este modo se genera la respuesta en magnitud |*He*(*e jω* )| mostrada en la Figura 4.2(b). *HM*(*z*) tiene baja complejidad porque su respuesta en frecuencia tiene una banda de transición amplia.

Puesto que la longitud de  $H_b(z)$  es par, la longitud de  $H_1(z^M)H_M(z)$ , es decir, *MN*<sup>1</sup> + *N<sup>M</sup>* – *M*, debe también ser par. Si *M* es impar, *N<sup>M</sup>* y *N*<sup>1</sup> deben tener diferente paridad. Considerando la ganancia de |*HM*(*e jω* )| en la proximidad de *ω* = 0, se tiene que *HM*(*z*) tiene una respuesta al impulso simétrica (las respuestas al impulso antisimétricas tienen un valor cero en *ω* = 0, como se explicó en la sección 2.5.) Así, *H*1(*z*) debe tener respuesta al impulso antisimétrica para satisfacer la condición que *H*1(*z M* )*HM*(*z*) debe tener respuesta al impulso antisimétrica.

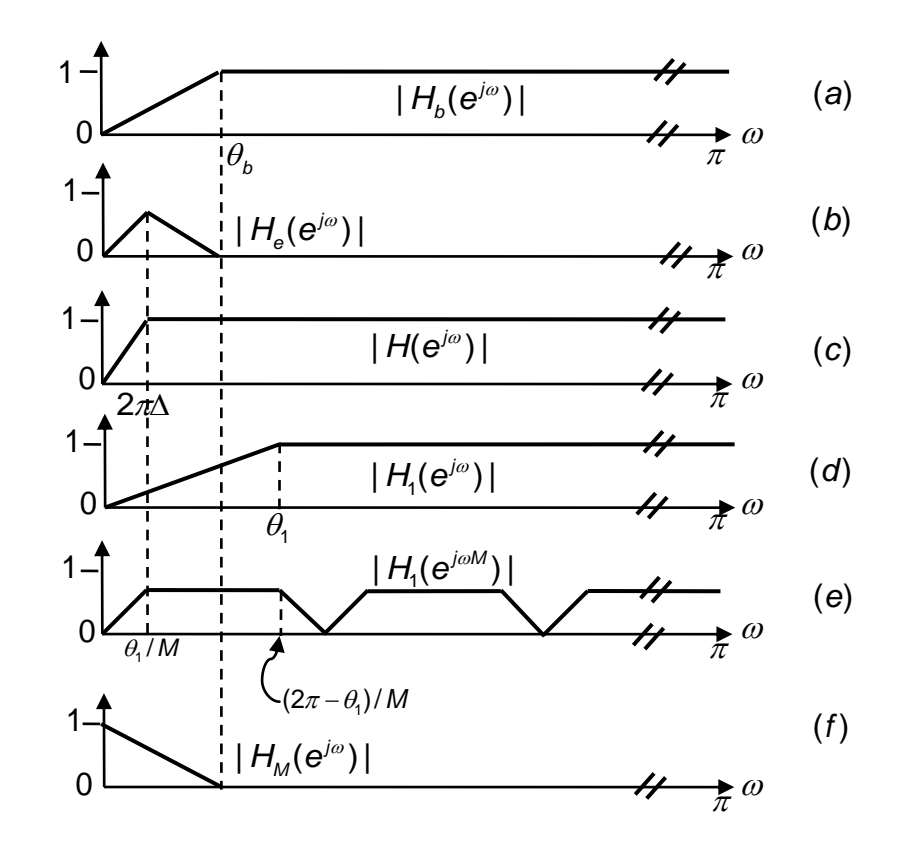

**Figura 4.2** Respuestas en frecuencia de los subfiltros para *Hb*(*z*) de longitud par.

Los límites de las bandas de *Hb*(*z*) y *HM*(*z*) son los mismos. El límite de la banda de  $H_b(z)$  es  $\theta_b$ . El límite de la banda de  $H_1(z)$  es  $\theta_1$ . Como se puede ver en la Figura 4.2,  $θ_b$   $\leq$   $(2π - θ_1)/M$ . Para un valor arbitrario  $θ_1$ , es posible obtener  $θ_b$  si se conoce el valor adecuado de *M*. La elección del valor óptimo de *M* se explica en la siguiente sección.

#### **4.1.1.1 Valor óptimo de** *M*

La longitud *Nopt* del transformador de Hilbert óptimo diseñado usando el algoritmo Parks-McClellan puede ser estimada utilizando la ecuación (2.38). Esta ecuación se repite aquí por conveniencia,

$$
N_{opt} \approx \frac{\Phi_H(\delta)}{\Delta} + 1 \approx \frac{\Phi_H(\delta)}{\Delta}, \tag{4.2a}
$$

$$
\Delta = \omega_L / 2\pi \tag{4.2b}
$$

$$
\Phi_{H}(\delta) = 0.002655 \left( \log_{10}(\delta) \right)^{3} + 0.031843 \left( \log_{10}(\delta) \right)^{2}
$$
  
- 0.554993log<sub>10</sub>( $\delta$ ) – 0.049788. (4.2c)

donde *δ* es la desviación del rizo de la banda de paso y *ω<sup>L</sup>* es el límite inferior de frecuencia de paso, explicada en el capítulo 2.

Si la banda de transición deseada es Δ, la banda de transición de *H*1(*z*) es *M*Δ. Entonces la longitud de  $H_1(z)$  es estimada como

$$
N_1 = \frac{\Phi_H(\delta)}{M\Delta} \tag{4.3}
$$

La banda de transición de *Hb*(*z*) es (1 - *M*Δ)/*M* y su longitud *N<sup>b</sup>* está dada por

$$
N_b = \frac{\Phi_H(\delta)}{\frac{1}{M} - \Delta} \tag{4.4}
$$

La longitud de *HM*(*z*) es

$$
N_M = \frac{\Phi_M(\delta)}{\frac{1}{M} - \Delta} \tag{4.5}
$$

donde  $\Phi_{\scriptscriptstyle M}(\delta)$  está dado como [11]

$$
\Phi_M(\delta) = 0.22064 - 0.73294 \log_{10}(\delta). \tag{4.6}
$$

El número total de coeficientes no triviales, *Ntotal*(*δ*), esta dado por

$$
\Delta = \omega_L / 2\pi , \qquad (4.2b)
$$
  
.002655 $(log_{10}(\delta))^3 + 0.031843(log_{10}(\delta))^2$  (4.2c)  
-0.554993log<sub>10</sub>( $\delta$ ) – 0.049788.  
el rizo de la banda de paso y  $\omega_L$  es el límite inferior de  
da en el capítulo 2.  
  
 $m$  deseada es  $\Delta$ , la banda de transición de  $H_1(z)$  es  $M\Delta$ .  
 $z$ ) es estimada como  
 $N_1 = \frac{\Phi_H(\delta)}{M\Delta}$ . (4.3)  
 $H_b(z)$  es (1 -  $M\Delta$ )/ $M$  y su longitud  $N_b$  está dada por  
 $N_b = \frac{\Phi_H(\delta)}{\frac{1}{M} - \Delta}$ . (4.4)  
 $N_M = \frac{\Phi_M(\delta)}{\frac{1}{M} - \Delta}$ , (4.5)  
  
 $M_b = \frac{\Phi_H(\delta)}{\frac{1}{M} - \Delta}$ ,  $(4.5)$   
  
 $M_b(\delta) = 0.22064 - 0.73294log_{10}(\delta)$ . (4.6)  
ates no triviales,  $N_{total}(\delta)$ , esta dado por  
 $N_{total}(\delta) = N_1 + N_b + N_M$   
 $= \frac{\Phi_H(\delta)}{M\Delta} + \frac{\Phi_H(\delta)}{\frac{1}{M} - \Delta} + \frac{\Phi_M(\delta)}{\frac{1}{M} - \Delta}$ . (4.7)

Derivando la ecuación (4.7) con respecto a *M* e igualando la derivada a cero se tiene que, para valores de Δ pequeños, el valor de *M* óptimo, denotado por *Mopt*, corresponde al valor mínimo de *Ntotal*(*δ*). Por lo tanto, el valor de retrasos óptimo, *Mopt,* está dado por [11]

$$
M_{opt} \approx \sqrt{\frac{\Phi_H(\delta)}{(\Phi_H(\delta) + \Phi_M(\delta))\Delta}} \ . \tag{4.8}
$$

Los filtros que componen la estructura presentada en la Figura 4.1 son diseñados simultáneamente utilizando el algoritmo propuesto en [37].

## **4.1.2 Diseño de transformadores de Hilbert utilizando la técnica FRM a partir de un filtro de media banda**

Un método para la síntesis de un filtro de media banda usando FRM fue propuesto en [38]. Con el propósito de simplificar la notación, la explicación siguiente será dada considerando filtros de fase-cero, ignorando causalidad. La causalidad puede ser recuperada introduciendo los retrasos apropiados al final del análisis.

Consideremos un filtro modelo *Ha*(*z*) de media banda, cuya función de transferencia está dada por

$$
H_a(z) = \frac{1}{2} + A(z). \tag{4.9}
$$

Sustituyendo el filtro modelo *Ha*(*z*) en la ecuación (3.1), la función de transferencia del filtro de media banda total está dada por

$$
H(z) = \left[\frac{1}{2} + A(z^M)\right]H_{Ma}(z) + \left[\frac{1}{2} - A(z^M)\right]H_{Mc}(z),
$$
 (4.10)

donde *HMa*(*z*) y *HMc*(*z*) son los filtros de máscara. Si *M* es impar, entonces  $\frac{1}{2}$ + A(z<sup>M</sup>) o  $\frac{1}{2}$  – A(z<sup>M</sup>) tendrá una banda de transición centrada en π/2, justo como se desea para un filtro de media banda [38]. Entonces *M* debe ser impar.

Si *M* es dado de la forma

$$
M = 4k + 1, \quad \text{con } k = \{0, 1, 2, \ldots\},
$$
 (4.11a)

entonces el diseño del filtro de media banda es basado en el caso A, explicado en la sección 3.1. Si *M* es dado de la forma

$$
M = 4k + 3, \quad \text{con } k = \{0, 1, 2, \ldots\},
$$
 (4.11b)

entonces el diseño es basado en el caso B, también explicado en la sección 3.1.

La longitud de *HMa*(*z*) es *LMa* = 2*K* + 1, con *K* siendo un entero. Así, *HMa*(*z*) puede ser escrita como

$$
H_{Ma}(z) = h_{Ma}(0) + \sum_{k=1}^{K} h_{Ma}(k)(z^{k} + z^{-k}).
$$
 (4.12)

Ahora se definen las funciones de transferencia *B*(*z*) y *C*(*z*) como

$$
B(z) = h_{Ma}(1)(z + z^{-1}) + h_{Ma}(3)(z^3 + z^{-3}) + ... \qquad (4.13a)
$$

$$
C(z) = h_{Ma}(0) + h_{Ma}(2)(z^2 + z^2) + h_{Ma}(4)(z^4 + z^4) + ... \tag{4.13a}
$$
\n
$$
C(z) = h_{Ma}(0) + h_{Ma}(2)(z^2 + z^2) + h_{Ma}(4)(z^4 + z^4) + ... \tag{4.13b}
$$

con *hMa*(*n*) siendo los coeficientes del filtro *HMa*(*z*). Sustituyendo (4.13a) y (4.13b) en (4.12), se tiene

$$
H_{M_2}(z) = B(z) + C(z).
$$
 (4.14)

En el diseño de un filtro de media banda, los filtros de máscara están relacionados por

$$
H_{Mc}(z) = 1 - H_{Ma}(-z) \tag{4.15}
$$

De (4.14) y (4.15), y notando que *B*(-*z*) = -*B*(*z*) y que *C*(-*z*) = *C*(*z*), se tiene

$$
H_{\text{Mc}}(z) = 1 + B(z) - C(z). \tag{4.16}
$$

Una vez conocidas las funciones de transferencia del filtro modelo y de los filtros de máscara, se puede obtener la función de transferencia del filtro total de media banda diseñado con la técnica FRM. Sustituyendo (4.9), (4.14) y (4.16) en la ecuación (3.1) del capítulo 3, se tiene

$$
H(z) = \frac{1}{2} + B(z) + A(z^M)(2C(z) - 1).
$$
 (4.17)

La estructura resultante del filtro de media banda *H*(*z*) sintetizado usando (4.17) se muestra en la Figura 4.3. De lo anterior, el diseño de un filtro de media banda utilizando la técnica FRM puede desarrollarse en los siguientes pasos:

- 1. Obtener el valor óptimo de *M*, utilizando (3.24), bajo la restricción de que el valor obtenido debe ser redondeado a un entero impar.
- 2. Expresar *M* como en (4.11a) o (4.11b); entonces obtener el caso de diseño correspondiente, A o B. Si se trata de un diseño de caso A, utilizar las ecuaciones (3.7), (3.8a) y (3.8b) para obtener las frecuencias límite de paso y de rechazo del filtro modelo *Ha*(*z*) y del filtro de máscara *HMa*(*z*). Si se trata de un diseño de caso B, utilizar las ecuaciones (3.10), (3.11a) y (3.11b).
- 3. Obtener el filtro *A*(*z*) a partir de *Ha*(*z*), usando (4.9). Obtener los filtros *B*(*z*) y *C*(*z*) a partir de *HMa*(*z*), usando (4.12) y (4.13).
- 4. Realizar la estructura de la Figura 4.3.

Un transformador de Hilbert se puede derivar de un filtro de media banda de ganancia unitaria sustrayendo la constante ½ de su función de transferencia y modulando los coeficientes restantes por *e -jπn*/2, como se explicó en la sección 3.4.1. Entonces la función de transferencia del transformador de Hilbert *HH*(*z*) está dada por [10],

$$
H_{H}(z) = 2B(jz) + 2A(j^{M}z^{M})(2C(jz) - 1)
$$
\n(4.18)

La estructura de la implementación de este transformador de Hilbert se muestra en la Figura 4.4.

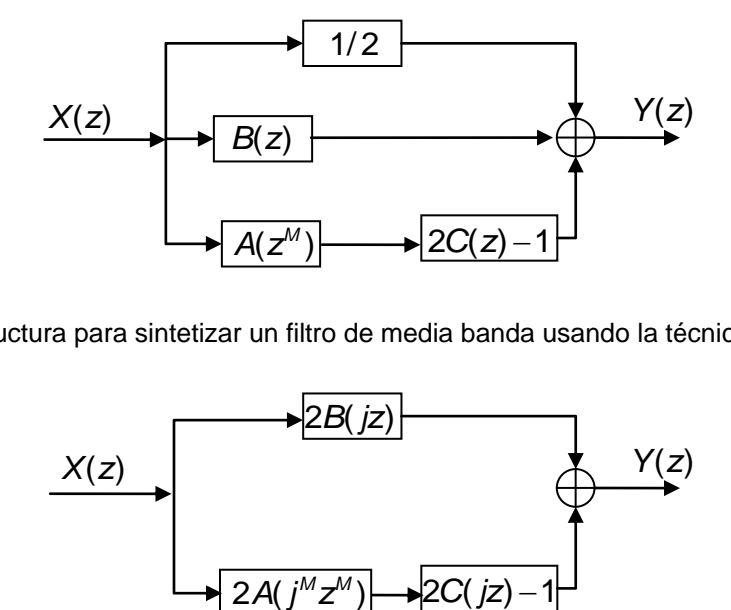

**Figura 4.3** Estructura para sintetizar un filtro de media banda usando la técnica FRM.

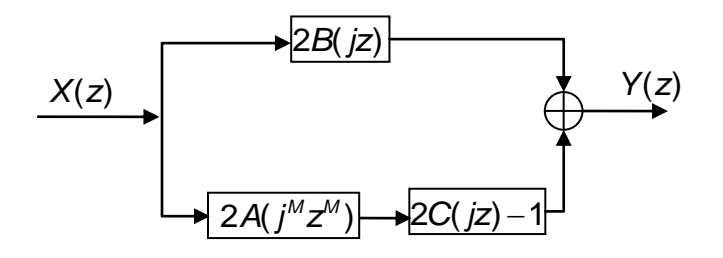

**Figura 4.4** Estructura de un transformador de Hilbert usando la técnica FRM a partir de un filtro de media banda.

En la ecuación (4.18), la función de transferencia  $A(f^M z^M)$ ,  $B(jz)$ , y  $2C((jz) - 1)$ se puede escribir como

$$
A(j^M z^M) = j \times A_0(z), \qquad (4.19a)
$$

$$
B(jz) = j \times B_0(z), \qquad (4.19b)
$$

$$
2C(jz) - 1 = j \times C_0(z), \qquad (4.19c)
$$

donde *A*0(*z*), *B*0(*z*), y *C*0(*z*) son las funciones de transferencia de fase cero. Así, *HH*(*z*) se puede escribir como [10],

$$
H_{H}(z) = j \times H_{H0}(z),
$$
\n(4.20)

donde *H<sup>H</sup>*0(*z*) es la función de transferencia de fase cero del transformador de Hilbert. El factor *j* en la ecuación anterior representa los 90 grados de cambio de fase del transformador de Hilbert. El factor *j* surge porque *H*(*z*) con fase cero es usada en la derivación. El factor *j* no existe si un filtro de media banda causal es usado como filtro prototipo. Consideremos usar un filtro de media banda de fase

lineal causal con función de transferencia teniendo la forma  $z^{D}H(z)$ , con *D* siendo un número impar, como filtro prototipo. Después de remplazar *z* con *jz*, la función

de transferencia del transformador de Hilbert llegará a ser [10]  
\n
$$
(j\overline{z})^{-D}H_{\mu}(z) = j \times \overline{z}^{-D}(2B(j\overline{z}) + 2A(j^M \overline{z}^M)(2C(j\overline{z}) - 1)), \qquad (4.21)
$$

y no tendrá el factor *j*. Los 90 grados de cambio de fase están inherentes en la función de transferencia.

# **4.2 Diseño de transformadores de Hilbert utilizando la técnica FT**

Los problemas que surgen en el diseño de transformadores de Hilbert tipo FIR con el método de transformación en frecuencia son:

- 1. La respuesta al impulso del filtro total resultante debe ser antisimétrica;
- 2. La función de transferencia resultante del transformador de Hilbert debe ser determinada por los filtros prototipo y subfiltros a través de la transformación en frecuencia.

Los problemas anteriores se pueden resolver con el método propuesto en [9]. En este método, el filtro prototipo es un transformador de Hilbert de fase lineal Tipo IV, mientras que el subfiltro puede ser un trasformador de Hilbert de fase lineal Tipo III o Tipo IV.

Consideremos un transformador de Hilbert Tipo IV con longitud *L<sup>P</sup>* = 2*N*, cuya respuesta al impulso  $p(n)$  posee antisimetría  $p(2N - 1 - n) = -p(n)$ . Este filtro es llamado *filtro prototipo*. Su respuesta en frecuencia está dada como [9]

$$
P(e^{j\Omega}) = e^{-j((2N-1)\Omega/2 - \pi/2)} P_0(\Omega), \qquad (4.22)
$$

donde

$$
P_0(\Omega) = \sin\left(\frac{\Omega}{2}\right) \sum_{n=0}^{N-1} \tilde{d}(n) \cos(\Omega n), \qquad (4.23)
$$
$$
\tilde{d}(N-1) = 2d(N), \qquad (4.24a)
$$

$$
\tilde{d}(k-1) - \tilde{d}(k) = 2d(k), \quad 2 \le k \le N-1,
$$
 (4.24b)

$$
\tilde{d}(0) - \frac{1}{2}\tilde{d}(1) = d(1),
$$
\n(4.24c)

$$
d(k) = 2p(N-k) \quad k = 1, 2, ..., N
$$
 (4.24d)

Ahora consideremos las siguientes fórmulas para la generación de polinomios de Chebyshev [20],

$$
T_n[x] = 2xT_{n-1}[x] - T_{n-2}[x], \qquad (4.25a)
$$

$$
T_1[x] = x, \tag{4.25b}
$$

$$
T_0[x] = 1, \tag{4.25c}
$$

donde *Tn*[*x*] es el polinomio de Chebyshev de *n*-ésimo grado.

Usando la equivalencia *Tn*[cos(*x*)] = cos(*nx*) [9], podemos expresar (4.23) como:

$$
P_0(\Omega) = \sin\left(\frac{\Omega}{2}\right) \sum_{n=0}^{N-1} \alpha_n \left[\cos(\Omega)\right]^n, \tag{4.26}
$$

donde *α<sub>n</sub>* y *d*(*n*) están relacionados a través de los coeficientes de los polinomios de Chebyshev. El término ' $cos(\Omega)$ ' en (4.26) se puede sustituir por la siguiente equivalencia trigonométrica,

$$
\cos(2x) = 1 - \sin^2(x). \tag{4.27}
$$

Ahora obtenemos

$$
P_{0}(\Omega) = \sin\left(\frac{\Omega}{2}\right) \sum_{n=0}^{N-1} \alpha_{n} \left[1 - 2\sin^{2}\left(\frac{\Omega}{2}\right)\right]^{n}.
$$
 (4.28)

Consideremos el caso de que el subfiltro es un transformador de Hilbert Tipo III con longitud  $L_G = 2M + 1$ , cuya respuesta al impulso  $g(n)$  posee la antisimetría *g*(2*M* – *n*) = –*g*(*n*) y *g*(*M*) = 0. Su respuesta en frecuencia está dada como:

$$
G(e^{j\omega}) = e^{-j(2M\omega/2 - \pi/2)}G_0(\omega),
$$
 (4.29)

donde

$$
G_0(\omega) = \sum_{n=1}^{M} c(n) \sin(\omega n), \qquad (4.30)
$$

$$
c(k) = 2g(M-k) \qquad k = 1, 2, ..., M. \tag{4.31}
$$

La transformación en frecuencia está dada por la respuesta en magnitud del subfiltro como sigue,

$$
\sin\left(\frac{\Omega}{2}\right) = |G_0(\omega)|. \tag{4.32}
$$

Sobre el rango  $\Omega \in [0, \pi]$  el término 'sin( $\Omega/2$ )' tendrá valores dentro del rango [0, 1]. Por lo tanto si la respuesta en magnitud  $|G_0(\omega)|$  tiene valores en el rango [0, 1], esta transformación preserva las características de la respuesta en magnitud del filtros prototipo y solo distorsiona el eje de frecuencias, como se muestra en la Figura 4.5. Observamos en esta figura que el punto denotado como *A* es mapeado desde la respuesta en magnitud del filtro prototipo hacia la respuesta del filtro total. El valor de magnitud, dado como  $|P_0(\Omega)| = 0.9975$ , es mapeado desde la frecuencia  $\Omega/\pi = 0.5999$  hacia la frecuencia  $\omega/\pi = 3571$ , debido a la transformación de (4.32).

La función de transferencia del transformador de Hilbert total está dada como

$$
H(z) = z^{-M(2N-1)}H_0(z), \qquad (4.33)
$$

donde 
$$
H_0(z) = G(z) \sum_{n=0}^{N-1} z^{-2M(N-1-n)} \alpha_n [H_1(z)]^n
$$
, (4.34a)

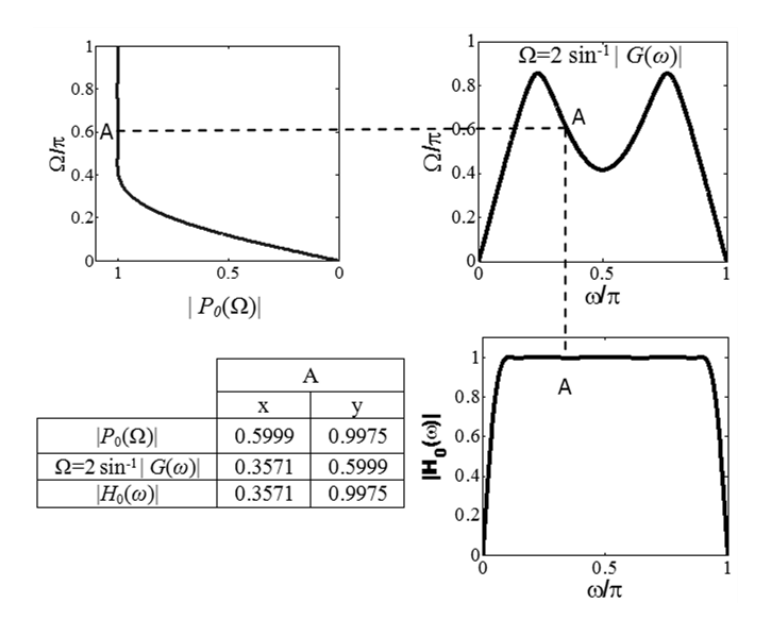

**Figura 4.5.** Diseño de un transformador de Hilbert con el método transformación en frecuencia.

$$
H_1(z) = z^{-2M} + 2G^2(z), \qquad (4.34b)
$$

y *G*(*z*) es la función de transferencia del subfiltro. La implementación de la estructura para el transformador de Hilbert total se muestra en la Figura 4.6.

La especificación de magnitud del transformador del Hilbert total es

$$
(1 - \delta) \le |H_0(\omega)| \le (1 + \delta), \quad \text{para } \omega_L \le \omega \le \omega_H,
$$
\n(4.35)

donde *ω<sup>L</sup>* es el límite de la banda en las frecuencias bajas y *ω<sup>H</sup>* es el límite de la banda en las frecuencias altas, las cuales se aproximan a la respuesta del transformador de Hilbert ideal. Esta especificación se cumple si el filtro prototipo y el subfiltro cumplen las siguientes especificaciones simultáneamente:

#### a) *Filtro Prototipo*

$$
(1 - \delta) \le |P_0(\Omega)| \le (1 + \delta), \quad \text{para} \quad \Omega_L \le \Omega \le \pi,
$$
\n
$$
(4.36)
$$

donde  $\, \Omega_{_L} \,$  es el límite de la banda en las frecuencias bajas en el dominio de  $\, \Omega_{\, L} \,$ 

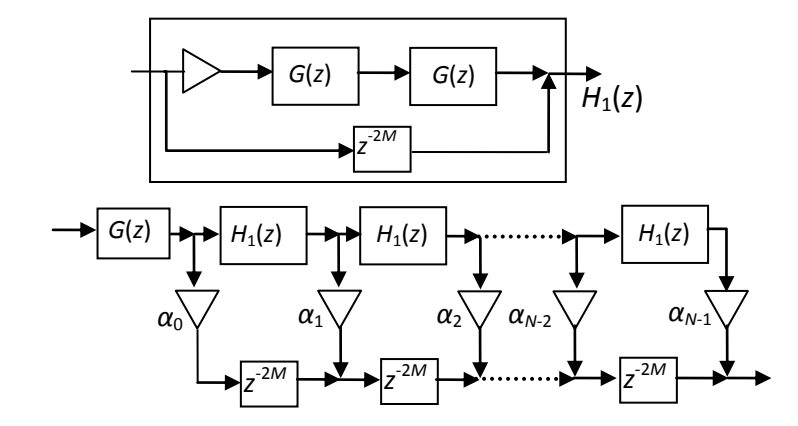

**Figura 4.6.** Implementación de un transformador de Hilbert usando el método de transformación en frecuencia.

b) *Subfiltro*

$$
\sin\left(\frac{\Omega_L}{2}\right) \le |G_0(\omega)| \le 1, \quad \text{para} \quad \omega_L \le \omega \le \omega_H. \tag{4.37}
$$

En este caso la amplitud deseada debe estar dada por  $\frac{1}{2}+\frac{1}{2}\text{sin}(\frac{\Omega_L}{2})$ .  $2^{\degree}$  2  $+\frac{1}{2}$ sin $\left(\frac{\Omega_L}{2}\right)$ .

# CAPÍTULO 5

# Descripción del método propuesto

*En este capítulo se presenta el método de diseño propuesto de transformadores de Hilbert con rizos pequeños y banda de transición muy angosta. El método propuesto está basado en una combinación eficiente de las técnicas de Respuesta en Frecuencia Enmascarada (FRM, Frequency Response Masking) y Transformación en Frecuencia (FT, Frequency Transformation), ambas estudiadas en los capítulos 3 y 4. El método de redondeo se aplica a los transformadores de Hilbert resultantes, con la finalidad de obtener filtros sin multiplicadores. Adicionalmente, la técnica Pipelining/Interleaving (PI) se emplea para evitar el uso repetitivo de subfiltros idénticos. Se describe el método de diseño propuesto y se incluyen las comparaciones con otros métodos de diseño eficiente de transformadores de Hilbert encontrados en la literatura.* 

# **5.1 Introducción**

En el capítulo 4 se han estudiado algunos métodos de diseño eficiente de transformadores de Hilbert, los cuales están basados en las técnicas generales presentadas en el capítulo 3. Los métodos del capítulo 4 permiten diseñar transformadores de Hilbert altamente selectivos con una baja complejidad computacional.

Los métodos de diseño de transformadores de Hilbert basados en la técnica FRM tienen la principal ventaja de reducir en gran cantidad el ancho de banda de transición del filtro total. Esto se debe a que el filtro modelo de baja complejidad puede ser expandido en un valor relativamente alto sin afectar demasiado la complejidad de los filtros de máscara [11, 22].

Por otra parte, el método de diseño de transformadores de Hilbert basado en la técnica FT tiene la principal ventaja de transferir al filtro total solamente ciertas características de los subfiltros que lo componen. Es decir, el filtro prototipo, que proporciona los coeficientes de la estructura y el número de veces que el subfiltro será utilizado, transfiere al filtro total solamente su característica de banda de paso. Mientras tanto, el subfiltro hereda al filtro total solamente su ancho de banda de transición [9, 20].

La idea básica de la propuesta presentada en este capítulo es combinar eficientemente las características de ambos métodos, FRM y FT. Para este fin, considere el diseño de un transformador de Hilbert basado en el método FT, donde el subfiltro es diseñado usando el método FRM. La característica del método FRM se aprovechará eficientemente en el diseño total debido a lo siguiente:

- 1) El subfiltro transfiere al filtro total solamente su ancho de banda de transición, y
- 2) en el método FRM es posible obtener filtros de baja complejidad con banda de transición muy angosta.

Aunado a los puntos anteriores está el hecho de que el método FT permite el uso de subfiltros idénticos. El uso repetitivo de estos subfiltros puede ser evitado utilizando solamente un subfiltro expandido, en base a la técnica PI, presentada en el capítulo 3.

# **5.2 Método de diseño propuesto**

El método propuesto para diseño eficiente de transformadores de Hilbert está basado en la técnica FT, donde los subfiltros se diseñan utilizando el método FRM. Los subfiltros pueden ser diseñados usando el método FRM directo o el método FRM a partir de un filtro de media banda (ambos métodos han sido presentados en las secciones 4.1.1 y 4.1.2, respectivamente). Si bien ambos

métodos pueden ser efectivamente utilizados, el método FRM a partir de un filtro de media banda tiene las siguientes ventajas con respecto al método FRM directo:

- $\triangleright$  No requiere una optimización simultánea de los filtros que componen al filtro total. Por lo tanto, éste es un método de diseño simple y directo.
- $\triangleright$  La sensibilidad al redondeo de los coeficientes es menor, debido a que cada filtro puede ser diseñado por separado [39].

Debido a lo anterior, en esta propuesta los subfiltros son diseñados utilizando la técnica FRM a partir de un filtro de media banda.

El método propuesto involucra el diseño de tres filtros: el filtro prototipo *P*(*z*), el filtro modelo  $H_a(z)$  y el filtro de máscara,  $H_{Ma}(z)$ . El filtro prototipo servirá para obtener los coeficientes de la estructura propuesta, mientras que los filtros modelo y de máscara servirán para diseñar el subfiltro.

A continuación se explicará en la sección 5.2.1 la obtención de la estructura propuesta. Después, en la sección 5.2.2, se detallará el procedimiento de diseño de cada uno de los tres filtros, el filtro prototipo *P*(*z*), el filtro modelo *H*a(*z*) y el filtro de máscara,  $H_{\text{Ma}}(z)$ .

#### **5.2.1 Estructura propuesta**

La estructura propuesta parte de aquella requerida en el método FT para transformadores de Hilbert, presentada en la Figura 4.6. El uso repetitivo del subfiltro *G*(*z*) se muestra resaltado en la Figura 5.1, como una línea de subfiltros conectados en cascada. Los coeficientes  $α_0$ ,  $α_1$ , ...,  $α_{(L_p/2-1)}$ , se derivan de los coeficientes del filtro prototipo como se explicó en la sección 4.2, con *L<sup>P</sup>* siendo la longitud del filtro prototipo. Más detalles de la obtención de estos coeficientes serán dados en la sección 5.2.2.5.

Se ha visto en la sección 3.5 que una línea de filtros conectados en cascada puede evitarse utilizando la técnica PI. Esta técnica permite utilizar eficientemente los recursos de hardware, dando como resultado implementaciones con una gran reducción de área [36, 40]. Por lo tanto, son especialmente importantes las estructuras PI presentadas en la Figura 3.11, donde se muestran la interconexión

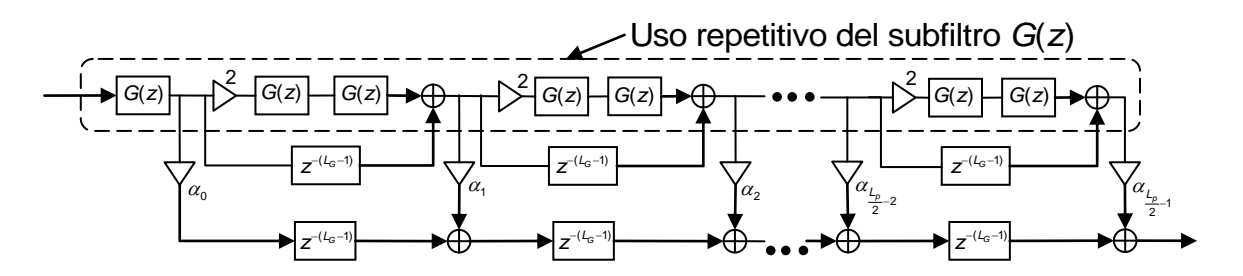

**Figura 5.1** Estructura de un transformador de Hilbert usando FT.

que sustituye a la línea en cascada de *K* filtros idénticos, usando solamente un filtro expandido, y la estructura equivalente usando todos esos filtros. Debido a lo anterior, es posible obtener una estructura basada en la técnica PI para un transformador de Hilbert diseñado usando el método FT. La derivación de esta estructura se explicará con la ayuda de las Figuras 5.2(a) a 5.2(c).

La Figura 5.2(a) muestra la línea de subfiltros conectados en cascada, requerida en la estructura del método FT, resaltando los puntos de entrada y salida de cada subfiltro. La estructura equivalente de filtros en cascada que se obtiene cuando se utiliza la técnica PI se muestra en la Figura 5.2(b). El valor *L<sup>G</sup>* es la longitud total del subfiltro *G*(*z*). Se puede ver que la Figura 5.2(b) es, de hecho, la misma que la Figura 3.11(b), salvo que la Figura 5.2(b) se presenta como una línea de filtros en cascada para mayor claridad en la similitud con la Figura 5.2(a). En la Figura 5.2(b) cada filtro aparece en cascada con un retraso adicional (excepto el primer filtro), por lo que el retraso total de la línea de filtros en cascada se incrementa.

De la Figura 5.2(a) observamos que la salida del primer filtro no se conecta directamente con la entrada del filtro siguiente. En cambio, de esta salida se deriva una rama que contiene a un coeficiente de la estructura, *α*0; otra rama que se conecta a un retraso y otra más que pasa por un coeficiente de valor 2 antes de conectarse a la entrada del siguiente filtro. Esto ocurre en general con la salida del *N*-ésimo filtro, con *N* = (2*k* + 1) y *k* siendo un entero. Los nodos A, A'; C, C' y E, E' marcan estos casos. Por lo tanto, los nodos A, C y E de la Figura 5.2(b) deben ser adecuadamente separados en A, A'; C, C' y E, E' para obtener una estructura equivalente. La Figura 5.2(c) muestra la estructura equivalente obtenida. De la Figura 5.2(b) observamos que cada filtro tiene un retraso adicional en cascada. Por lo tanto, éstos se deben añadir en los bloques de retraso de la estructura 5.2(c).

La estructura propuesta basada en la técnica PI, utilizada para la implementación eficiente de un transformador de Hilbert diseñado con el método FT, se presenta en la Figura 5.3(a). La Figura 5.3(b) muestra la estructura del subfiltro *G*(*z*) diseñado utilizando el método FRM basado en un filtro de media banda. Este método ha sido explicado en la sección 4.1.2, pero será detallado en la sección 5.2.2.3 para explicar el diseño del subfiltro.

Como se explicó en la sección 4.1.2, diseñar un transformador de Hilbert con el método FRM basado en un filtro de media banda implica el diseño de dos filtros: el filtro modelo  $H_a(z)$  y el filtro de máscara,  $H_{Ma}(z)$ . Los filtros  $A(z)$ ,  $B(z)$  y  $C(z)$  se obtienen de  $H_a(z)$  y  $H_{Ma}(z)$  como se explicará en la sección 5.2.2.3. M es el factor con el que se expande el filtro modelo.

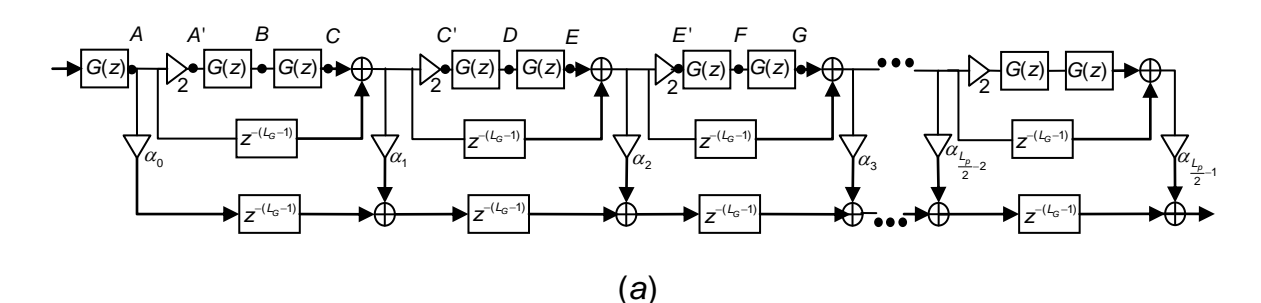

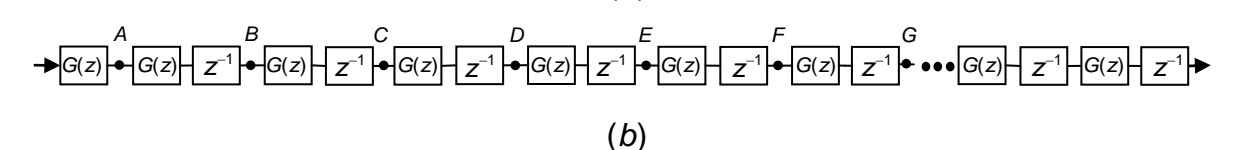

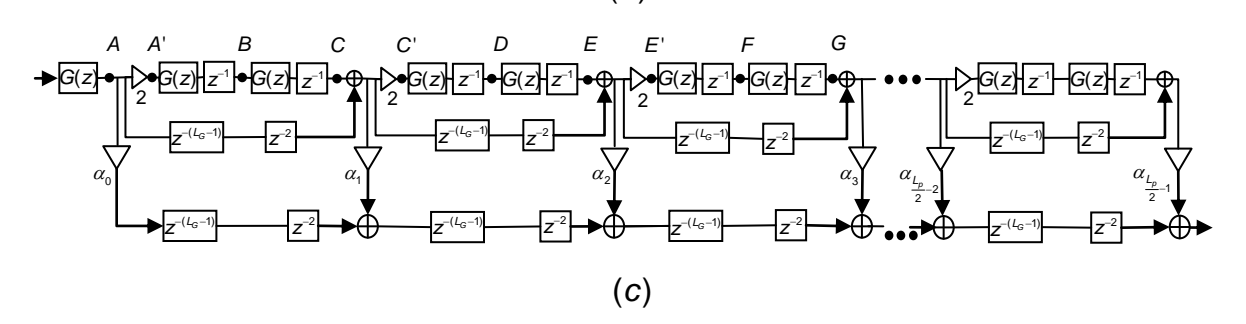

**Figura 5.2** (a) Estructura de FT usando una línea de subfiltros iguales. (b) Estructura equivalente de los subfiltros usando la técnica PI. (c) Estructura total equivalente obtenida usando PI.

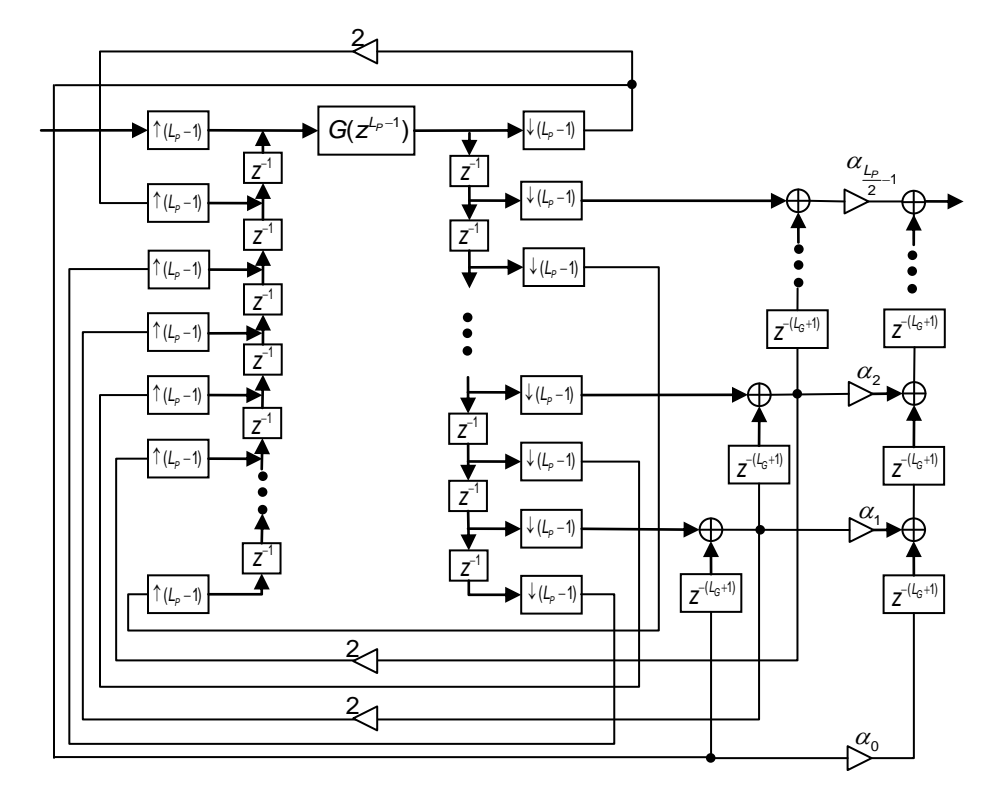

 $(a)$ 

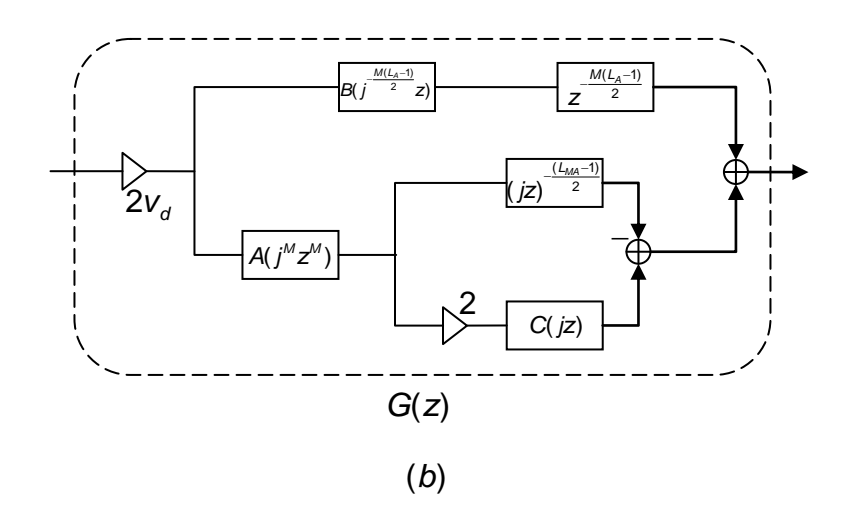

**Figura 5.3** Estructura propuesta usando la técnica PI. (a) Estructura eficiente de un transformador de Hilbert diseñado con el método FT. (b) Estructura del subfiltro.

#### **5.2.1.1 Estimación del número de componentes requeridos**

Debido a que el método propuesto involucra el diseño de los filtros *P*(*z*), *H*a(*z*) y H<sub>Ma</sub>(z), el número de componentes requeridos en la estructura propuesta se dará en términos de las longitudes de estos tres filtros. La estructura propuesta requiere *N<sup>m</sup>* multiplicadores, *N<sup>s</sup>* sumadores y *N<sup>r</sup>* retrasos, con *Nm*, *N<sup>s</sup>* y *N<sup>r</sup>* dados como

$$
N_m = \frac{L_a + 1}{4} + \frac{L_{Ma} + 1}{2} + \frac{L_p}{2} + 1,
$$
 (5.1a)

$$
N_s = \frac{L_a - 1}{2} + L_{Ma} + L_p - 3\,,\tag{5.1b}
$$

$$
N_s = \frac{L_a - 1}{2} + L_{Ma} + L_p - 3,
$$
(5.1b)  

$$
N_r = (L_p - 1)\left[\frac{5}{2}(L_{Ma} - 1) + \frac{3}{2}M(L_a - 1)\right] + (L_p - 2)\left[M(L_a - 1) + L_{Ma} + 1\right],
$$
(5.1c)

donde *La*, *LMa* y *L<sup>P</sup>* son las longitudes de los filtros modelo, de máscara y prototipo, respectivamente.

#### **5.2.2 Procedimiento de diseño**

El diseño del transformador de Hilbert se plantea de la misma manera que en el método FT [20]. Considere un transformador de Hilbert deseado, *H*(*z*), con especificación de magnitud dada por, (1 -  $\delta$ )  $\leq |H(\omega)|$ . Considere an indifferent determinent deseado,  $\mathcal{H}(2)$ <br>cación de magnitud dada por,<br> $(1-\delta) \leq |H(\omega)| \leq (1+\delta)$ , para  $\omega_L \leq \omega \leq \omega_H$ , con  $\omega_H = \pi - \omega_L$ ,

$$
(1 - \delta) \le |H(\omega)| \le (1 + \delta), \quad \text{para} \quad \omega_{\text{L}} \le \omega \le \omega_{\text{H}}, \quad \text{con } \omega_{\text{H}} = \pi - \omega_{\text{L}}, \tag{5.2}
$$

donde *ω<sup>L</sup>* es el límite de la banda en las frecuencias bajas y *ω<sup>H</sup>* es el límite de la banda en las frecuencias altas. Esta especificación se cumple si el filtro prototipo y el subfiltro cumplen las siguientes especificaciones simultáneamente:

a) *Filtro Prototipo*

$$
(1 - \delta) \le |P(\Omega)| \le (1 + \delta), \quad \text{para} \quad \Omega_L \le \Omega \le \pi,
$$
 (5.3)

donde  $\, \Omega_{_L} \,$  es el límite de la banda en las frecuencias bajas en el dominio de  $\, \Omega_{\, L} \,$ 

b) *Subfiltro*

Subfiltro  
\n
$$
v_d - \delta_G \le |G(\omega)| \le v_d + \delta_G, \quad \text{para} \quad \omega_L \le \omega \le \omega_H \quad \text{con } \omega_H = \pi - \omega_L, \quad (5.4a)
$$

donde *v<sup>d</sup>* es el valor deseado de amplitud, dado por

$$
v_d = \frac{1}{2} + \frac{1}{2} \sin\left(\frac{\Omega_L}{2}\right),\tag{5.4b}
$$

y *δ<sup>G</sup>* es el rizo de banda de paso, dado por

$$
\delta_{\mathcal{G}} = \frac{1}{2} \Big[ 1 - \sin\Big(\frac{\Omega_L}{2}\Big) \Big].
$$
 (5.4c)

El subfiltro debe ser diseñado usando el método FRM basado en un filtro de media banda.

Se observa que el filtro prototipo puede ser diseñado si se conoce la frecuencia *L* , ya que *δ* es un valor dado en la especificación deseada. En el caso del subfiltro, los valores *v<sup>d</sup>* y *δ<sup>G</sup>* dependen únicamente de *L* , mientras que *ω<sup>L</sup>* y *ω<sup>H</sup>* son valores dados en la especificación deseada. No obstante, debido a que el subfiltro se debe diseñar en base al método FRM, es necesario conocer también el factor de expansión *M*, además de *L* . Por lo tanto, el problema básicamente consiste en encontrar los valores óptimos *L* y *M*, y diseñar el filtro prototipo y el subfiltro tal que satisfagan (5.3) y (5.4).

El procedimiento de diseño se puede resumir en los siguientes pasos. Cada uno de ellos será explicado en las secciones siguientes.

*Paso 1.* Obtención de los valores óptimos *L* y *M*. Más detalles en la sección 5.2.2.1.

*Paso 2.* Diseño del filtro prototipo *P*(*z*). Más detalles en la sección 5.2.2.2.

- *Paso 3.* Diseño de los filtros  $H_a(z)$  y  $H_{Ma}(z)$  para formar el subfiltro *G*(*z*). Más detalles en la sección 5.2.2.3.
- *Paso 4*. Redondeo de los coeficientes de cada filtro utilizado. Más detalles en la sección 5.2.2.4.
- *Paso 5*. Obtención de los coeficientes de la estructura propuesta. Más detalles en la sección 5.2.2.5.
- *Paso 6*. Eliminación de sub-expresiones comunes en los coeficientes redondeados del subfiltro. Más detalles en la sección5.2.2.6.

# **5.2.2.1 Obtención de los valores óptimos**  *L* **y** *M*

Los valores óptimos *L* y *M* se pueden obtener en base a la minimización del número de multiplicadores requeridos en la estructura, ya que los multiplicadores son los componentes más costosos. Entonces la ecuación (5.1) debe ser expresada como función de *L* y *M*. Esto implica que las longitudes *La*, *LMa* y *L<sup>P</sup>* deben ser expresadas como funciones de  $|\Omega_L|$  y *M*.

La longitud del filtro prototipo, *LP*, es estimada utilizando las ecuaciones (2.38a) y (2.38b), obteniendo

8b), obtained  
\n
$$
L_{P} = \{ [0.002655 (log_{10}(\delta))^{3} + 0.031843 (log_{10}(\delta))^{2} -0.554993 log_{10}(\delta) -0.049788]/(\Omega_{L}/2\pi) \} + 1.
$$
\n(5.5)

Se observa que *L<sup>P</sup>* no depende del valor *M*.

El valor *M* solo será utilizado en el subfiltro, debido a que éste será diseñado en base al método FRM a partir de un filtro de media banda. En la sección 3.1.2 se explicó la manera de obtener el valor óptimo de *M*, el cual puede ser estimado usando la ecuación (3.24). Debe notarse que el cálculo del valor óptimo de *M* solamente está en función de las frecuencias *ω<sup>p</sup>* y *ωs*. En el caso de un filtro de media banda, estas frecuencias pueden ser puestas en función de *ωL*, como se explicó en la sección 3.4.1 usando las ecuaciones (3.52a) y (5.52b). Lo anterior significa que *M* puede calcularse en forma independiente, sin importar cómo afecte el valor *L* a los rizos del filtro modelo, *Ha*(*z*), y del filtro de máscara, *HMa*(*z*).

Una vez conocido el valor *M*, éste puede ser sustituido en las ecuaciones (3.21) y (3.22) para obtener *L<sup>a</sup>* y *LMa*. Nótese que las ecuaciones (3.23a) a (3.23d) son requeridas en (3.21) y (3.22). En este caso, los rizos de banda de paso y de banda de rechazo tienen ambos el valor *δG*, mientras que las frecuencias *ω<sup>p</sup>* y *ω<sup>s</sup>* se sustituyen en función de *ωL*, usando las ecuaciones (3.52a) y (3.52b). Por lo tanto se obtiene

$$
L_{a} = \frac{1}{M} \left[ \frac{\Phi_{1}(\delta_{1}, \delta_{2})}{\beta} - \Phi_{2}(\delta_{1}, \delta_{2})\beta + 1 \right],
$$
 (5.6)

$$
L_{Ma} = 2M\beta \left[ \frac{\Phi_1(\delta_1, \delta_2)}{\beta} - \Phi_2(\delta_1, \delta_2)\beta + 1 \right],
$$
 (5.7)

con  $\delta_1 = \delta_2 = \delta_G$  y  $\beta = \omega_L/\pi$ . Las funciones  $\Phi_1(\delta_1, \delta_2)$  y  $\Phi_2(\delta_1, \delta_2)$  están dadas en las ecuaciones (3.23c) y (3.23d).

En la sección 3.1.1 se analizaron las características de los rizos de los filtros modelo y de máscara, concluyéndose que las desviaciones de los filtros en la estructura FRM deberían ser 15% menores que el rizo permitido. No obstante, el valor *δ<sup>G</sup>* es en general mucho mayor a un valor de desviación tradicional. Además, debido a que se llevará a cabo el redondeo de coeficientes, las desviaciones de cada filtro crecerán aún más. Como consecuencia, las desviaciones de los filtros en la estructura FRM deberían ser alrededor de 50% menores que el rizo permitido. Por otra parte, cuando el valor *β* es menor o igual a 0.2, el primer término de la expresión encerrada entre corchetes en las ecuaciones (5.6) y (5.7) es el término dominante [22]. Por lo tanto, en estos casos se puede prescindir de la función  $\Phi_2(\delta_1,\delta_2)$ . Estos casos son precisamente los que se resolverán en el método propuesto, ya que el método está enfocado a transformadores de Hilbert con banda de transición muy estrecha.

De lo anterior, se puede resumir que los valores óptimos  $\Omega_L$  y M se pueden obtener en los siguientes pasos:

*Paso 1*. Estimar *M* utilizando la ecuación (5.8), y obtener *M* como el valor entero impar más cercano,

$$
M \approx \frac{1}{2} \sqrt{\frac{\pi}{\omega_{L}}} \,. \tag{5.8}
$$

*Paso 2*. Sustituir el valor *M*, obtenido en el paso anterior, en la ecuación (5.9). Entonces minimizar esta ecuación, para hallar el valor óptimo  $\, \Omega_{\scriptscriptstyle L} \,$ , tal que  $\, \Omega_{\scriptscriptstyle L} \,$  sea

mayor que cero y menor que 
$$
\pi
$$
.  
\n
$$
N_m = \left(\frac{\pi}{4M\omega_L} + M\right) \left\{ 0.005309 \left( \log_{10} \left( 0.225 \left[ 1 - \sin\left(\frac{\Omega_L}{2}\right) \right] \right) \right\}^3 + 0.06848 \left( \log_{10} \left( 0.225 \left[ 1 - \sin\left(\frac{\Omega_L}{2}\right) \right] \right) \right)^2 - 1.0702 \left( \log_{10} \left( 0.225 \left[ 1 - \sin\left(\frac{\Omega_L}{2}\right) \right] \right) \right) - 0.4278 \right\} + \frac{\pi}{\Omega_L} \left[ 0.002655 \left( \log_{10} (\delta) \right)^3 + 0.031843 \left( \log_{10} (\delta) \right)^2 - 0.554993 \log_{10} (\delta) - 0.049788 \right] + 2.25.
$$
\n(5.9)

Nótese que aunque la ecuación (5.9) es función de *L* , *M*, *δ* y *ωL*, los valores *δ* y *ω<sup>L</sup>* son conocidos, dados en la especificación deseada. Además *M* es un valor conocido, obtenido en el paso previo. Por lo tanto, la ecuación (5.9) solamente está en función de la variable desconocida  $\Omega_t$ , la cual debe tener valores en el rango Ω =  $(0, π)$ .

La minimización de la función (5.9) puede llevarse a cabo utilizando la función de MATLAB fminbnd. Básicamente, fminbnd encuentra el mínimo de una función de una variable dada sobre un intervalo fijo, de la siguiente manera,

minimizar 
$$
f(x)
$$

\nx

\ntal que  $x_1 < x < x_2$ ,

\n(5.10)

donde *x*, *x*<sup>1</sup> y *x*<sup>2</sup> son escalares y *f*(*x*) es una función que da como resultado un escalar [41]. La expresión en MATLAB para la función fminbnd puede ser representada como [41],

mo [41],  
\n
$$
[x, Fval] = \text{fminbnd}(fun, x_1, x_2, options, P_1, P_2,...),
$$
 (5.11)

donde

- *x* es el valor óptimo para minimizar la función objetivo.
- *Fval* es el valor obtenido al evaluar la función objetivo en el valor *x*.
- *fun* es la función objetivo que va a ser minimizada, definida como una función de MATLAB.
- $\triangleright$   $x_1$  es el valor límite inferior permitido para *x*.
- $\triangleright$   $x_2$  es el valor límite superior permitido para *x*.
- *options* es una estructura de parámetros que permite incluir algunas funciones extra, como controlar el máximo número de iteraciones o la mínima tolerancia permitida al hallar *x*. Si estas opciones no se van a modificar, entonces se debe utilizar *options* = [ ], es decir, como un vector vacío.
- *P*1, *P*2, … son los argumentos adicionales utilizados en la función *fun*, es decir, las otras variables de las que depende la función *fun*. Estos deben ser valores conocidos.

#### **5.2.2.2 Diseño del filtro prototipo**

Una vez que se conoce el valor óptimo  $\Omega_t$ , es posible llevar a cabo el diseño del filtro prototipo. El filtro prototipo debe ser un transformador de Hilbert Tipo IV. La longitud del filtro prototipo se estima utilizando la ecuación (5.5) y el valor obtenido debe ser redondeado al entero par más cercano. Entonces debe diseñarse el filtro prototipo tal que satisfaga la especificación dada en (5.3). Un ejemplo de esto se presenta en la Figura 5.4.

El filtro prototipo se diseña utilizando la función firpm de MATLAB de la siguiente manera,

$$
[p] = \text{firpm}(L_p - 1, [\Omega_L, 1], [1, 1], 'hilbert'),
$$
 (5.12)

donde *p* es el vector que contiene la respuesta al impulso *p*(*n*) del filtro prototipo.

#### **5.2.2.3 Diseño del subfiltro**

Conociendo el valor *M*, primero debe verificarse si éste puede expresarse como en la ecuación (4.11a) o como en la ecuación (4.11b). Si *M* satisface (4.11a), entonces el subfiltro se realizará usando un diseño FRM en caso A. Si *M*

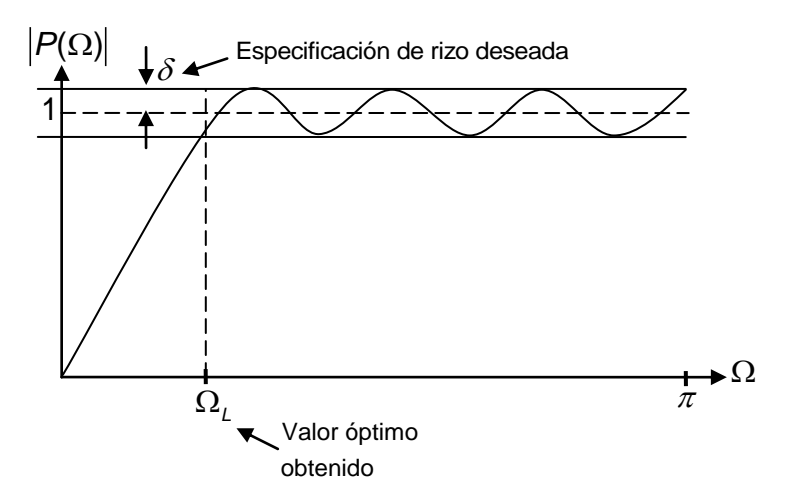

**Figura 5.4** Respuesta en magnitud del filtro prototipo.

satisface (4.11b), entonces el subfiltro se realizará usando un diseño FRM en caso B.

Para cualquiera de los casos, los rizos de banda de paso y de banda de rechazo del filtro modelo deben tener el mismo valor, debido a que el filtro modelo *Ha*(*z*) es un filtro de media banda. Adicionalmente, aunque el filtro de máscara *HMa*(*z*) no es un filtro de media banda, éste también debe tener el mismo valor de rizo en banda de paso y en banda de rechazo. Entonces, para ambos filtros todos los rizos deben tener el valor

$$
\tilde{\delta} = 0.45 \delta_{\mathcal{G}} = 0.225 \left[ 1 - \sin\left(\frac{\Omega_L}{2}\right) \right]. \tag{5.13}
$$

Esto se ilustra en la Figura 5.5.

El filtro modelo se diseña utilizando la función firhalfband de MATLAB, de la siguiente manera,

$$
[h_a] = \text{firhalfband}(L_a - 1, \theta), \qquad (5.14)
$$

donde *h\_a* es el vector que contiene la respuesta al impulso *ha*(*n*) del filtro modelo. El valor *θ* es la frecuencia límite de paso, obtenida usando (3.7a) y (3.7b) o (3.10a) y (3.10b), dependiendo del caso de diseño, A o B. La longitud *L<sup>a</sup>* se calcula utilizando la ecuación (5.6), solamente sustituyendo  $\delta_1 = \delta_2 = \delta$ , con  $\delta$  obtenida de (5.13). El valor obtenido *L<sup>a</sup>* se debe redondear al entero impar más cercano, que satisfaga  $L_a = 4k + 3$ , con  $k = \{0, 1, 2, ... \}$ .

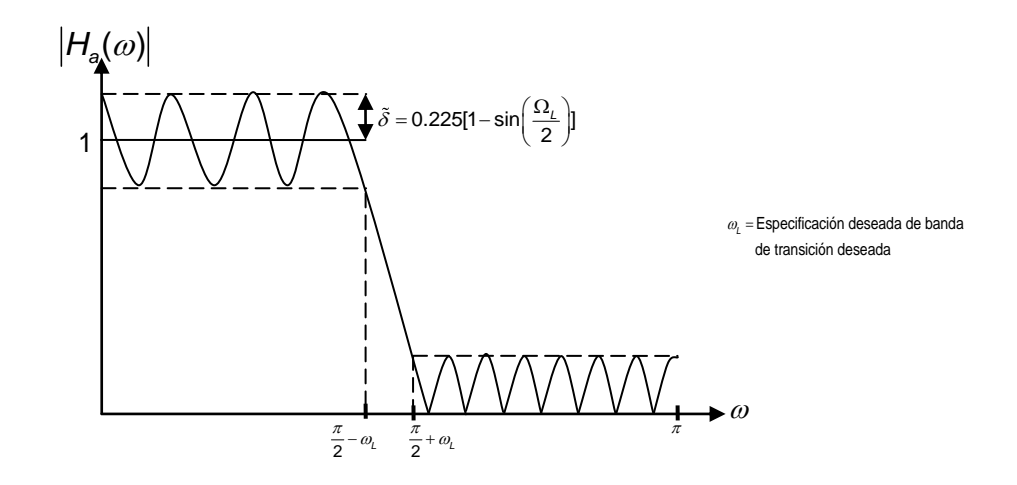

**Figura 5.5** Respuesta en magnitud de un filtro de media banda.

El filtro de máscara se diseña utilizando la función firpm de MATLAB, de la siguiente manera, *h* O de mascara se diseria dilizando la funcion i i i più de MATLAD, de la emanera,<br>e manera,<br> $[h\_Ma] = \text{firpm}(L_{Ma} - 1, [0 \theta_{Ma} \phi_{Ma} 1], [1 \ 1 \ 0 \ 0], [1 \ 1]),$  (5.15)

$$
[h_{\text{A}}\text{Ma}] = \text{firpm}(L_{\text{Ma}} - 1, [0 \theta_{\text{Ma}} \phi_{\text{Ma}} 1], [1 \ 1 \ 0 \ 0], [1 \ 1]), \tag{5.15}
$$

con *h\_Ma* siendo el vector que contiene la respuesta al impulso *hMa*(*n*) del filtro de máscara. Los valores *θMa* y *ϕMa* son las frecuencias límite de paso y de rechazo, obtenidas usando (3.8a) y (3.8b) o (3.11a) y (3.11b), dependiendo del caso de diseño, A o B. La longitud *LMa* se calcula utilizando la ecuación (5.7), solamente sustituyendo  $\delta_1 = \delta_2 = \delta$ , con  $\delta$  obtenida de (5.13). El valor obtenido  $L_{Ma}$  se debe redondear al entero impar más cercano que cumpla con *LMa* = 4*k* + 1, con *k* = {0, 1, 2, …}.

Una vez diseñados los filtros *Ha*(*z*) y *HMa*(*z*), la obtención de los filtros *A*(*z*), *B*(*z*) y *C*(*z*) puede realizarse en forma similar a las ecuaciones (4.9), (4.13a) y (4.13b), respectivamente. Esas ecuaciones son expresadas ignorando causalidad, y se aplican a un filtro de media banda con ganancia normalizada a 0 dB (amplitud de valor 1). Las ecuaciones correspondientes al diseño propuesto, considerando causalidad, están dadas a continuación,

$$
A(z) = H_a(z) - h_a\left(\frac{L_a - 1}{2}\right) z^{-\left(\frac{L_a - 1}{2}\right)},
$$
\n(5.16a)

$$
A(z) = H_a(z) - h_a\left(\frac{L_a - 1}{2}\right)z^{-\left(\frac{L_a - 1}{2}\right)},
$$
(5.16a)  

$$
B(z) = z^{-m} \cdot \left[h_{Ma}(m+1)(z+z^{-1}) + h_{Ma}(m+3)(z^3+z^{-3}) + ... \right],
$$
(5.16b)

Capítulo 5. Descripción del método propuesto  

$$
C(z) = z^{-m} \cdot \left[ h_{Ma}(m) + h_{Ma}(m+2)(z^2 + z^{-2}) + h_{Ma}(m+4)(z^4 + z^{-4}) + ... \right], \quad (5.16c)
$$

$$
m = \frac{L_{Ma} - 1}{2}.
$$
 (5.16d)

Como se explicó en la sección 4.1.2, los coeficientes de un filtro de media banda deben ser multiplicados por  $(j)^{-n}$  para poder obtener los coeficientes correspondientes a un transformador de Hilbert. Esto equivale a cambiar el argumento '*z*' de la función de transferencia del filtro de media banda, por '*j . z*', como en la ecuación (3.50). En el diseño del subfiltro *G*(*z*), esto se debe hacer con los filtros *A*(*z*), *B*(*z*) y *C*(*z*), como en la ecuación (4.18). Por lo tanto, la función de transferencia del subfiltro es

encia del subfiltro es  
\n
$$
G(z) = 2v_d \cdot B(jz) \cdot (jz)^{(L_a-1)/2} + 2v_d \cdot A((jz)^M) \cdot [2C(jz) - (jz)^{-(L_{Ma}-1)/2}], (5.17)
$$

donde *v<sup>d</sup>* es la amplitud deseada del subfiltro, dada en (5.4b).

**Capitulo 5. Descripción del método propuesto**<br>  $C(z) = z^{-m} \cdot [h_{ba}(m) + h_{ba}(m+2)(z^2 + z^2) + h_{ba}(m+4)(z^4 + z^4) + ...$ <br>  $m = \frac{L_{ca} - 1}{2}$ .<br>
mo se explicó en la sección 4.1.2, los oceficientes de un filtro<br>
deben ser multiplicados por ( Se mencionó en párrafos anteriores que las longitudes *L<sup>a</sup>* y *LMa* deben satisfacer  $L_a = 4k + 3$  y  $L_{Ma} = 4k + 1$ , con *k* siendo un entero. En base a esto, podemos ver en la ecuación (5.17) que el retraso que está multiplicado por *B*(*jz*) será siempre imaginario, mientras que el retraso que se está restando de 2*C*(*jz*) será siempre real. Además, *B*(*jz*) tendrá coeficientes con valores imaginarios. Sin embargo, el término B(jz)·(jz)<sup>(L<sub>a-1)</sub>/2</sup> será, de hecho, un polinomio con coeficientes reales. Por lo tanto este término puede ser arreglado de manera que todos los coeficientes sean reales. La función de transferencia del subfiltro puede ser reescrita como

scrita como  
\n
$$
G(z) = 2v_d \cdot B(j^{(L_a-1)/2}z) \cdot (z)^{(L_a-1)/2} + 2v_d \cdot A(j^M z^M) \cdot [2C(jz) - (jz)^{-(L_{Ma}-1)/2}].
$$
\n(5.18)

La Figura 5.3(b) muestra la estructura de este subfiltro. Nótese que el retraso (jz)<sup>-(L<sub>Ma</sub>-1)/2</sup> es siempre real, y únicamente cambia de signo, dependiendo del valor que tenga *LMa*. Por lo tanto, el restador de la Figura 5.3(b), que desempeña la resta dada como  $2C(jz)-(jz)^{-(L_{Ma}-1)/2}$ , puede ser un sumador o un restador,

dependiendo del valor  $L_{Ma}$ . Los coeficientes de  $A(j^Mz^M)$ ,  $B(j^{(L_a-1)/2}z)$  y  $C(jz)$ pueden ser encontrados usando las ecuaciones (5.16a) a (5.15d), únicamente sustituyendo '  $j^M z^{M}$ ', '  $j^{(L_a-1)/2} z$ ' y '  $jz$ ' por '*z*' en *A*(*z*), *B*(*z*) y *C*(*z*), respectivamente. Al hacer esto, los coeficientes conservarán su valor y únicamente algunos de ellos cambiarán de signo.

Debe notarse que en la Figura 5.3(a) los retrasos de la estructura propuesta están dados en términos de la longitud total del subfiltro, *LG*. Este valor está dado como

$$
L_{\rm G} = M(L_{\rm a} - 1) + L_{\rm Ma} \,. \tag{5.19}
$$

#### **5.2.2.4 Redondeo de los coeficientes de cada filtro utilizado**

Las respuestas al impulso del filtro prototipo, del filtro modelo y del filtro de máscara deben ser redondeadas, para evitar el uso de multiplicadores. La fórmula de redondeo está dada en la ecuación (3.39) y se repite aquí para cada filtro, con la finalidad de tener mayor claridad,

$$
p_r(n) = 2^{-B_p} \cdot \left[ p(n)/2^{-B_p} \right],
$$
 (5.20)

$$
h_{a_{-r}}(n) = 2^{-B_a} \cdot \left[ h_a(n) / 2^{-B_a} \right],
$$
 (5.21)

$$
h_{M_{\alpha_{-r}}}(n) = 2^{-B_{M_{\alpha}}} \cdot \left[ h_{M_{\alpha}}(n)/2^{-B_{M_{\alpha}}}\right],
$$
 (5.22)

donde *pr*(*n*), *ha\_r*(*n*) y *hMa\_r*(*n*) son las respuestas al impulso redondeadas de los filtros *P*(*z*), *Ha*(*z*) y *HMa*(*z*), mientras que *x* indica la operación de redondeo hacia el entero más cercano a *x*.

Los valores *BP*, *B<sup>a</sup>* y *BMa* se estiman utilizando las siguientes expresiones [27],

$$
B_{p} = \left[ -\log_{2} \left( \frac{\delta}{2 \cdot \sqrt{(2L_{p} - 1)/3}} \right) \right],
$$
 (5.23)

$$
B_{a} = \left[ -\log_{2} \left( \frac{\tilde{\delta}}{2 \cdot \sqrt{(2L_{a} - 1)/3}} \right) \right],
$$
 (5.24)

$$
B_{Ma} = \left[ -\log_2 \left( \frac{\tilde{\delta}}{2 \cdot \sqrt{(2L_{Ma} - 1)/3}} \right) \right],
$$
 (5.25)

donde *x* indica la operación de redondeo hacia el entero más cercano menor a  $x$ ,  $\delta$  está dada en la especificación del filtro deseado,  $\delta$  está dada en (5.13),  $L_P$  se calcula usando (5.5) y *L<sup>a</sup>* y *LMa* se calculan usando (5.6) y (5.7), solamente sustituyendo  $\delta_1 = \delta_2 = \delta$ , con  $\delta$  obtenida de (5.13).

#### **5.2.2.5 Obtención de los coeficientes de la estructura propuesta**

 $rac{\delta}{\sqrt{2L_{Mk}}}$ <br>deo had<br>tro des<br>alculan<br>a de (5.<br>**ntes c**<br>predon<br> $\cdot \alpha_{(L_p/2-1)}$ <br>(a). Est<br>prototig<br>4.24a)<br>(4.24d<br> $k = 1$ <br> $k = 1$ <br> $k = 2d(k)$ <br> $k = 2d(l)$ <br>obtenic<br>5), y k<br>sar Conociendo la respuesta al impulso redondeada del filtro prototipo, *pr*(*n*), es posible obtener los coeficientes α<sub>0</sub>, α<sub>1</sub>, …  $\alpha_{_{(L_p/2-1)}}$ , que se utilizarán en la estructura propuesta, presentada en la Figura 5.3(a). Estos coeficientes están relacionados con la respuesta al impulso del filtro prototipo a través de los polinomios de Chebyshev y en base a las ecuaciones (4.24a) a (4.24d). Esta relación se detalla a continuación.

Primero, las ecuaciones (4.24a) a (4.24d) se repiten en una manera más conveniente a continuación,

uación,  

$$
d(k) = 2p_r(L_p/2 - k) \quad k = 1, 2, ..., (L_p/2) \quad .
$$
 (5.26a)

$$
\tilde{d}(L_p/2-1) = 2d(L_p/2), \qquad (5.26b)
$$

$$
\tilde{d}(k-1) - \tilde{d}(k) = 2d(k), \quad 2 \le k \le L_p/2 - 1,
$$
 (5.26c)

$$
\tilde{d}(0) - \frac{1}{2}\tilde{d}(1) = d(1).
$$
 (5.26d)

De este modo, los coeficientes  $d(n)$  son obtenidos a partir de  $p<sub>i</sub>(n)$ .

De las ecuaciones (4.23) y (4.25), y haciendo uso de la equivalencia  $T_n$ [cos( $\Omega$ )] = cos( $n\Omega$ ) [9], podemos expresar

Capítulo 5. Descripción del método propuesto  

$$
P_0(\Omega) = \sum_{n=0}^{L_p/2-1} \tilde{d}(n) \cos(\Omega n) = \sum_{n=0}^{L_p/2-1} \tilde{d}(n) T_n \left[ \cos(\Omega) \right] = \sum_{n=0}^{L_p/2-1} \alpha_n \left[ \cos(\Omega) \right]^n, \quad (5.27)
$$

donde *Tn*[cos(*Ω*)] se calcula usando las ecuaciones (4.25a) a (4.25c), haciendo la sustitución *x* = cos(*Ω*). Con tal sustitución, la relación entre la igualdad de la derecha en (5.27) puede expresarse como

$$
\sum_{n=0}^{L_p/2-1} \tilde{d}(n) T_n \big[ x \big] = \sum_{n=0}^{L_p/2-1} \alpha_n x^n \,. \tag{5.28}
$$

Por lo tanto, lo único que resta por hacer es desarrollar cada polinomio *Tn*(*x*) en (5.28) usando las ecuaciones recursivas (4.25a) a (4.25c) y expandir el polinomio del lado izquierdo; entonces igualar cada coeficiente del polinomio del lado izquierdo con el correspondiente coeficiente  $\alpha_i$ , con  $i = 0, 1, 2, ..., L_p/2 - 1$ .

# **5.2.2.6 Eliminación de subexpresiones comunes en los coeficientes redondeados del subfiltro**

En la sección 5.2.2.3 se mencionó que los filtros  $A(j^Mz^M)$ ,  $B(j^{(L_a-1)/2}z)$  y *C jz* pueden ser obtenidos de *A*(*z*), *B*(*z*) y *C*(*z*), respectivamente, utilizando las ecuaciones (5.16). Al haber redondeado los coeficientes, como se explicó en la sección 5.2.2.4, se puede obtener una implementación sin multiplicadores.

Para llevar a cabo la eliminación de sub-expresiones comunes, los filtros  $A(j^Mz^M)$ ,  $B(j^{(L_a-1)/2}z)$  y  $C(jz)$  deben ser implementados en estructura directa transpuesta. Entonces lo único que resta es utilizar el método presentado en la sección 3.3.3 en cada filtro.

#### **5.2.3 Ejemplo de diseño**

En esta sección se realizará un ejemplo de diseño de un transformador de Hilbert utilizando el método propuesto, siguiendo los 6 pasos de diseño presentados en la sección 5.2.2.

**Ejemplo 5.1.** Diseñar un transformador de Hilbert con especificación de magnitud dada por, dada por,<br>  $(1-\delta) \le |H(\omega)| \le (1+\delta)$ , para  $\omega_L \le \omega \le \omega_H$ , con  $\omega_H = \pi - \omega_L$ ,

donde  $\omega_L$  = 0.01 $\pi$  y  $\delta$  = 0.004.

#### *Paso 1. Obtención de los valores óptimos* **Ω<sup>L</sup>** *y M*

En base a la ecuación (5.8) se estima el valor de *M*. Este valor debe ser redondeado al entero impar más cercano. Se obtiene *M* = 5. Entonces se sustituyen los valores *M*, *ω<sup>L</sup>* y *δ* en la función (5.9). Esta función se minimiza utilizando fminbnd de MATLAB. El valor óptimo obtenido es Ω*<sup>L</sup>* = 0.3225*π*.

La Figura 5.6 muestra la gráfica de la función (5.9) sobre los ejes de las incógnitas *M* y Ω*L*, para los valores *ω<sup>L</sup>* = 0.01*π* y *δ* = 0.004. Además se marca el punto óptimo obtenido en *M* = 5 y Ω*<sup>L</sup>* = 0.3225*π*. Nótese que en estos valores, el número estimado de multiplicadores es el mínimo. Usando (5.9), el número mínimo estimado de multiplicadores es *Nm\_est* = 12.974.

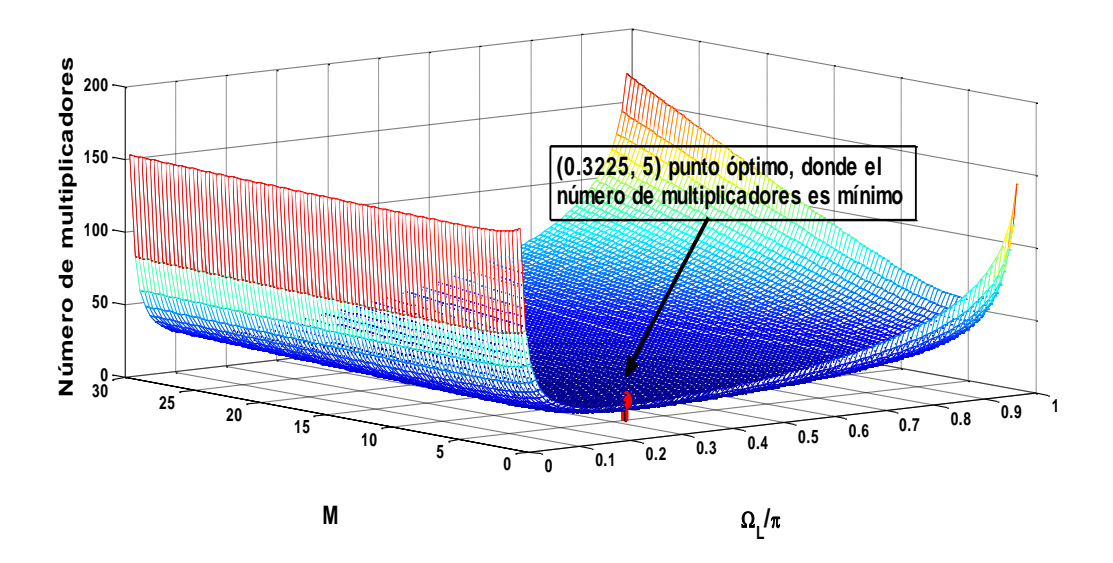

**Figura 5.6** Gráfica de la función 5.9

#### *Paso 2. Diseño del filtro prototipo*

En base a la ecuación (5.5) se estima la longitud del filtro prototipo y el valor obtenido se redondea hacia el entero par más cercano. El valor estimado es 9.8524, entonces se obtiene  $L_P = 10$ . Posteriormente se utiliza la función firpm de MATLAB como en (5.12) para obtener los coeficientes del filtro prototipo. Los coeficientes del filtro prototipo se presentan en la Tabla 5.1. En la Figura 5.7 se ilustra la respuesta en magnitud del filtro prototipo.

#### *Paso 3. Diseño del subfiltro*

Debido a que *M* es igual a 5 y que satisface a la ecuación (4.11a) el filtro de media banda es basado en el caso A explicado en la sección 3.1.

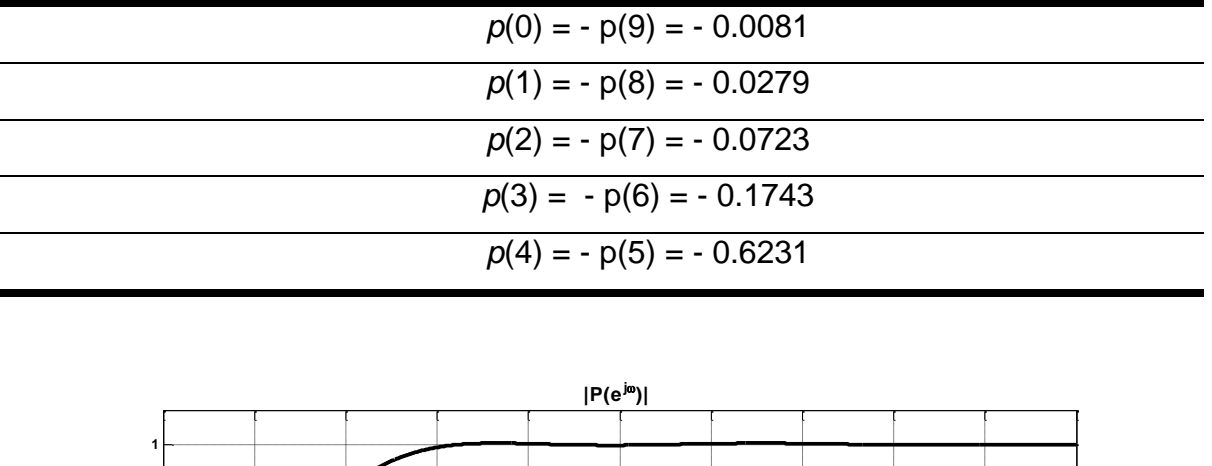

**Tabla 5.1** Coeficientes del Filtro Prototipo del Ejemplo 5.1.

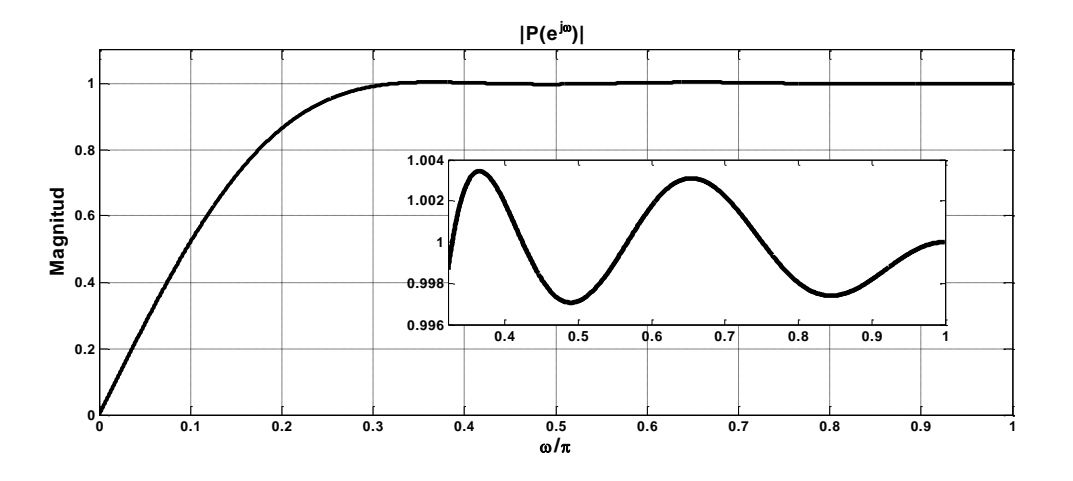

**Figura 5.7** Respuesta en magnitud del filtro prototipo del Ejemplo 5.1.

Los rizos de la banda de paso y de la banda de rechazo estimados del filtro modelo y del filtro de máscara son  $\delta$  = 0.1158 de acuerdo a la ecuación (5.13). La longitud del filtro modelo estimada con la ecuación (5.6) es 13.0450, por lo tanto se tiene *La* = 15 y la frecuencia límite de paso calculada con las ecuaciones (3.7a) y (3.7b) es *θ* = 0.45π. Posteriormente se utiliza la función firhalfband de MATLAB como en (5.14) para obtener los coeficientes del filtro modelo. Los coeficientes del filtro modelo se presentan en la Tabla 5.2.

Las frecuencias límite de paso y de rechazo del filtro de máscara obtenidas usando (3.8a) y (3.8b) son  $θ_{Ma} = 0.49π$  y  $φ_{Ma} = 0.69π$ . La longitud del filtro de máscara se calcula usando la ecuación (5.7), sustituyendo  $\delta_1 = \delta_2 = \delta = 0.1158$ . Se obtiene 6.1966, entonces se utiliza *LMa* = 9. Luego se usa la función firpm de MATLAB como en (5.15) para obtener los coeficientes del filtro de máscara. Los coeficientes del filtro de máscara se presentan en la Tabla 5.3.

Una vez diseñados los filtros modelo y de máscara se obtienen los filtros *A*(*z*), *B*(*z*) y *C*(*z*) con las ecuaciones (5.16a), (5.16b) y (5.16c) respectivamente. Con éstos filtros se obtiene el subfiltro *G*(*z*) que esta dado por la ecuación (5.18), los coeficientes del subfiltro se muestran en la Tabla 5.4.

La longitud del subfiltro estimada con la fórmula (5.19) es *L<sup>G</sup>* = 79. La respuesta en magnitud del subfiltro se expone en la Figura 5.8. Como se muestra en la Figura, la desviación de la banda de paso se encuentra acotada entre 0.4852 y 1. Su frecuencia de corte es igual a *ω<sup>L</sup>* tal y como se especifica en la ecuación (5.4a).

| $h_a(0) = h_a(14) = -0.0718$ |
|------------------------------|
| $h_a(2) = h_a(12) = 0.0574$  |
| $h_a(4) = h_a(10) = -0.1021$ |
| $h_a(6) = h_a(8) = 0.3170$   |
| $h_a(7) = 0.5$               |

**Tabla 5.2** Coeficientes del Filtro Modelo del Ejemplo 5.1.

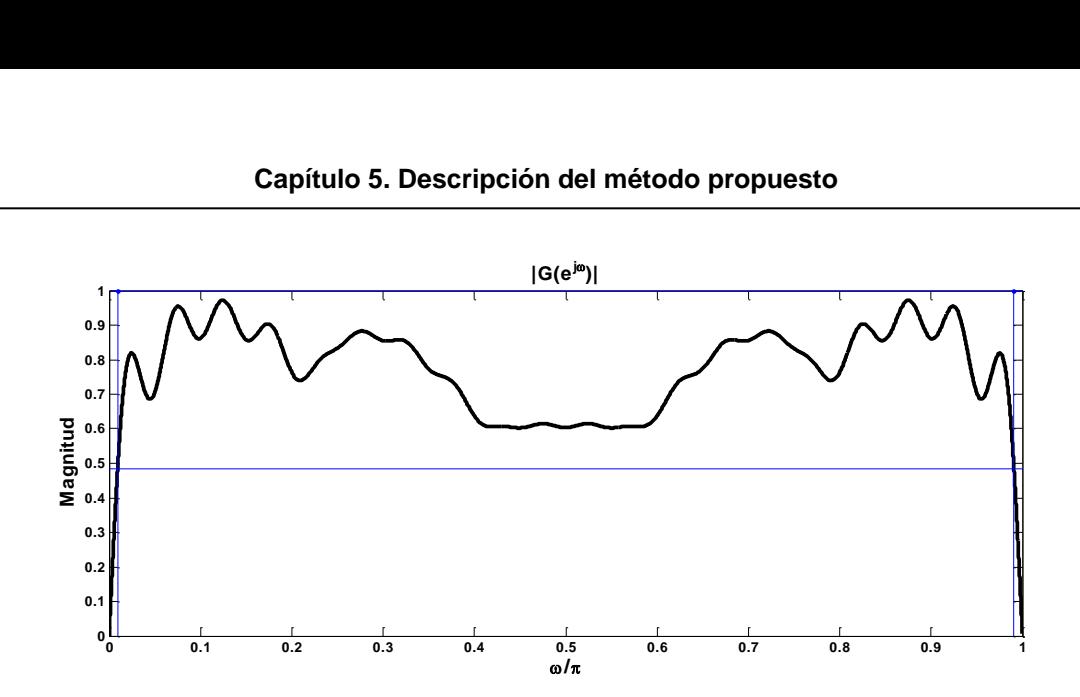

**Figura 5.8** Respuesta en magnitud del subfiltro del Ejemplo 5.1.

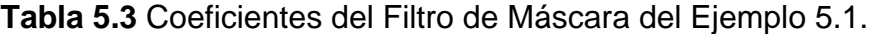

| $h_{Ma}(0) = h_{Ma}(8) = 0.0557$  |
|-----------------------------------|
| $h_{Ma}(1) = h_{Ma}(7) = -0.0812$ |
| $h_{Ma}(2) = h_{Ma}(6) = -0.0952$ |
| $h_{Ma}(3) = h_{Ma}(5) = -0.2888$ |
| $h_{Ma}(4) = 0.5802$              |

**Tabla 5.4** Coeficientes del Subfiltro del Ejemplo 5.1.

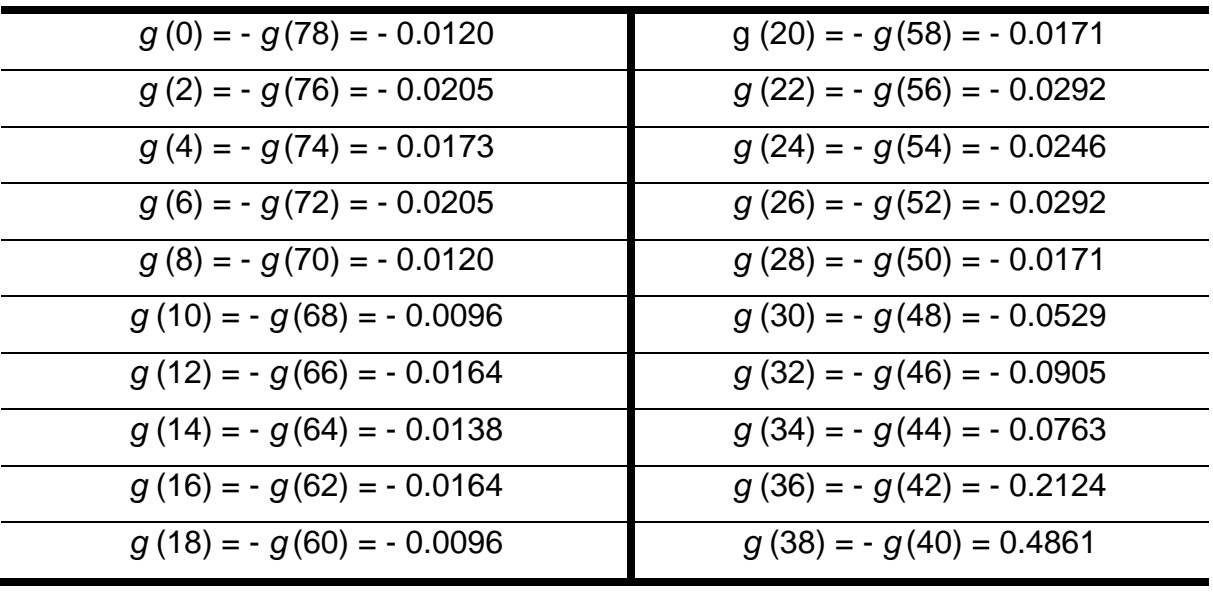

#### *Paso 4. Redondeo de los coeficientes de cada filtro utilizado*

Para el redondeo de los coeficientes primero se calculan *BP*, *B<sup>a</sup>* y *BMa* con las ecuaciones (5.23), (5.24) y (5.25), respectivamente. Los valores obtenidos son  $B_P$  = 10,  $B_a$  = 5 y  $B_{MA}$  = 5. Posteriormente con estos valores se redondean los coeficientes del filtro prototipo, filtro modelo y filtro de máscara con las ecuaciones (5.20), (5.21) y (5.22) correspondientemente. En la Tabla 5.5, Tabla 5.6 y Tabla 5.7 se muestran los valores de los coeficientes redondeados de los tres filtros y en la Tabla 5.8 se enlistan los coeficientes del subfiltro con redondeo. En las Tablas 5.9, 5.10 y 5.11 se enlistan los coeficientes con redondeo de los filtros  $A(j^Mz^M)$ , *B*  $(L_A-1)$  $(j \quad 2 \quad z)$ *M L<sup>A</sup> j z*  $\frac{M(L_A-1)}{2}$ z) y C(*jz*) respectivamente.

**Tabla 5.5** Coeficientes del Filtro Prototipo del Ejemplo 5.1con redondeo.

| $p_r(0) = -p_r(9) = -0.0078$ |  |
|------------------------------|--|
| $p_r(1) = -p_r(8) = -0.0283$ |  |
| $p_r(2) = -p_r(7) = -0.0723$ |  |
| $p_r(3) = -p_r(6) = -0.1748$ |  |
| $p_r(4) = -p_r(5) = -0.6230$ |  |

**Tabla 5.6** Coeficientes del Filtro Modelo del Ejemplo 5.1 con redondeo.

| $h_{a r}(0) = h_{a r}(14) = -0.0625$ |
|--------------------------------------|
| $h_{a,r}(2) = h_{a,r}(12) = 0.0625$  |
| $h_{a r}(4) = h_{a r}(10) = -0.0938$ |
| $h_{a r}(6) = h_{a r}(8) = -0.3125$  |
| $h_{a r}(7) = 0.5$                   |

| $h_{Ma}$ r (0) = $h_{Ma}$ r (8) = 0.0625 | $h_{Ma_r}(3) = h_{Ma_r}(5) = 0.2813$ |
|------------------------------------------|--------------------------------------|
| $h_{Ma_r}(1) = h_{Ma_r}(7) = -0.0938$    | $h_{Ma}$ r (4) = 0.5938              |
| $h_{Ma_r}(2) = h_{Ma_r}(6) = -0.0938$    |                                      |

**Tabla 5.7** Coeficientes del Filtro de Máscara del Ejemplo 5.1 con redondeo.

**Tabla 5.8** Coeficientes del Subfiltro del Ejemplo 5.1 con redondeo.

| $g_r(0) = -g_r(78) = -0.0117$  | $g_r(20) = -g_r(58) = -0.0176$ |
|--------------------------------|--------------------------------|
| $g_r(2) = -g_r(76) = -0.0176$  | $g_r(22) = -g_r(56) = -0.0264$ |
| $g_r(4) = -g_r(74) = -0.0176$  | $g_r(24) = -g_r(54) = -0.0264$ |
| $g_r(6) = -g_r(72) = -0.0176$  | $g_r(26) = -g_r(52) = -0.0264$ |
| $g_r(8) = -g_r(70) = -0.0117$  | $g_r(28) = -g_r(50) = -0.0176$ |
| $g_r(10) = -g_r(68) = -0.0117$ | $g_r(30) = -g_r(48) = -0.0586$ |
| $g_r(12) = -g_r(66) = -0.0176$ | $g_r(32) = -g_r(46) = -0.0879$ |
| $g_r(14) = -g_r(64) = -0.0176$ | $g_r(34) = -g_r(44) = -0.0879$ |
| $g_r(16) = -g_r(62) = -0.0176$ | $g_r(36) = -g_r(42) = -0.2285$ |
| $q_r(18) = -q_r(60) = -0.0117$ | $g_r(38) = -g_r(40) = 0.4805$  |

**Tabla 5.9** Coeficientes del filtro *A*(*j M z M* ) del Ejemplo 5.1.

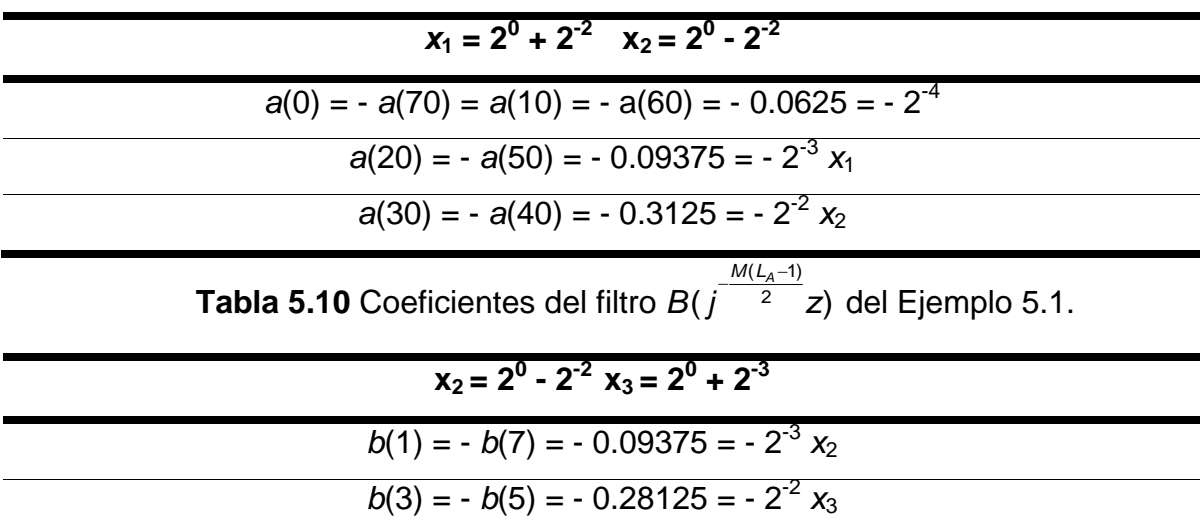

| $x_2 = 2^0 - 2^{-2}$                     |
|------------------------------------------|
| $c(0) = c(8) = 0.0625 = 2^{-4}$          |
| $c(2) = c(6) = 0.09375 = 2^{3} x_2$      |
| $c(4) = 0.059375 = 2^1 + 2^{3} \sqrt{x}$ |

**Tabla 5.11** Coeficientes del filtro *C*(*jz*) del Ejemplo 5.1.

#### *Paso 5. Obtención de los coeficientes de la estructura propuesta*

Primero se encuentran los coeficientes  $d(n)$  a partir de los coeficientes del filtro prototipo con redondeo, usando las ecuaciones (5.26a), (5.26b), (5.26c) y (5.26d). Una vez obtenidos estos coeficientes se obtiene los coeficientes *α<sup>n</sup>* usando la ecuación (5.28). En la Tabla 5.12 se enlistan los coeficientes *αn*.

**Tabla 5.12** Coeficientes de la estructura del filtro del Ejemplo 5.1.

| $\alpha_0$ = - 1.4102 = - (2 <sup>1</sup> - 2 <sup>-1</sup> - 2 <sup>-3</sup> + 2 <sup>-5</sup> + 2 <sup>-8</sup> ) |
|----------------------------------------------------------------------------------------------------|
| $\alpha_1$ = - 0.6992 = - (2 <sup>0</sup> - 2 <sup>-2</sup> - 2 <sup>-4</sup> + 2 <sup>-6</sup> - 2 <sup>-8</sup> ) |
| $\alpha_2 = -0.6172 = - (2^{-1} + 2^{-3} - 2^{-7})$                                                                 |
| $\alpha_3$ = - 0.5781 = - (2 <sup>-1</sup> + 2 <sup>-4</sup> + 2 <sup>-6</sup> )                                    |
| $\alpha_4$ = -0.25 = - (2 <sup>-2</sup> )                                                                           |

La Figura 5.9 muestra la respuesta en magnitud del transformador de Hilbert obtenido y en la Figura 5.10 se muestra la estructura. En la Tabla 5.13 se muestran las características de este filtro.

|                                    | Longitud<br>del filtro                                             | <b>Frecuencia</b><br>de corte<br>inferior | <b>Frecuencia</b><br>de corte<br>superior | <b>Desviación</b><br>en la banda<br>de paso | Longitud<br>de<br>palabra           |
|------------------------------------|--------------------------------------------------------------------|-------------------------------------------|-------------------------------------------|---------------------------------------------|-------------------------------------|
| <b>Filtro</b><br>prototipo<br>P(z) | 10                                                                 | $0.3225\pi$                               | $\pi$                                     | 0.004                                       | $B_P = 10$                          |
| <b>Subfiltro</b><br>G(z)           | $A(i^{M}z^{M}) = 8$<br>$B(\frac{M(L_A-1)}{2}z) = 4$<br>$C(jz) = 5$ | $0.01\pi$                                 | $0.99\pi$                                 | 0.2316                                      | $B_A = 5$<br>$B_B = 5$<br>$B_C = 5$ |

 **Tabla 5.13** Características del filtro prototipo y del subfiltro para el Ejemplo 5.1.

### *Paso 6. Eliminación de subexpresiones comunes en los coeficientes redondeados del subfiltro*

Utilizando el método presentado en la sección 3.3.3 en los filtros  $A(f^{M}z^{M})$ , *B*  $(L_A-1)$  $(j \quad 2 \quad z)$ *M L<sup>A</sup> j z*  $-\frac{M(L_A-1)}{2}$ y *C*(*jz*) se obtienen los coeficientes mostrados en las Tablas 5.9, 5.10 y 5.11.

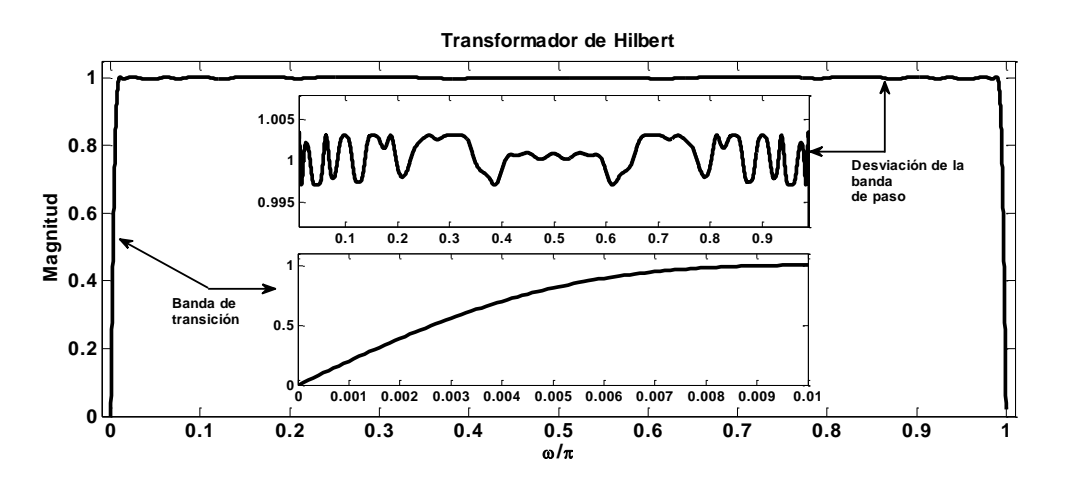

**Figura 5.9** Respuesta en magnitud del transformador de Hilbert del Ejemplo 5.1.

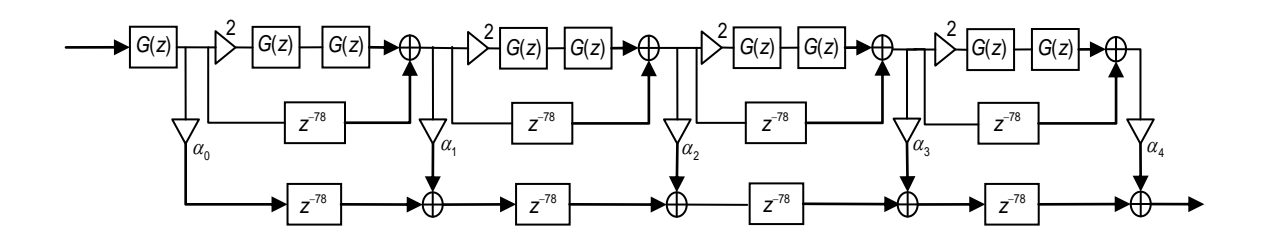

**Figura 5.10** Estructura del transformador de Hilbert del Ejemplo 5.1.

Las estructuras resultantes usando el método de eliminación de subexpresiones comunes en los filtros *A*(*j M z M* ), *B*  $(L_A-1)$  $(j \quad 2 \quad z)$ *M L<sup>A</sup> j z*  $\frac{M(L_A-1)}{2}$ z) y *C*(*jz*) se muestran en la Figura 5.11.

Posteriormente aplicando la técnica PI se obtiene como estructura resultante la mostrada en la Figura 5.12.

Este filtro tiene como número de sumadores *N<sup>s</sup>* = 23 (valor calculado con la ecuación 5.1b), más 19 sumadores inherentes en los coeficientes obtenidos. Por lo tanto se tiene un total de 42 sumadores requeridos y no se usan multiplicadores.

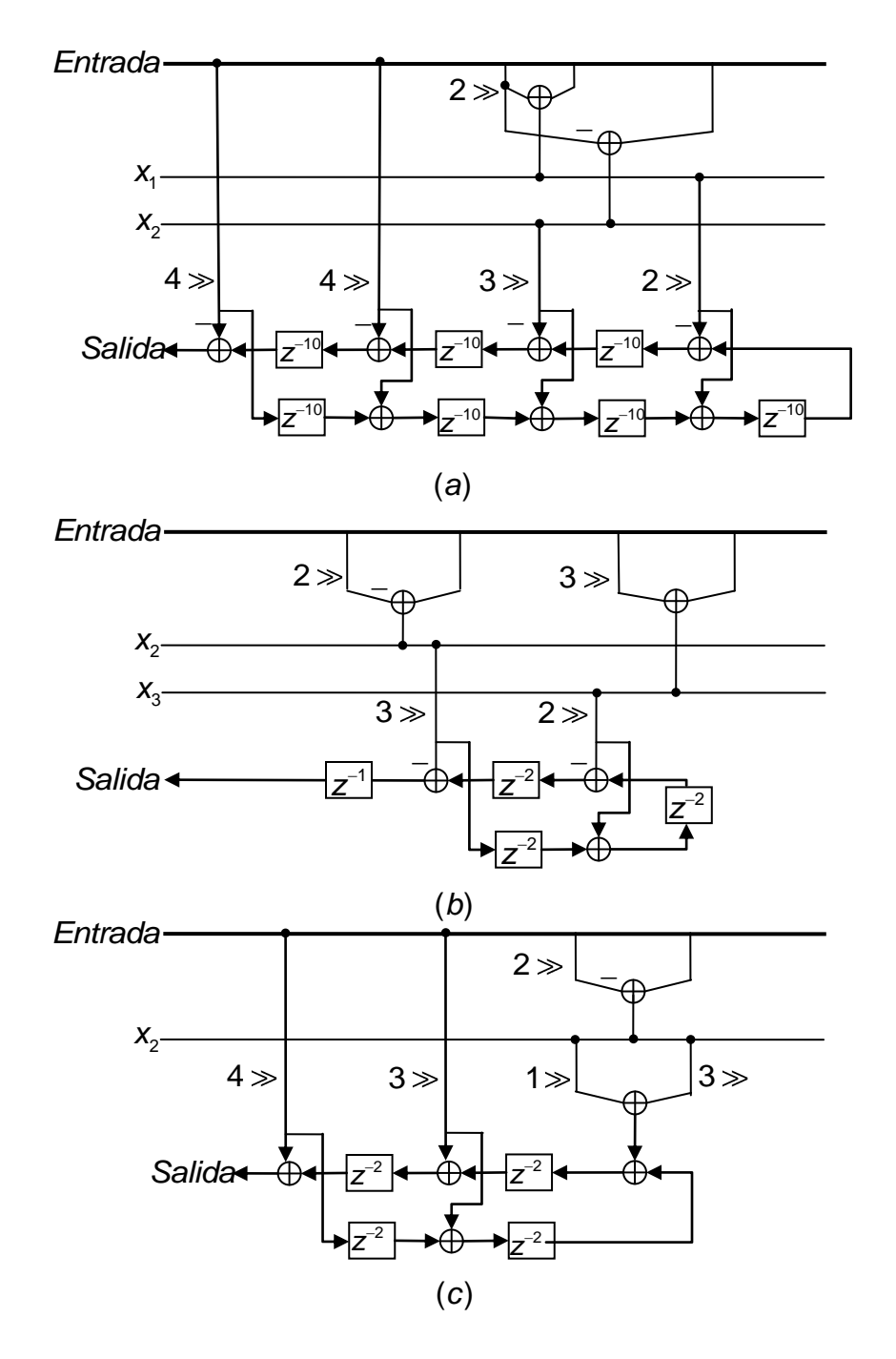

**Figura 5.11** Implementación del transformador de Hilbert del Ejemplo 5.1 utilizando eliminación de subexpresiones comunes. (a) Implementación del filtro *A*( $\frac{M}{Z}$ <sup>M</sup>). (b) Implementación del filtro *B*  $(L_A-1)$  $(j \quad 2 \quad z)$ *M L<sup>A</sup> j z*  $\frac{{\cal M} (L_A-1)}{2}$ z). (c) Implementación del filtro *C(jz*).

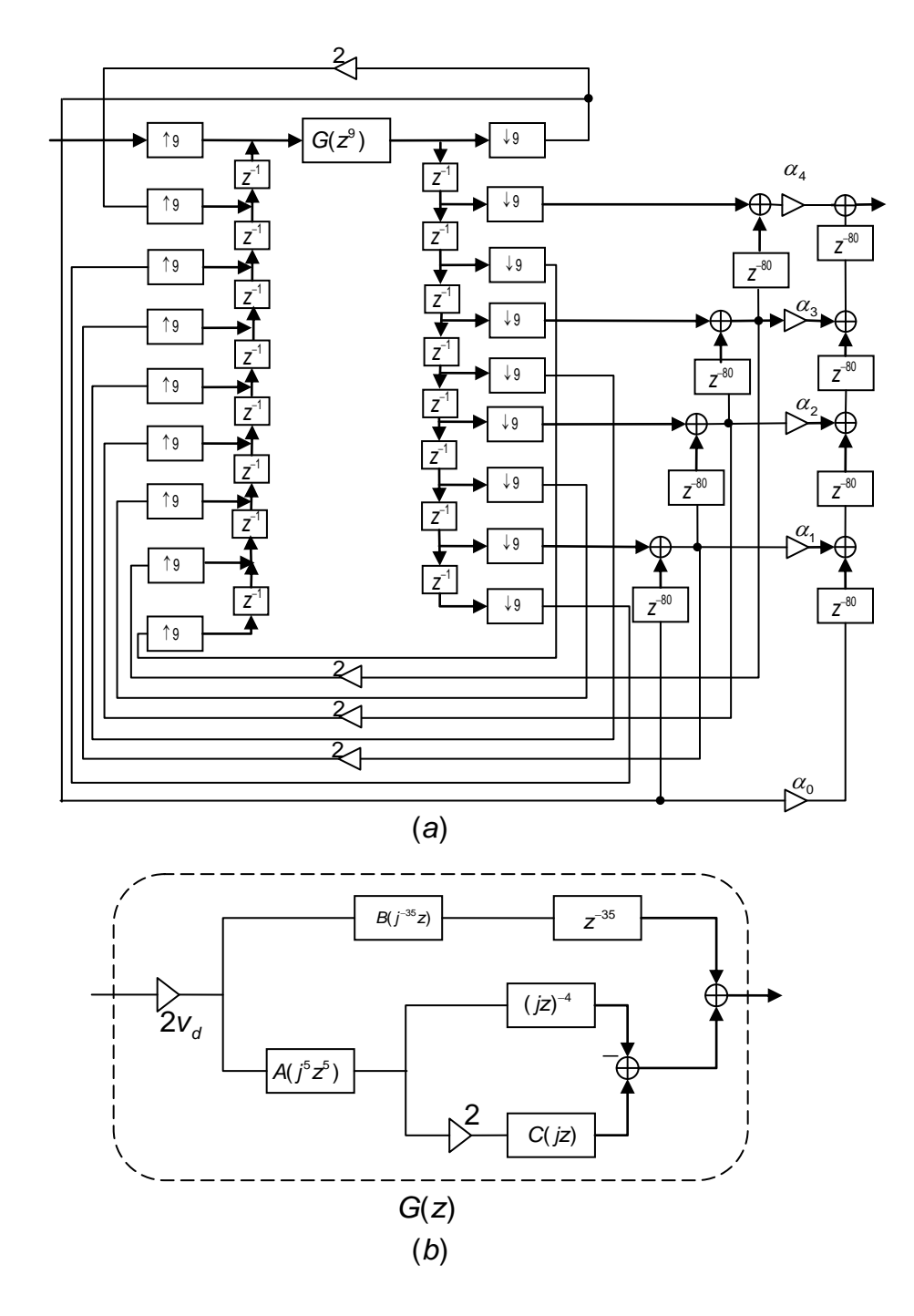

**Figura 5.12** Estructura del transformador de Hilbert del Ejemplo 5.1 usando PI.

# **5.3 Comparación con otros métodos**

Existen métodos para diseñar transformadores de Hilbert de baja complejidad con características muy estrictas, tales como [10], [11] y [12].

En [10] se diseña un transformador de Hilbert con especificación de frecuencia de corte *ω<sup>p</sup>* = 0.00625π y desviación en la banda de paso *δ* = 0.0001. Con la finalidad de hacer comparación, se diseño un transformador de Hilbert con las mismas especificaciones utilizando el método propuesto. En la Tabla 5.14 se muestran las características del filtro diseñado usando nuestro método y en las Tablas 5.15, 5.16, 5.17 y 5.18 se muestran los coeficientes *α<sup>n</sup>* de la estructura, y los coeficientes de los filtros  $A(f^Mz^M)$ , *B*  $(L_A-1)$  $(j \quad 2 \quad z)$ *M L<sup>A</sup> j z* <sup>*M(L<sub>A</sub>-1)*</sup><sub>2</sub> z) y *C(jz*), respectivamente. El valor de *M* utilizado es 7.

En la Tabla 5.19 se muestra la comparación del filtro diseñado usando el método propuesto en esta tesis con el filtro realizado en [10]. En la Figura 5.13 se muestra la respuesta en magnitud del filtro obtenido con nuestro método.

|                  | Longitud<br>del filtro         | <b>Frecuencia</b><br>de corte<br>inferior | <b>Frecuencia</b><br>de corte<br>superior | <b>Desviación</b><br>en la banda<br>de paso | Longitud<br>de<br>palabra |
|------------------|--------------------------------|-------------------------------------------|-------------------------------------------|---------------------------------------------|---------------------------|
| <b>Filtro</b>    |                                |                                           |                                           |                                             |                           |
| prototipo        | 16                             | 0.3642 $\pi$                              | $\pi$                                     | 0.0001                                      | $B_P = 15$                |
| P(z)             |                                |                                           |                                           |                                             |                           |
|                  | $A(f^{M}z^{M}) = 10$           |                                           |                                           |                                             | $B_A = 6$                 |
| <b>Subfiltro</b> | B( $\frac{M(L_A-1)}{2}$ z) = 6 | $0.00625\pi$                              | 0.99365 $\pi$                             | 0.2064                                      | $B_B = 5$                 |
| G(z)             | $C(jz) = 7$                    |                                           |                                           |                                             | $B_C = 5$                 |

**Tabla 5.14** Características obtenidas con el método propuesto del filtro prototipo y el subfiltro para el ejemplo dado en [10].

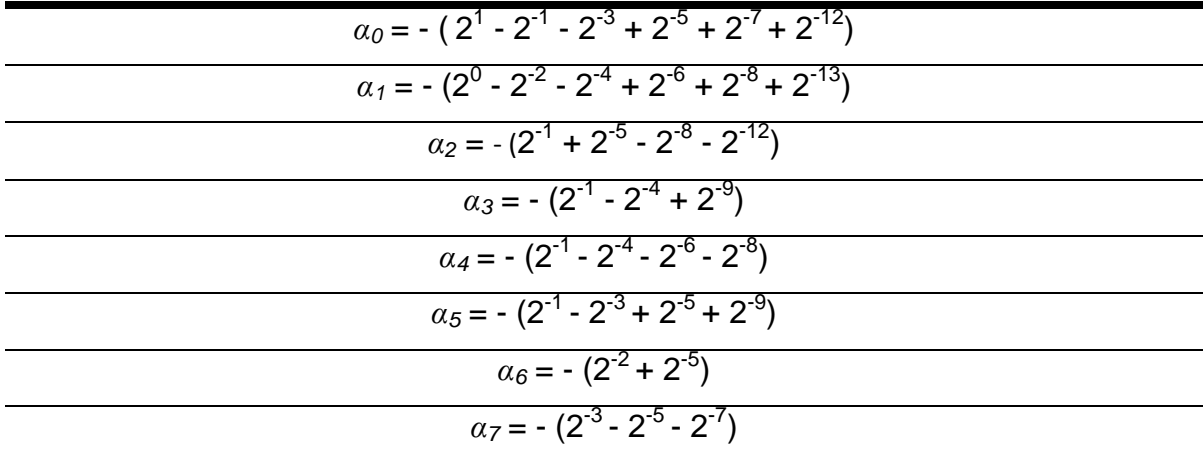

**Tabla 5.15** Coeficientes de la estructura del filtro del ejemplo dado en [10].

**Tabla 5.16** Coeficientes del filtro  $A(f^{M}z^{M})$  del ejemplo dado en [10].

| $a(0) = -a(126) = 2^{-4}$          |
|------------------------------------|
| $a(14) = -a(112) = 2^{-5}$         |
| $a(28) = -a(98) = 2^{-4}$          |
| $a(42) = -a(84) = 2^{-3} - 2^{-6}$ |
| $a(56) = -a(70) = 2^{-2} + 2^{-4}$ |

**Tabla 5.17** Coeficientes del filtro *B*  $(L_A-1)$  $(j \t2 \tz)$ *M L<sup>A</sup> j z*  $\frac{M(L_A-1)}{2}$ z) del ejemplo dado en [10].

| $b(1) = -b(11) = 2^{-5}$         |
|----------------------------------|
| $b(3) = -b(9) = 2^{-4}$          |
| $b(5) = -b(7) = 2^{-2} + 2^{-4}$ |

**Tabla 5.18** Coeficientes del filtro *C*(*jz*) del ejemplo dado en [10].

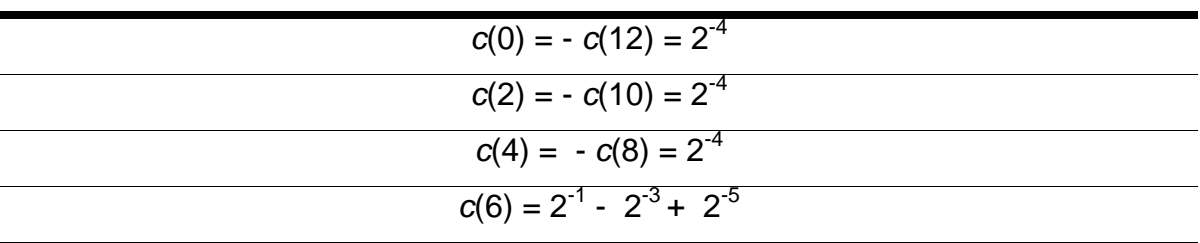

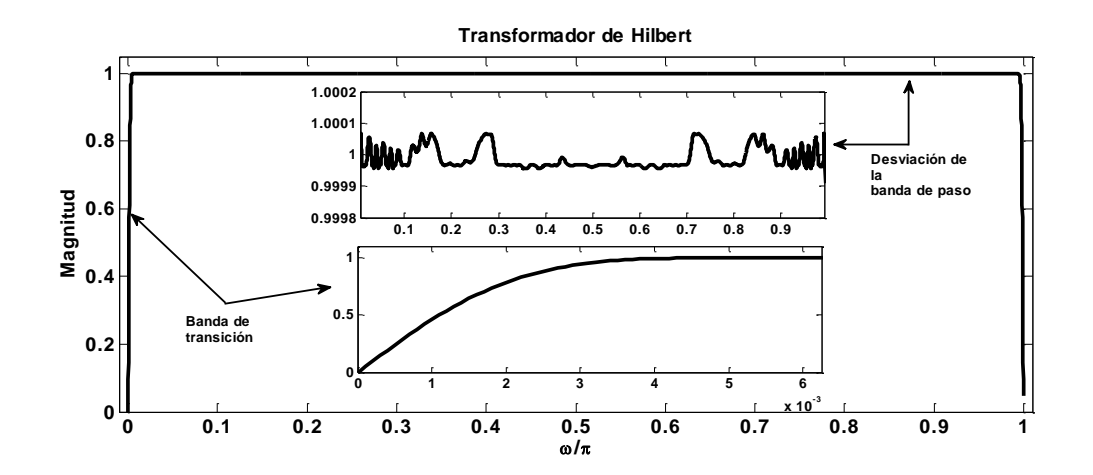

**Figura 5.13** Respuesta en magnitud del transformador de Hilbert que se obtuvo con el método propuesto con las características de [10].

**Tabla 5.19** Comparación del método propuesto con el método de [10].

|                         | Número de sumadores | Número de multiplicadores |
|-------------------------|---------------------|---------------------------|
| Filtro de [10]          | 128                 | 62                        |
| <b>Filtro propuesto</b> | 74                  |                           |

En [11] y [12] se diseñó un transformador de Hilbert con especificaciones de frecuencia de corte *ω<sup>p</sup>* = 0.00125π y desviación en la banda de paso *δ* = 0.0001. En la Tabla 5.20 se muestran las características de este filtro diseñado usando el método propuesto. Además en las Tablas 5.21, 5.22, 5.23 y 5.24 se muestran los coeficientes de la estructura,  $\alpha_n$ , y los coeficientes de los filtros  $A(f^Mz^M)$ , *B*  $(L_A-1)$  $(j \quad 2 \quad z)$ *M L<sup>A</sup> j z*  $-M(L_A$ y *C*(*jz*) respectivamente. El valor estimado de *M* es 15.

En la Tabla 5.25 se muestra la comparación del filtro diseñado usando el método propuesto en esta tesis con el filtro realizado en [11] y [12]. En la Figura 5.14 se muestra la respuesta en magnitud del filtro obtenido con nuestro método.
|                                    | Longitud del<br>filtro                                            | <b>Frecuencia</b><br>de corte<br>inferior | <b>Frecuencia</b><br>de corte<br>superior | <b>Desviación</b><br>en la banda<br>de paso | Longitud<br>de<br>palabra          |
|------------------------------------|-------------------------------------------------------------------|-------------------------------------------|-------------------------------------------|---------------------------------------------|------------------------------------|
| <b>Filtro</b><br>prototipo<br>P(z) | 20                                                                | $0.2673\pi$                               | $\pi$                                     | 0.0001                                      | $B_P = 17$                         |
| <b>Subfiltro</b><br>G(z)           | $A(i^Mz^M) = 16$<br>$B(\frac{M(L_A-1)}{2}z) = 10$<br>$C(jz) = 11$ | $0.00125\pi$                              | $0.99875\pi$                              | 0.2664                                      | $B_a = 7$<br>$B_B = 6$<br>$BC = 5$ |

**Tabla 5.20** Características obtenidas con el método propuesto del filtro prototipo y del subfiltro para el ejemplo dado en [11] y [12].

**Tabla 5.21** Coeficientes de la estructura del filtro del ejemplo dado en [11] y [12].

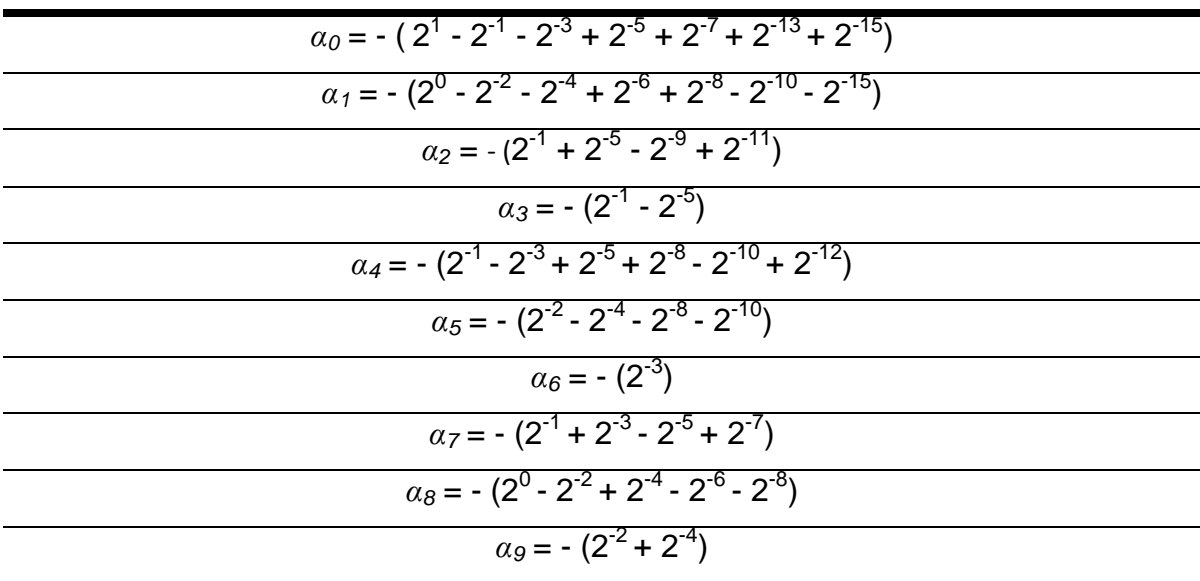

| $x_1 = 2^0 + 2^{-2}$ $x_2 = 2^0 - 2^{-2}$  |
|--------------------------------------------|
| $a(0) = -a(450) = - (2^4 x_1)$             |
| $a(30) = -a(420) = - (2^{-5} x_2)$         |
| $a(60) = -a(390) = - (2-5 x2)$             |
| $a(90) = -a(360) = - (2^{-5})$             |
| $a(120) = -a(330) = - (2^{-4} x_2)$        |
| $a(150) = -a(300) = - (2^{-4})$            |
| $a(180) = -a(270) = - (2-3 - 2-6)$         |
| $a(210) = -a(240) = -\sqrt{2^2 x_1 + 2^7}$ |

**Tabla 5.22** Coeficientes del filtro  $A(f^M z^M)$  del ejemplo dado en [11] y [12].

**Tabla 5.23** Coeficientes del filtro *B*  $(L_A-1)$  $(j \quad 2 \quad z)$ *M L<sup>A</sup> j z*  $\frac{M(L_A-1)}{2}$ z) del ejemplo dado en [11] y [12].

| $b(1) = -b(19) = - (2^{-4})$          |
|---------------------------------------|
| $b(3) = -b(17) = - (2-6)$             |
| $b(5) = -b(15) = - (2^{-4})$          |
| $b(7) = -b(13) = - (2^{-3} - 2^{-5})$ |
| $b(9) = -b(11) = - (2^{-2} + 2^{-4})$ |

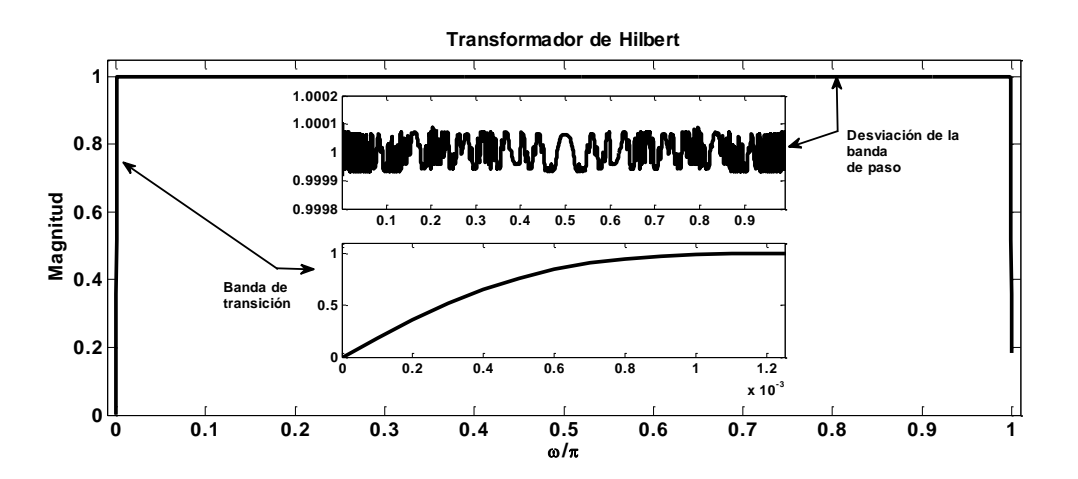

**Figura 5.14** Respuesta en magnitud del transformador de Hilbert que se obtuvo usando el método propuesto con las características dadas en [11] y [12].

| $x_2 = 2^0 - 2^{-2}$          |  |
|-------------------------------|--|
| $c(0) = -c(20) = 2^{-4} x_2$  |  |
| $c(2) = -c(18) = 2^{-4} x_2$  |  |
| $c(4) = -c(16) = 2^{-6}$      |  |
| $c(6) = -c(14) = 2^{-5}$      |  |
| $c(8) = -c(12) = 2^{-5}$      |  |
| $c(10) = - (2^{-1} - 2^{-5})$ |  |

**Tabla 5.24** Coeficientes del filtro *C*(*jz*) del ejemplo dado en [11] y [12].

**Tabla 5.25** Comparación del método propuesto con los métodos de [11] y [12].

|                         | Número de sumadores | Número de multiplicadores |
|-------------------------|---------------------|---------------------------|
| Filtro de [11]          | 211                 | 107                       |
| Filtro de [12]          | (No proporcionado)  | 48                        |
| <b>Filtro propuesto</b> | 93                  | 0                         |

Como se muestra en las Tablas 5.19 y 5.25, con el método propuesto en esta tesis se obtienen mejores resultados que los obtenidos en [10], [11] y [12], en términos del número de componentes requeridos. En el primer diseño se tiene una reducción del 42.19% en el número de sumadores, con respecto a [10]. En el segundo diseño se tiene una reducción del 56.34% en el número de sumadores, con respecto a [11]. Adicionalmente podemos ver que los transformadores de Hilbert diseñados con el método propuesto no requieren multiplicadores.

# CAPÍTULO 6

# Aplicaciones

*En este capítulo se muestran algunos ejemplos de aplicaciones con el método de diseño propuesto en esta tesis. El capítulo se divide en dos secciones. En la primera sección se analiza cómo se representa una señal en pasa-banda usando la transformada de Hilbert y en la segunda sección se utiliza un transformador de Hilbert en una Modulación en Amplitud (AM, Amplitude Modulation) de Banda Lateral Única (SSB, Single-Sideband).*

### **6.1 Representación de señales en pasa-banda**

Las señales analíticas tienen muchas aplicaciones, como por ejemplo en señales de comunicaciones de banda angosta. En ésta aplicación algunas veces es conveniente representar a la señal pasa-banda en términos de una señal pasabajas. A continuación se puede hacer esto, considerando una señal pasa-bajas compleja

$$
x(n) = x_r(n) + jx_i(n),
$$

donde *xi*(*n)* es la transformada de Hilbert de *xr*(*n)* y

$$
X(e^{j\omega})=0, \qquad \qquad -\pi\leq \omega<0.
$$

Las transformadas de Fourier *X<sub>i</sub>*(*e<sup>iω</sup>*) y *jX<sub>i</sub>*(*e<sup>iω</sup>*) son ilustradas en las figuras 6.1(a) y 6.1(b), respectivamente, y la transformada resultante  $X(e^{j\omega}) = X<sub>i</sub>(e^{j\omega}) +$ *jXi*(*e jω* ) es mostrada en la figura 6.1(c). (Las curvas solidas son las partes reales y las curvas punteadas son las partes imaginarias.) Ahora consideramos la secuencia

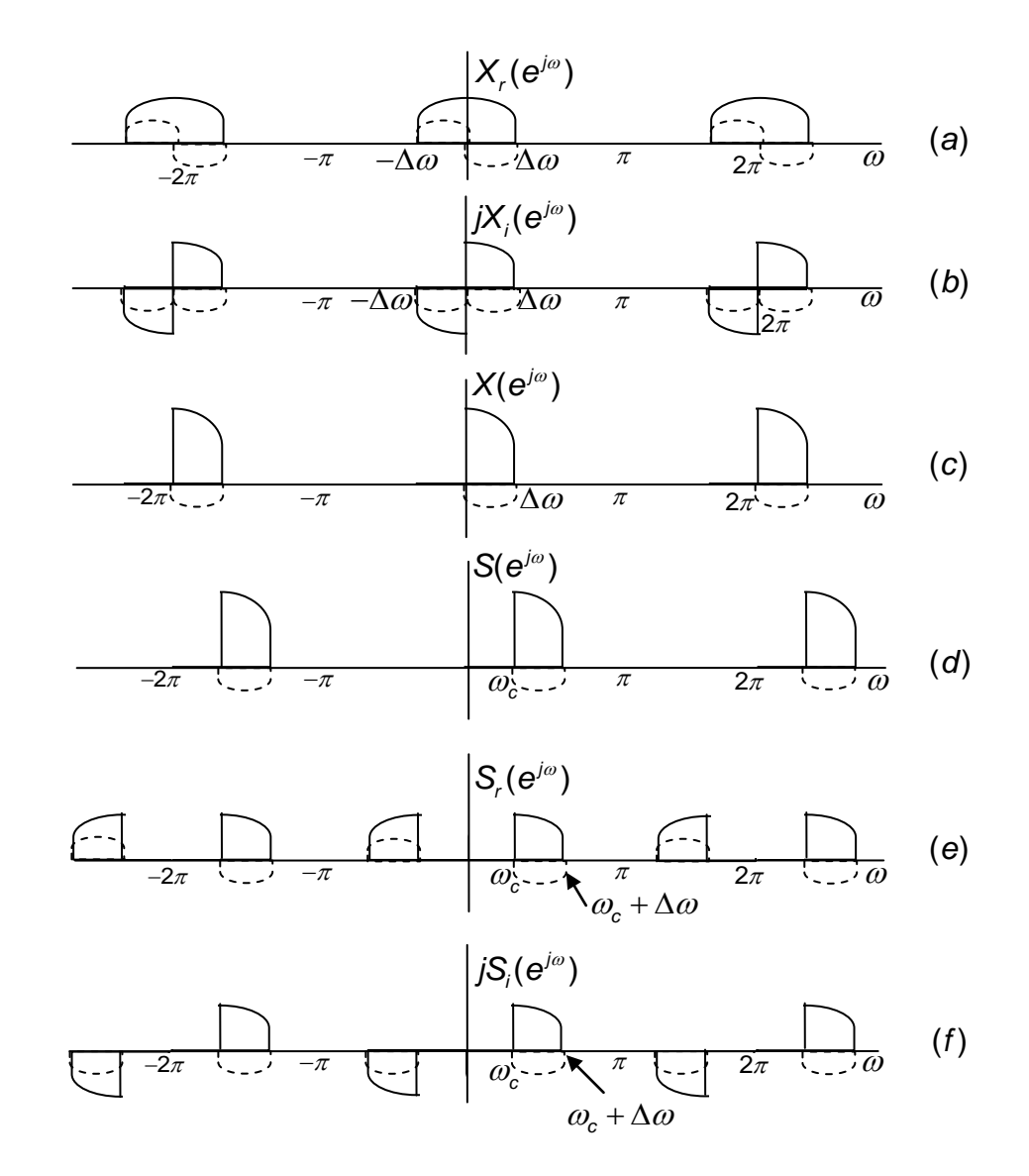

**Figura 6.1** Transformadas de Fourier para representación de señales pasa-banda. (Las curvas solidas son partes reales y las curvas punteadas son partes imaginarias.)

$$
s(n) = x(n)e^{j\omega_c n} = s_r(n) + js_i(n),
$$
 (6.1)

donde *sr*(*n*) y *si*(*n*) son secuencias reales. La transformada de Fourier correspondiente es

$$
S(e^{j\omega}) = X(e^{j(\omega-\omega_c)})\,,\tag{6.2}
$$

la cual se ilustra en la Figura 6.1(d). Aplicando las ecuaciones (2.26) a S( $e^{i\omega}$ ) lleva a las ecuaciones

$$
S_{r}(e^{j\omega}) = \frac{1}{2} [S(e^{j\omega}) + S^{*}(e^{-j\omega})], \qquad (6.3a)
$$

$$
jSi(ejω) = \frac{1}{2}[S(ejω) - S*(e-jω)]. \qquad (6.3b)
$$

Para el ejemplo de la Figura 6.1, *S<sub>i</sub>*(*e<sup>jω</sup>*) y *jS<sub>i</sub>*(*e<sup>jω</sup>*) se muestran en las Figuras 6.1(e) y 6.1(f), respectivamente. Es fácil demostrar que si  $X_t(e^{j\omega}) = 0$  para *Δω* < |*ω*| < *π*, y si *ω<sup>c</sup> + Δω* < *π*, entonces *S*(*e jω* ) será una señal pasa-bandas unilateral tal que *S*(*e jω* ) = 0 *excepto* en el intervalo *ωc* < *ω < ω<sup>c</sup> + Δω*. Como se ilustra en el ejemplo de la Figura 6.1, y como se puede demostrar usando las ecuaciones (2.25) y (2.26), *Si*(*e jω* ) = *H*(*e jω* ) *Sr*(*e jω* ), o, en otras palabras, *si*(*n*) es la transformada de Hilbert de *sr*(*n*) [4].

Una representación alternativa de una señal compleja en términos de magnitud y fase; por ejemplo, *x*(*n*) se puede expresar como

$$
x(n) = A(n)e^{j\phi n}, \qquad (6.4a)
$$

donde

$$
A(n) = (xr2(n) + xi2(n))1/2
$$
 (6.4b)

y

$$
\phi(n) = \arctan\bigg(\frac{x_i(n)}{x_r(n)}\bigg). \tag{6.4c}
$$

Por lo tanto, de las ecuaciones (6.1) y (6.4) se puede expresar

$$
s(n) = (x_r(n) + jx_i(n))e^{j\omega_c n}
$$
 (6.5a)

$$
=A(n)e^{j(\omega_c n+\phi[n])}
$$
\n(6.5b)

y obtenemos las expresiones

$$
s_r(n) = x_r(n)\cos\omega_c n - x_i(n)\sin\omega_c n
$$
 (6.6a)

o

$$
S_r(n) = A(n)\cos(\omega_c n + \phi(n)),
$$
\n(6.6b)

y

$$
s_{i}(n) = x_{r}(n)\sin\omega_{c}n + x_{i}(n)\cos\omega_{c}n
$$
 (6.7a)

o

$$
s_i(n) = A(n) \sin(\omega_c n + \phi(n)).
$$
 (6.7b)

Las ecuaciones (6.6a) y (6.7a) son ilustradas en las Figuras 6.2(a) y 6.2(b), respectivamente. Estos diagramas ilustran como una señal pasa-banda compleja (banda lateral única) se puede formar de una señal pasa-bajas real.

Las ecuaciones (6.6) y (6.7) son las representaciones deseadas en el dominio del tiempo de una señal pasa-banda compleja *s*(*n*) en términos de las partes real e imaginaria de una señal pasa-bajas compleja *x*(*n*). Generalmente, esta representación compleja es un mecanismo para representar una señal pasabanda real. Por ejemplo, la ecuación (6.6a) proporciona una representación en el dominio del tiempo para una señal pasa-banda real en términos de un componente en "fase" *xr*(*n*) y un componente en "cuadratura" (desfase de 90 grados) *xi*(*n*). De hecho, como se ilustra en la Figura 6.1(e), la ecuación (6.6a) permite la representación de una señal pasa-banda real (o respuesta al impulso del filtro) cuya transformada de Fourier no es simétrica conjugada cerca del centro de la banda de paso (como sería el caso para las señales de la forma *xr*(*n*) cos *ωcn*).

Se observa a partir de las ecuaciones (6.6) y (6.7) y apoyándose de la Figura 6.2 que en general una señal pasa-bandas tiene la forma de una sinusoide

100

que es modulada en fase y amplitud. La secuencia *A*(*n*) es llamada la envolvente y *ϕ*(*n*) la fase. Esta representación de una señal de banda-angosta se puede usar para representar una variedad de sistemas de Modulación en Amplitud y en Fase. El ejemplo de la Figura 6.1 es una ilustración de modulación de SSB (Single-Sideband). Si consideramos una señal real *s*(*n*) como resultado de una modulación de banda lateral única con una señal pasa-bajas real *x*(*n*) como la entrada, entonces la Figura 6.2(a) representa un esquema de implementación de un sistema de modulación de SSB. Los sistemas de modulación de SSB son usados en multiplexaje por división de frecuencia debido a que se puede representar una señal pasa-bandas real con ancho de banda mínimo.

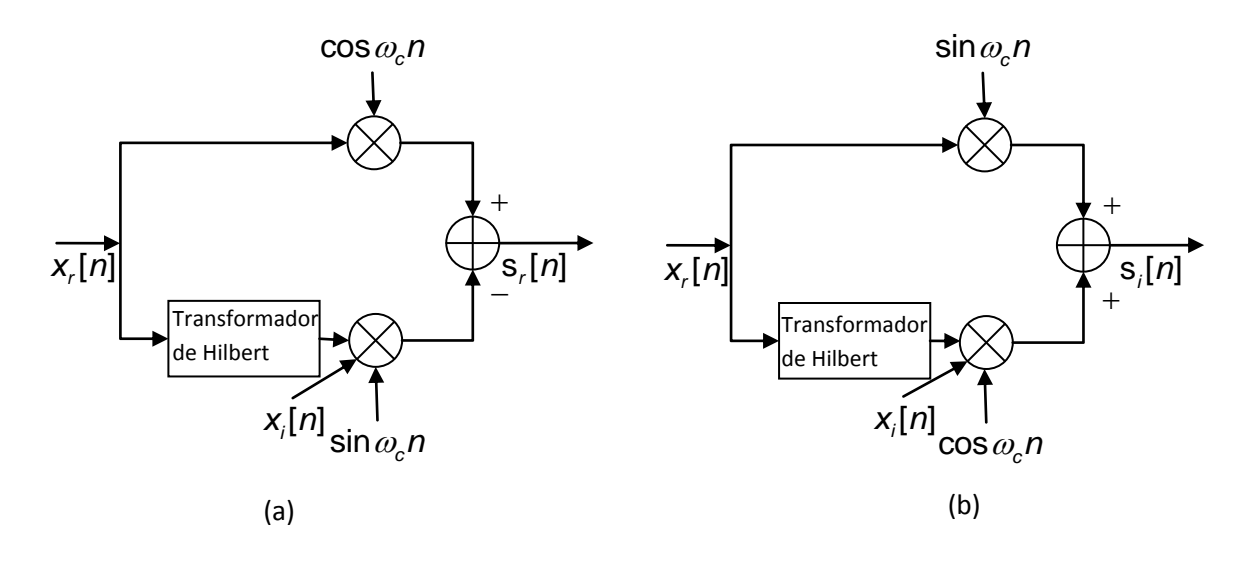

**Figura 6.2** Diagrama a bloques que representa las ecuaciones (6.6a) y (6.7a) para obtener un señal de SSB.

# **6.2 Modulación en Amplitud de Banda Lateral Única**

La modulación en amplitud se define como un proceso en el cual la amplitud de la onda portadora y(n) varía alrededor de un valor medio, linealmente con la señal de banda base x(n) [42].

En el tiempo discreto, la modulación en amplitud con una portadora sinusoidal está dada por

$$
y(n) = x(n)\cos(\omega_c n), \tag{6.8}
$$

 $(n) = x(n)\cos(\omega_c n)$ ,<br>aje se asume que<br>ne una transforma<br> $X(e^{i\omega})$  centrado en<br>a maximizar el nún<br>un canal de comun<br>oidal con una por<br>ulada resultante x(<br>ir sobre un canal r<br>ue queda se llama<br>guientes beneficios<br>ctro de espacio donde *x*(*n*) es la señal del mensaje se asume que tiene ancho de banda menor que 2*ωc*. La señal modulada tiene una transformada de Fourier en el tiempo discreto con copias duplicadas en *X*(*e<sup>iω</sup>*) centrado en *ω* = <u>+</u> ω<sub>c</sub>. Esta duplicación es indeseable si se está tratando de maximizar el número de usuarios que puedan transmitir simultáneamente sobre un canal de comunicación. Una solución sencilla es remplazar la portadora sinusoidal con una portadora exponencial compleja  $e^{j\omega_c}$ . Sin embargo, la señal modulada resultante *x*(*n*)  $e^{j\omega_c}$  tiene una componente imaginaria y no se puede transmitir sobre un canal real. Una modulación de SSB es una solución factible.

Al suprimir una banda lateral, la que queda se llama *SSB con portadora suprimida*. Las señales de SSB ofrecen los siguientes beneficios principales.

1.- En una señal de SSB el espectro de espacio que ocupa es solo la mitad del que ocupa una señal de doble banda lateral.

2.- Debido a que las señales de SSB ocupan un ancho de banda más angosto, se reduce la cantidad de ruido presente en la señal.

3.- Se ahorra potencia considerablemente. Toda la potencia antes asignada a la portadora y la otra banda lateral se puede ahorrar. En ocasiones, los transmisores de SSB son más pequeños y ligeros que los de doble banda lateral, ya que requieren menos consumo de potencia.

Las técnicas de SSB se utilizan mucho en comunicaciones.

### **6.2.1 Modulador de Banda Lateral Única**

La generación de SSB, si se utiliza el método de desfasadores (transformadores de Hilbert), emplea una técnica de corrimiento de fase que cancela una de las bandas laterales [43]. La Figura 6.2 muestra un diagrama a bloques de SSB que utiliza desfasadores. Éste usa dos moduladores balanceados, que eliminan del todo a la portadora. El oscilador de la portadora se

aplica en forma directa al modulador balanceado superior junto con la señal moduladora. La portadora y la señal moduladora son luego desfasadas 90 grados y se aplican al segundo modulador balanceado inferior. La acción de corrimiento de fase provoca que una de las bandas laterales se cancele cuando las salidas de los moduladores balanceados se suman para producir la salida.

El transformador de Hilbert se diseña con el método propuesto en esta tesis. El filtro tiene las siguientes características: frecuencias de corte  $\omega_p$  = 0.01 y *ω<sup>s</sup>* = 0.99 y desviación en la banda de paso *δ<sup>p</sup>* = 0.004. El transformador de Hilbert obtenido se ilustra en la Figura 5.9.

Se tiene la siguiente señal de entrada *x*(*n*)

$$
x(n) \begin{cases} \frac{\sin(\pi(n-32)/4)}{\pi(n-32)/4} & 0 \le n \le 64, \\ 0 & \text{ otros valores.} \end{cases}
$$
 (6.9)

La frecuencia de la portadora es  $\omega_c = \pi/2$ . En la figura 6.3 se muestran la señal de entrada *x*(*n*) y la señal modulada resultante *y*(*n*).

### **6.2.2 Demodulador de Banda Lateral Única**

Para recuperar el mensaje *x*(*n*) en una señal de SSB, debe reinsertarse la portadora ausente en el receptor. Si se emplea un modulador balanceado, se suprime la portadora, pero se generan señales de suma y diferencia. La diferencia, es por supuesto, la señal moduladora. Las frecuencias no deseadas se eliminan con facilidad con un filtro pasabajas que guarda a la señal del mensaje. En la Figura 6.4 se muestra un diagrama a bloques de un demodulador de SSB.

Si *ym*(*n*) es el resultado de la modulación de *y*(*n*) con una sinusoide (ver Figura 6.5a), entonces el siguiente paso es pasar por un filtro pasabajas la señal modulada. El filtro pasabajas lo diseñamos utilizando una función de ventana sinc (ver Figura 6.5b) como la mostrada en la ecuación (6.10).

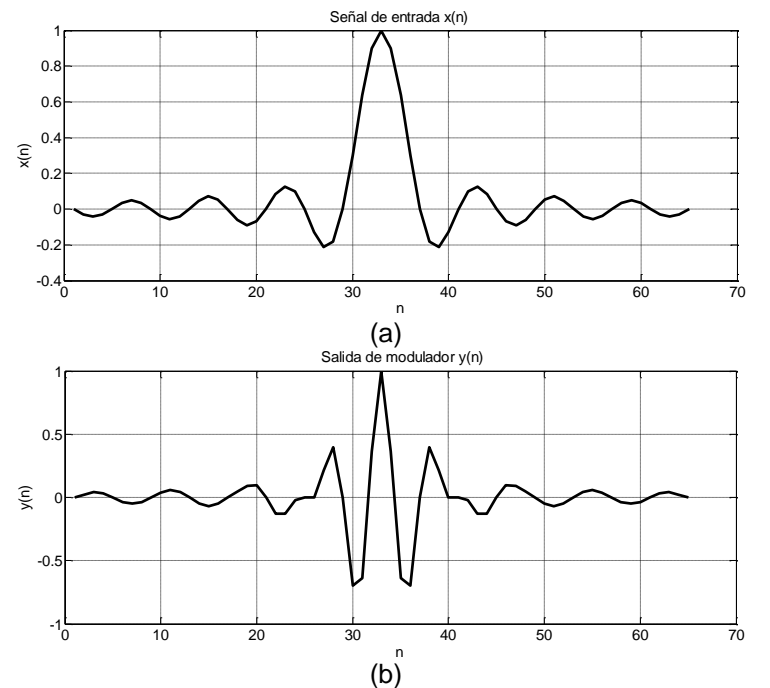

**Figura 6.3** En esta figura se muestran (a) señal de entrada *x*(*n*) y (b) señal de salida del modulador de SSB *y*(*n*).

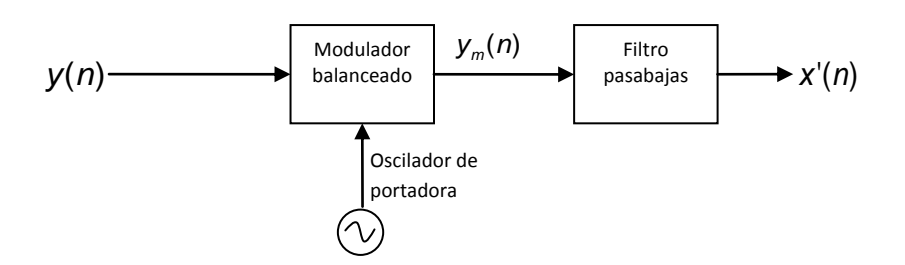

**Figura 6.4** Demodulador de una señal de SSB.

$$
h_{lp}(n) = \begin{cases} A \frac{\sin(\omega_0 n)}{\omega_0 n}, & -32 \le n \le 32, \\ 0, & \text{con otros valores.} \end{cases}
$$
 (6.10)

donde *ω<sup>o</sup>* es la frecuencia de corte del filtro pasabajas en este caso *ω<sup>o</sup>* = 0.5π y A es la normalización apropiada. El mensaje recuperado en la salida se muestra en la Figura 6.5c.

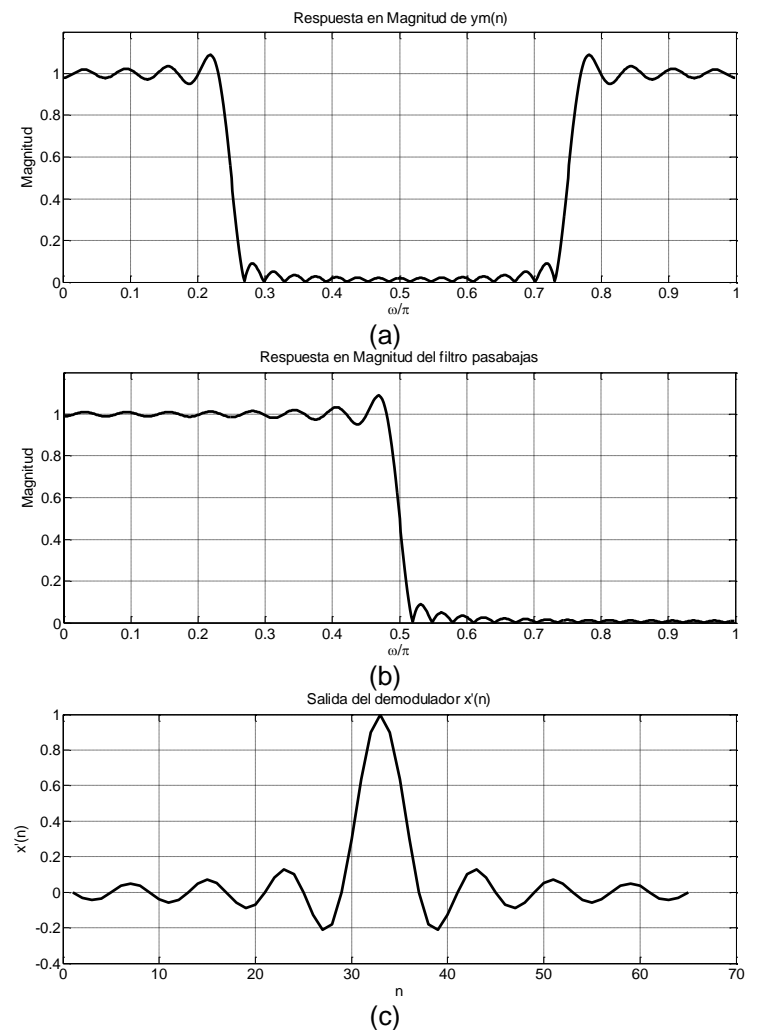

**Figura 6.5** En esta figura se muestran (a) la respuesta en magnitud de *y*(*n*) modulada, (b) respuesta en magnitud del filtro pasabajas y (c) la salida del demodulador de SSB *x*'(*n*).

# Conclusiones CAPÍTULO 7

*En este capítulo se dan las conclusiones de la tesis y el trabajo futuro.*

## **7.1 Conclusión**

Los transformadores de Hilbert son filtros utilizados primordialmente en sistemas de comunicaciones, entre otros. Existen aplicaciones de estos filtros que requieren diseños con características muy estrictas, cercanas al ideal. Aunque éstos pueden realizarse como filtros con Respuesta al Impulso Infinita (IIR, Infinite Impulse Response) o como filtros con Respuesta al Impulso Finita (FIR, Finite Impulse Response), los segundos, presentan las ventajas de tener estabilidad garantizada y fase lineal exacta. Sin embargo, para diseñar un transformador de Hilbert FIR se requiere el uso de muchos componentes, tales como multiplicadores y sumadores.

En esta tesis se ha investigado el diseño de baja complejidad de transformadores de Hilbert FIR con especificaciones muy estrictas. Se investigaron las características generales de los transformadores de Hilbert FIR y se revisaron algunas técnicas existentes para reducir la complejidad en filtros FIR altamente selectivos. Además se estudiaron los métodos Respuesta en Frecuencia Enmascarada (FRM, Frequency Response Masking) directo, FRM basado en un filtro de media banda y Transformación en Frecuencia (FT, Frequency Transformation), derivados de las técnicas mencionadas, para diseñar transformadores de Hilbert FIR con especificaciones estrictas y baja complejidad. También se revisaron algunas técnicas para diseñar filtros sin multiplicadores y técnicas para el ahorro de sumadores.

Fue posible observar que los métodos basados en la técnica FRM son más efectivos cuando la banda de transición del transformador de Hilbert es cada vez más angosta. Además, aunque ambos métodos FRM son muy parecidos, el método FRM basado en un filtro de media banda es más simple para desarrollar e igualmente eficiente. Por otra parte, el método FT, el cual consiste del diseño de un filtro prototipo y un subfiltro, permite dividir la complejidad debida al rizo pequeño y a la banda de transición angosta en dos problemas separados. El problema de banda de transición muy angosta se pasa al subfiltro, que puede ser diseñado con un rizo grande y por lo tanto es relativamente simple. De manera similar, el problema de rizo muy pequeño se pasa al filtro prototipo, que puede ser diseñado con banda de transición grande y por lo tanto también es relativamente simple.

En base a las observaciones anteriores, en esta tesis se propuso un nuevo método de diseño de transformadores de Hilbert FIR con especificaciones muy estrictas. Las dos principales técnicas usadas en esta propuesta fueron la técnica FT y la técnica FRM. La estructura principal está basada en la estructura de la técnica FT.

El filtro prototipo se diseñó usando el algoritmo Parks-McClellan. Por otra parte, debido a que el subfiltro debe tener una banda de transición muy angosta, éste se diseñó utilizando la técnica FRM. Esta técnica requiere el diseño de dos filtros: un filtro de modelo y un filtro de máscara, los cuales son filtros de bajo orden. Cada uno de estos filtros fue diseñado con el algoritmo Parks-McClellan.

Una vez diseñado el transformador de Hilbert se utilizó la técnica de Redondeo para eliminar el uso de multiplicadores. Posteriormente se empleó la técnica Eliminación de Sub-expresiones Comunes (CSE, Common Subexpression Elimination) para disminuir el número de sumadores utilizados.

Después de tener el transformador de Hilbert sin multiplicadores y con el menor número de sumadores, se utilizó la técnica Pipelining/Interleaving (PI) para evitar el uso repetitivo del mismo subfiltro, obteniendo así una estructura eficiente de nuestro diseño.

Como consecuencia, el método de diseño propuesto para transformadores de Hilbert FIR con especificaciones muy estrictas resultó ser altamente eficiente en términos de la reducción de componentes requeridos. El uso de multiplicadores fue completamente evitado y el número de sumadores utilizados se redujo en un porcentaje considerable respecto a otros métodos existentes.

# **7.2 Trabajo futuro**

Para trabajo futuro se pueden realizar las siguientes propuestas:

- Diseñar transformadores de Hilbert en base al método propuesto en esta tesis pero factorizando el filtro prototipo en secciones de primer y segundo orden. De este modo, la frecuencia de reloj del filtro total puede ser disminuida a costo de aumentar el número de componentes requeridos.
- $\triangleright$  Sustituir el método de redondeo en los coeficientes del filtro prototipo y de cada subfiltro por algoritmos de programación lineal entera. Con esto es posible reducir el número de sumadores requeridos en los coeficientes.
- Utilizar nuevamente el método FRM en cada transformador de Hilbert de la estructura del subfiltro.

# Apéndice A

# **Funciones realizadas en MATLAB**

Lg = **longitud\_hilbert\_Lim**(om\_L,d)

*Esta función sirve para calcular la longitud del transformador de Hilbert.* 

#### **Entradas**

- $\triangleright$  om L.- Es el valor de la frecuencia de corte del filtro.
- $\triangleright$  d.- Es el valor de la desviación de la banda de paso.

#### **Salida**

 $\triangleright$  Lg.- Es el valor de la longitud estimada.

L = **longitud\_lowpass\_Lim**(wp, ws, dp, ds)

*Esta función sirve para calcular la longitud de un filtro pasabajas.*

#### **Entradas**

- $\triangleright$  wp.- Es el valor de la frecuencia de la banda de paso.
- ws.- Es el valor de la frecuencia de la banda de rechazo.
- $\triangleright$  dp.- Es el valor del rizo de la banda de paso.
- ds.- Es el valor del rizo de la banda de rechazo.

#### **Salida**

L.-Es el valor de la longitud estimada.

Nc = **num\_coef\_hil\_estruc1\_b**(xL,M,wL,d)

*Esta función sirve para calcular el número de coeficientes total usados en el diseño del transformador de Hilbert basado en transformación en*

*Frecuencia, FRM de media banda y técnica P/I. En este caso, el filtro total es implementado usando un único filtro expandido. Es decir, toda la línea en cascada de subfiltros se implementa usando P/I.* 

#### **Entradas**

- xL.- Es el valor de la frecuencia de paso del filtro prototipo tipo 4
- M.- Es el factor de expansión (interpolación) usado en FRM.
- wL.- Es el valor de la frecuencia baja de paso del subfiltro tipo 3 (ésta es la
- frecuencia del filtro deseado)
- d.- Es el valor de desviación en la banda de paso del filtro total deseado.

#### **Salida**

Nc.- Número total de coeficientes

[factor, pot\_CSD, B, CSD, set\_MSD] = **csd\_msd**(n,p);

*Este función obtiene es el factor por el que se multiplica cada número resultante, la representación binaria, representación CSD y el conjunto de representaciones MSD de cada coeficiente de un filtro.*

#### **Entradas**

- n.- Número que se desea convertir a representación CSD y MSD.
- $\triangleright$  p.- Número de bits deseados para representar la parte fraccionaria del número.

#### **Salidas**

- Factor.- Es un vector que contiene a los factores por el que se multiplica la potencia de dos resultante.
- > Pot\_CSD.- Es un vector que contiene las potencias de dos correspondientes a cada término CSD del resultado.
- B.- Es un vector que contiene la representación Binaria del número deseado.
- CSD.- Es un vector que contiene la representación en CSD del número deseado.
- Set\_MSD.- Es una matriz que contiene todas las representaciones MSD con el mismo número de términos SPT que el CSD del número deseado.

# **Artículos Publicados**

*No Arbitrados*

 Miriam Guadalupe Cruz Jiménez, Gordana Jovanovic Dolecek y Alfonso Fernández Vázquez, "Transformador de Hilbert," *Memorias del Décimo Encuentro de Investigación*, INAOE, Puebla, México, Noviembre 2009, pp. 143-146.

#### *Arbitrados*

- Miriam Guadalupe Cruz Jiménez, David Ernesto Troncoso Romero y Gordana Jovanovic Dolecek,"On design of a multiplierless very sharp Hilbert transformer by using identical subfilters," *53rd. IEEE International Midwest Symposium on Circuits and Systems, MWSCAS 2010*, Washington, Estados Unidos de América, Agosto 2010, pp.757-760.
- Miriam Guadalupe Cruz Jiménez y Gordana Jovanovic Dolecek, "Un método para diseño eficiente de transformadores de Hilbert sin multiplicadores," *10° Congreso Nacional de Ingeniería Eléctrica y Electrónica del Mayab, CONIEEM 2010*, Yucatán, México, Septiembre 2010, (Aceptado).

# Lista de Figuras

## **CAPÍTULO 2: Transformador de Hilbert**

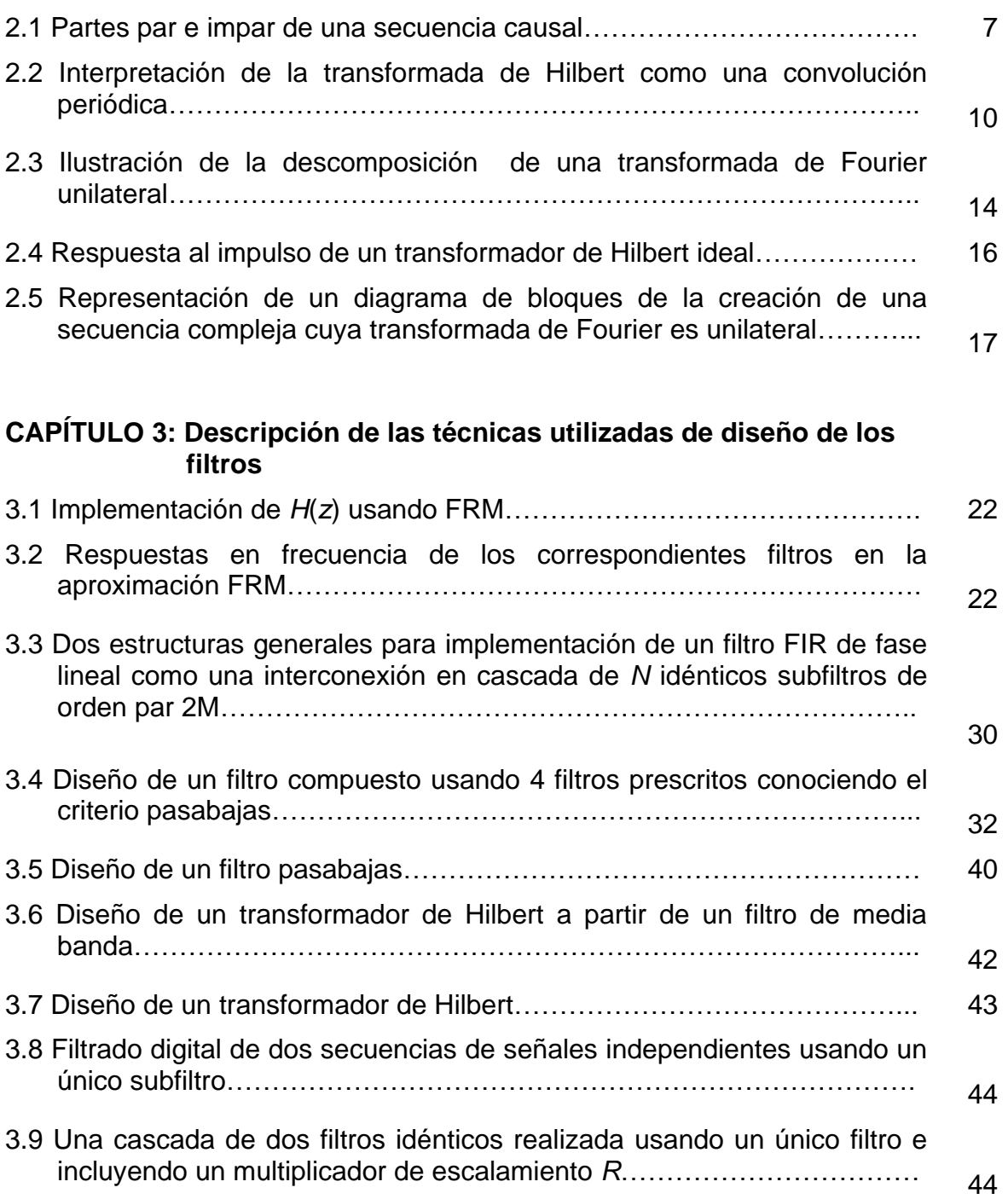

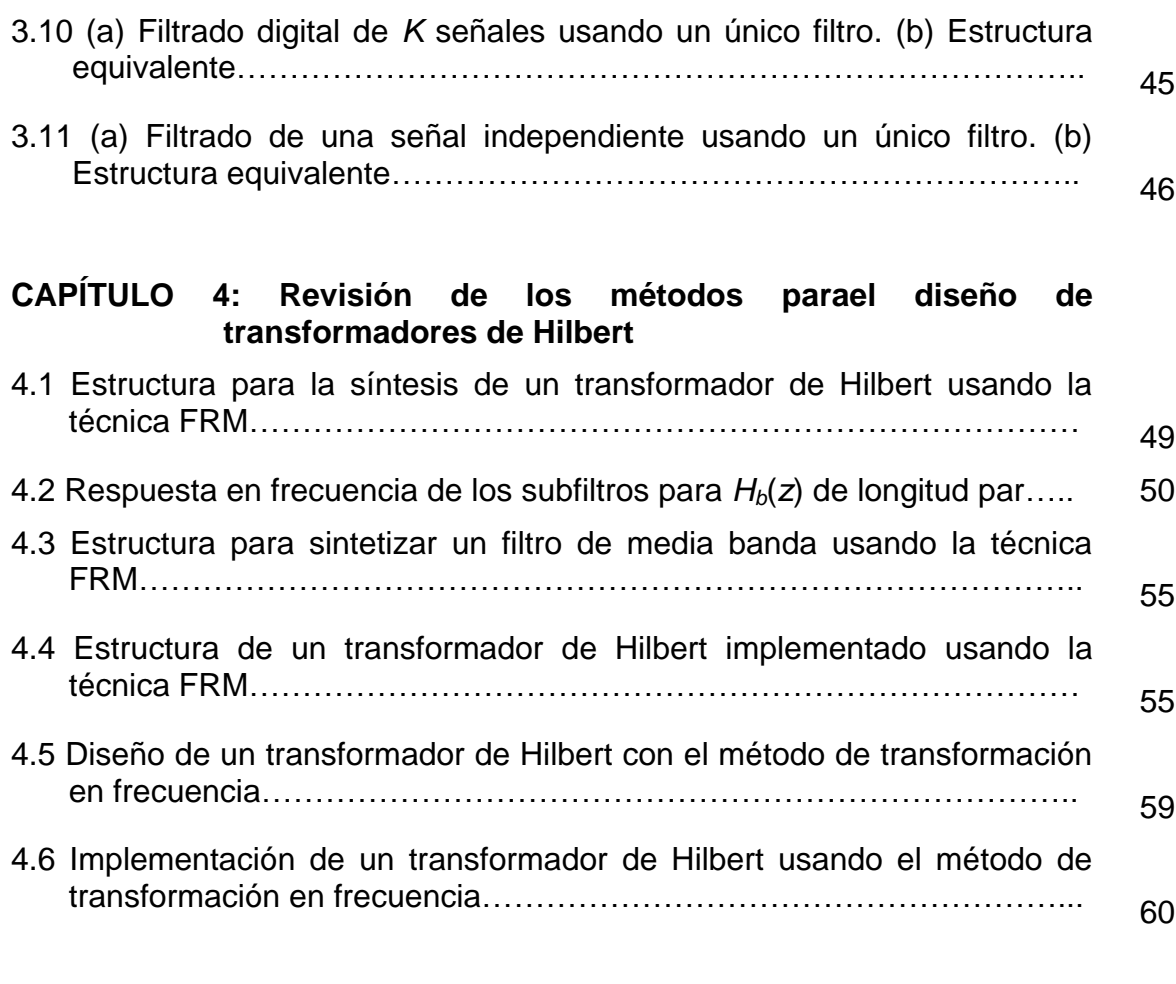

# **CAPÍTULO 5: Descripción del método propuesto**

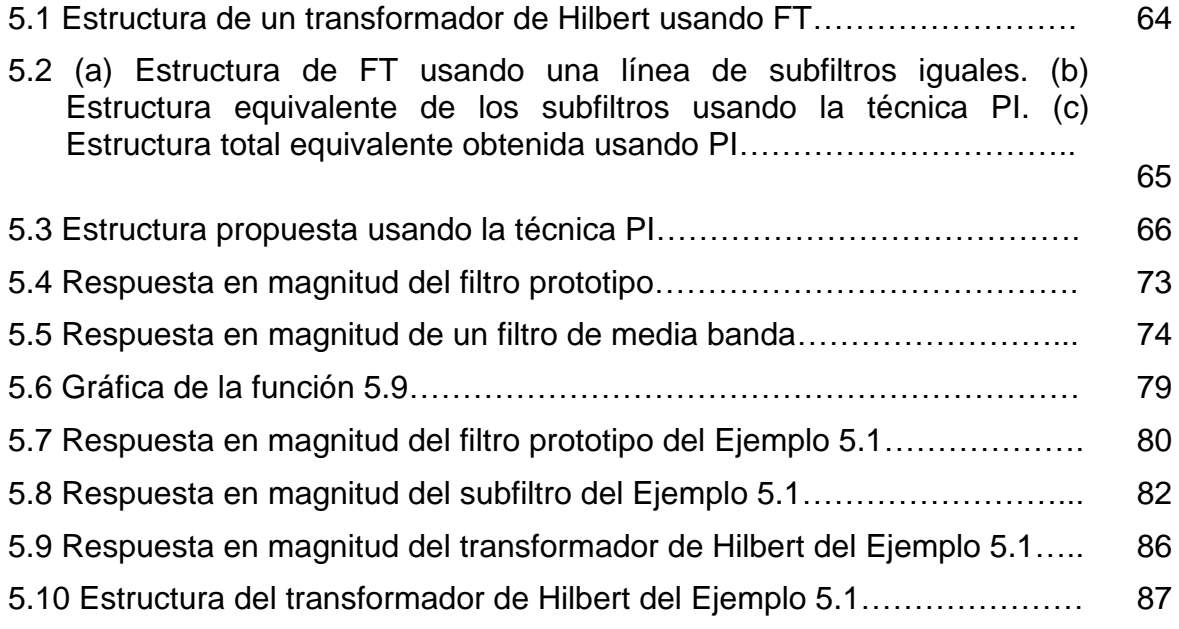

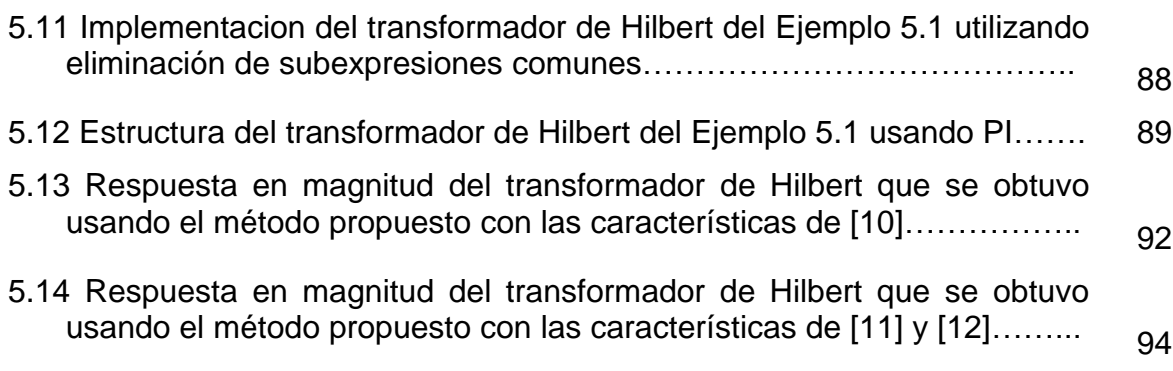

# **CAPÍTULO 6: Aplicaciones**

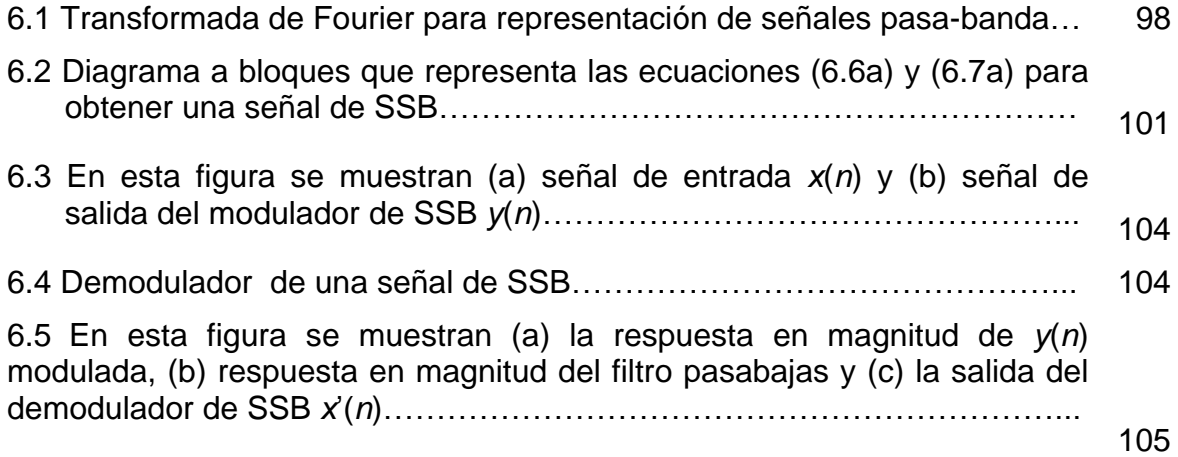

# Lista de Tablas

## **CAPÍTULO 2: Transformador de Hilbert**

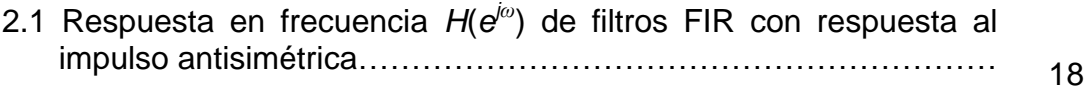

### **CAPÍTULO 5: Descripción de la propuesta**

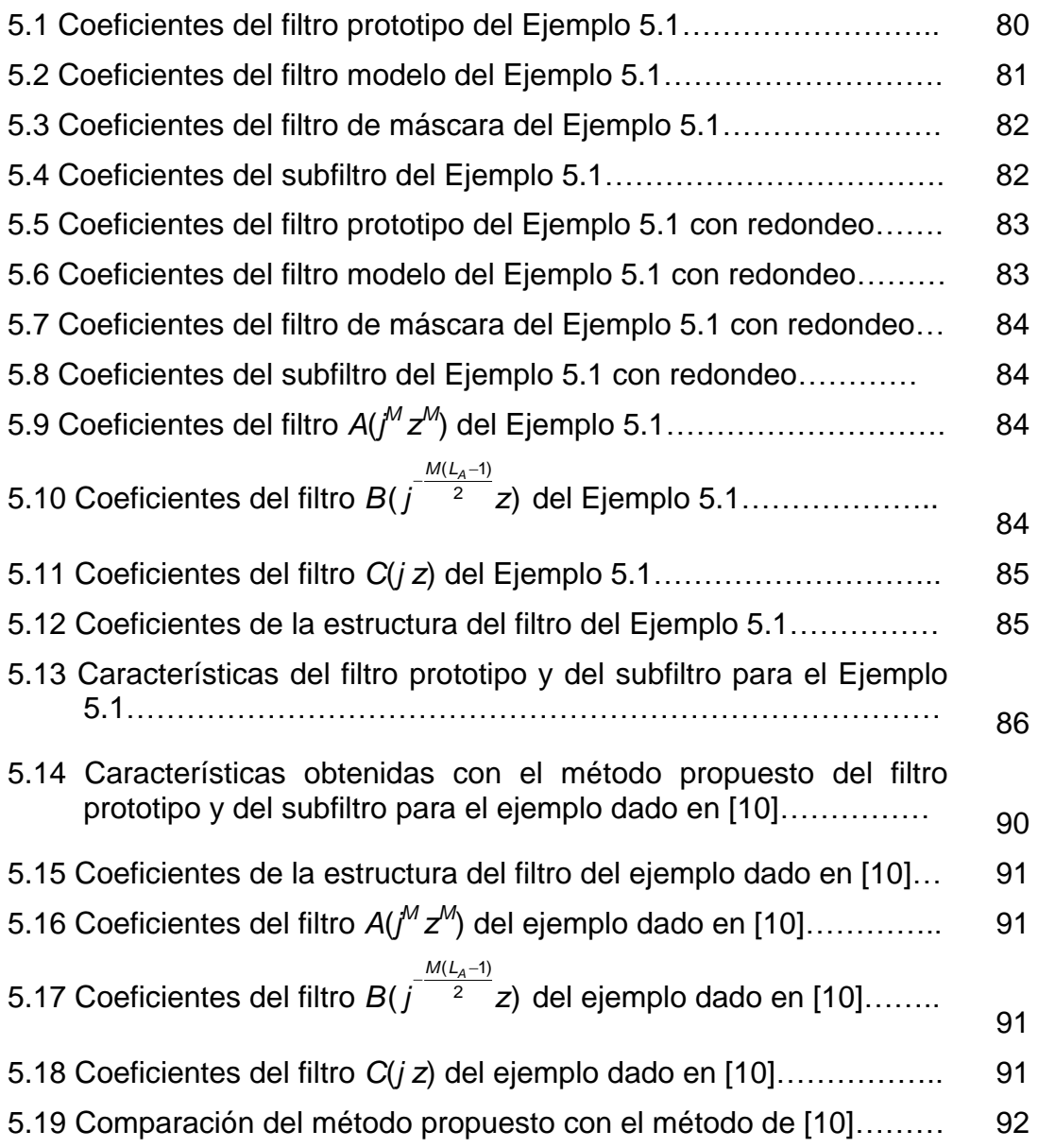

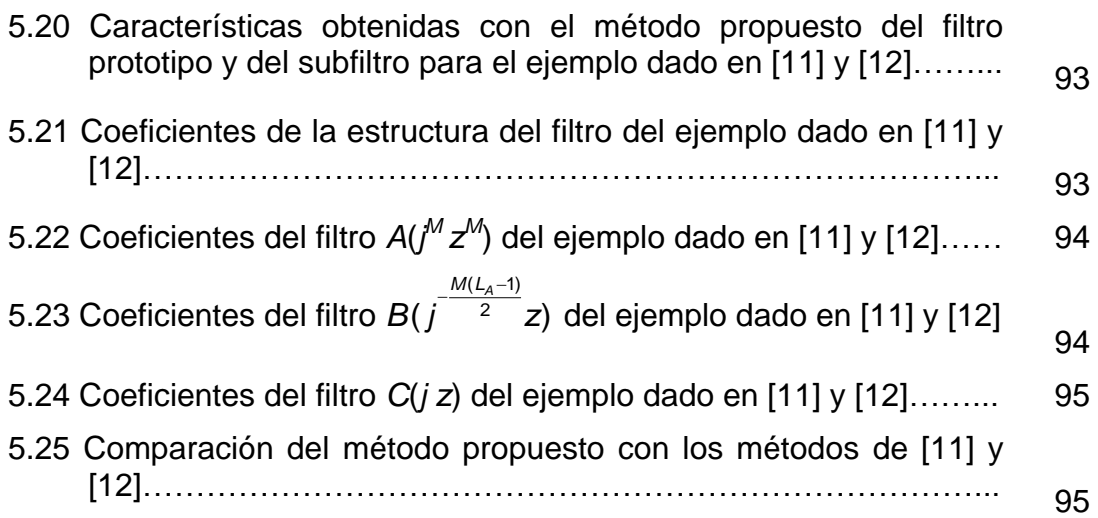

- [1] M. E. Frerkin, *Digital Signal Processing in Communication Systems,* Kluwer Academic Publishers, USA, 1993.
- [2] S.K. Mitra y J. F. Kaiser, *Handbook For Digital Signal Processing*, John Wiley & Sons, USA, 1993.
- [3] A. Antoniou, *Digital Signal Processing*, McGraw Hill, USA, 2006.
- [4] A. V. Oppenheim y R. W. Schafer, *Discrete- Time Signal Processing*, Prentice Hall, USA, 1989.
- [5] B. Gold, A. V. Oppenheim y C. M. Rader, "Theory and implementation of the discrete Hilbert transform", *Symp. on Computer Processing and Communications*, pp. 235 – 250, 1969.
- [6] A. Rashid, "IIR discrete-time Hilbert transformers," *IEEE Trans. Acoust. Speech and Signal Processing*, Vol. ASSP-35, No. 8, pp. 1116 – 1119, Agosto 1987.
- [7] L. D. Milic y M. D. Lutovac, "Approximate linear phase Hilbert transformer," *IEEE International Conference on Telecommunications in Modern Satellite, Cable and Broadcasting Services, TELSIKS´99*, pp. 119 – 124, Nis, Yugoslavia, 1999.
- [8] S. Samadi, Y. Igarashi y H. Iwakura, "Design and multiplierless realization of maximally flat FIR digital Hilbert transformers," *IEEE Trans. Signal Processing*, Vol. 47, No. 7, pp. 1946 – 1953, Julio 1999.
- [9] Y. L. Tai y T. P. Lin, "Design of Hilbert transformers by multiple use of same subfilter," *Electronics Letters*, Vol. 25, No.19, pp. 1288-1290, Septiembre 1989.
- [10] Y. C. Lim y J. Yu, "Synthesis of Very sharp Hilbert transformer using the Frequency-Response Masking technique," *IEEE Trans. on Signal Processing*, Vol. 53, No. 7, pp. 2595-2597,Julio 2005.
- [11] Y. C. Lim, Y. J. Yu y T. Saramaki, "Optimum masking levels and coefficient sparseness for Hilbert transformers and Half-band filters designed using the Frequency-Response Masking technique," *IEEE Trans. Circuits and Sistems-I: Reg. Papers*, Vol. 52, No. 11, pp. 2444-2453, Noviembre 2005.
- [12] R.Lehto, T.Saramaki y O. Vainio, "Synthesis of wide-band linear-phase FIR filters with a piecewise-polynomial-sinusoidal impulse response," *Circ. Syst. and Signal Process.*, published online 20 de Junio del 2009.
- [13] E. Hille, *Analytic Function Theory*. Ginn, USA, 1959.
- [14] V. Cízek, "*Discrete Hilbert Transform",* IEEE Transactions Audio Electroacoustics, AU-18, pp. 340-343, 1970.
- [15] B. P. Bogert, M.J. R. Healy y J. W. Tukey, "The Quefrency Alanysis of Time Series for Echoes: Cepstrum, Pseudo-autocovariance, Cross-Cepstrum and Saphe Cracking," *Proc. Symposium Time Series Analysis*, M.Rosenblatt, Edit. John Wiley and Sons, New York, pp. 209-243, 1963.
- [16] G. Abhilash, "*Hilbert transform: a simple, signal-theoretic formulation"*. Series of the signals Research Laboratoty, Abril 28, 2006.
- [17] S. W. A. Bergen y A. Antoniou, "Design of nonrecursive digital filters using the ultraespherical window function," *EURASIP Journal on Applied Signal Processing*, No. 12, pp. 1910 – 1922, 2005.
- [18] J. H. McClellan, T. W. Parks y L. R. Rabiner, "A computer program for designing optimum FIR linear phase digital filters," *IEEE Trans. Audio Electroacoustics*, Vol. AU-21, pp. 506 – 526, Diciembre 1973.
- [19] Y. C. Lim, "*Frequency-Response Masking Approach for the synthesis of Sharp Linear Phase Digital filters"*, IEEE Transactions on Circuits and Systems, Vol. CAS-33, No. 4, pp. 357-364, Abril 1986.
- [20] T. Saramaki, "Design of FIR Filters as a Tapped Cascaded Interconnection of *Identical Subfilters"*, IEEE Transactions on Circuits and Systems, Vol. CAS-34, No. 9, pp. 1011-1029, Septiembre 1987.
- [21] P. P. Vaidyanathan, *Multirate Systems and Filter Banks*, Prentice Hall, 1992.
- [22] Y. C. Lim y Y. Lian, "The optimum design of one and two-dimensional FIR filters using frequency-response masking technique," *IEEE Transactions Circuits Systems II*, Vol. 40, No. 2, pp. 88 – 95, Febrero 1993.
- [23] J. F. Kaiser y R. W. Hamming, "*Sharpening the response of a symmetric nonrecursive filter by multiple use of the same filter*", IEEE Transactions Acoustics Speech. Signal Processing, ASSP-25, pp. 415-422, 1977.
- [24] S. Nakamura y K. Mitra, "*Design os FIR digital filters using tapped cascaded FIR subfilters"*, Circuits, Systems Signal Processing, 1(1), pp. 43-56, 1982.
- [25] T. Saramaki, "*Adjustable windows for the design of FIR filters A tutorial (invited paper)"* , Proc. Mediter. Electrotech. Conf., 6ta, Ljubljana, Yugoslavia, pp. 28-33, 1991.
- [26] A. Bartolo, B.D. Clymer, R.C. Burguess y J.P. Turnbull, "And efficient method of FIR filtering based on impulse response rounding", IEEE Trans. On Signal Processing, Vol 46, No.8, pp. 2243-2248, Agosto 1998.
- [27] D. M. Kodek, "Design of optimal finite wordlength FIR digital filters using integer programming techniques," *IEEE Trans. Acoust. Speech. Signal Process.*, Vol. ASSP-28, No. 3, pp. 304-308, Junio 1980.
- [28] W. J. Oh y Y.H. Lee, "Implementation of programable multiplierless FIR filters with powers-of-two coefficients", IEEE Transactions on Circuits and Systems-II: Analog and Digital Signal Processing,, Vol.42, No. 8, pp. 553-556, Agosto 1995.
- [29] U. M. Baese, D*igital Signal Processing with Field Programmable Gate Arrays*, Springer, Alemania, 2004.
- [30] D. E. T. Romero, *Diseño eficiente de filtros digitales para sistemas CDMA IS-95*, Tesis, INAOE, México, Septiembre 2008.
- [31] F. Xu, C. Chip-Hong y J. Ching-Chuen, "Contention Resolution–A new approach to versatile subexpression sharing in multiple constant multiplications," *IEEE Trans. Circ. Syst. I: Reg. Papers*, Vol. 55, No. 2, pp. 559 – 571, Marzo 2008.
- [32] K. Kato, Y. Takahashi y T. Sekine, "A new horizontal and vertical common subexpression elimination method for multiple constant multiplication," *IEEE 16th International Conference on Electronics, Circuits and Systems, ICECS 2009*, pp. 124 – 127, Diciembre 2009.
- [33] A. P. Vinod, E. Lai, D. L. Maskell y P. K. Meher, "An Improved common subexpression elimination method for reducing logic operators in FIR filter implementations without increasing logic depth," *Integration, the VLSI Journal*, Vol. 43, pp. 124-135, Enero 2010.
- [34]H.W. Schubler y P. Steffen, "Halfband filters and Hilbert transformers", Circuits and Systems signal Processing, Vol. 17, No.2, pp.137-164, 1998.
- [35] L. Milic, *Multirate Filtering for Digital Signal Processing: MATLAB Applications*, Information Science Reference, 2009.
- [36] Z. Jiang y A. N. Wilson, "Efficient digital filtering architectures using Pipelining/Interleaving", IEEE Transactions on Circuits and Systems- II: Analog and Digital Signal Processing, Vol. 44, No. 2, pp. 110-119, Febrero 1997.
- [37] T. Saramaki, J. Yli-Kaakinen y H. Johansson, "Optimization of frequencyreponse-masking based FIR filters," C*ircuits, Syst. Signal Processing*, Vol. 12, No. 5, pp. 563-590, Octubre 2003.
- [38] Saramaki, Y. C. Lim, y R. Yang, "The synthesis of halfband filter using frequency-response masking technhique," *IEEE Trans. Circuits Syst.*, Vol. 42, No. 1, pp. 58-60, Enero 1995.
- [39] Y. C. Lim, Y. J. Yu, K. L. Teo y T. Saramaki, "FRM-based FIR filters with optimum finite word-length performance," *IEEE Trans. Signal Processing*, Vol. 55, No. 6, pp. 2914 – 2924, Junio 2007.
- [40] H. Ohlsson, O. Gustafsson, M. Vesterbacka, y L. Wanhammar, "A Study on Pipeline-Interleaved Digital Filters for Low Power," *Proc. IEEE The Nordic Event in ASIC Design Conf.*, *NORCHIP'01*, pp. 93-98, Stockholm, Sweden, Noviembre 12-13, 2001.
- [41] *Optimization Toolbox 3*, Natick, MA, The MathWorks Inc., 2007.
- [42] S.Haykin, *Communication Systems*, Jonh Wiley and Sons, Inc., USA, 2001.
- [43] J. R. Buck, M. M. Daniel y A. C. singer, *Computer Explorations in Signals and Systems Using MATLAB*, Prentice Hall, USA, 1997.